University of Groningen & University of Münster

Master Thesis

# **Leveraging Unstructured Data in Channel Attribution Theory**

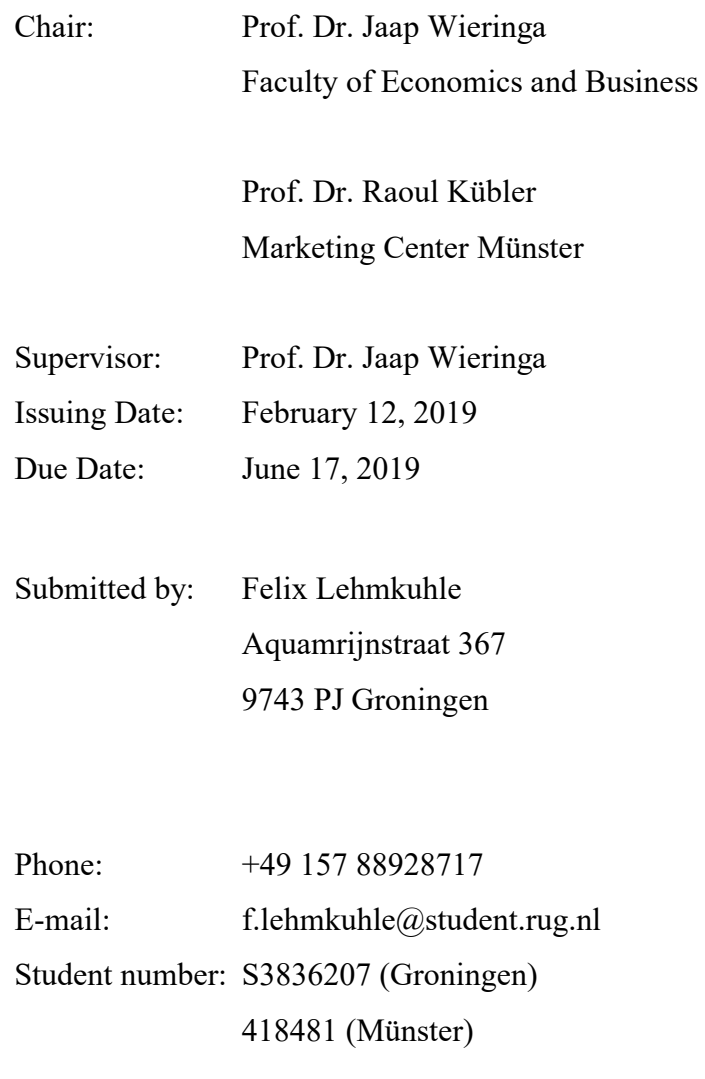

#### **Executive Summary**

Digitalization disrupts the business landscape in nearly every area – it poses both major challenges and great opportunities. The extensive volume and velocity of information regularly overwhelms customers' decision-making process. An effective marketing channel strategy is more important than ever to attract awareness, increase consideration and finally stimulate a purchase interest. As the decision process varies along the purchase funnel, an analysis of channel effects on different stages reveals valuable insights.

To withstand the demanding developments in the age of big data, corporations need to value and exploit data analytics as a key function in successful business strategies. The vast amount of structured and unstructured data offers great potential to understand customers' decision-making processin more detail. In particular, unstructured data can serve as a tool to improve channel attribution accuracy and separate channel effects in distinctive subgroups. However, corporations frequently do not exploit all available resources but limit their analysis to structured data.

A holistic literature review proves that also marketing research does not analyze channel effectiveness along a purchase funnel while benefiting from the incorporation of unstructured data.

This study expands a basic clickstream dataset by additional variables constructed from image and text data. I use the Microsoft Azure Face Recognition API to categorize image pictures and apply a sentiment analysis to group Google Ad descriptions into three categories each. Subsequently, I run multiple Random Forest algorithms and use the predicted outcomes to calculate Shapley Values displaying channels' effectiveness. The results indicate the potential of unstructured data to improve channel attribution accuracy. Further, the categorization of paid search advertising based on emotionality displayed in Google Ad descriptions reveals a higher impact of neutral than strong positive or positive ads. These findings recommend the advantage of presenting insightful information and specific discount statements in ad descriptions.

In conclusion, this study aligns channel attribution theory with a purchase funnel framework and elaborates on the potential of unstructured data. In doing so, it partly improves attribution accuracy and detects effects of search advertising subgroups.

#### **Preface**

Since I strongly believe in the power of data analytics, I value both traditional econometric methodologies and latest developments in machine learning approaches as tools to manage current and upcoming challenges in the age of Big Data.

During my Bachelor program in Business Administration at the University of Münster, I realized my passion for quantitative marketing. As I did not learn how to develop own quantitative models as an undergraduate, I was glad to elaborate on this topic during the following Master program in Marketing and Finance. At that time, I started to learn about Machine Learning and Artificial Intelligence, which are amazing fields full of opportunities. Willing to further improve my own knowledge, the Marketing Intelligence program at the University of Groningen provided the great chance to spend my second master year abroad. During the last year lectures as "Data Science and Marketing Analytics" or "Market Models" did not only teach me to extract valuable information from large databases but also provided me with the chance to learn in an inspiring environment. Being aware of the excellent study conditions, I saw the master thesis as a possibility to further improve my skills in data analytics. The collaboration with a data science start-up and an international Dutch cooperation created optimal working conditions. I am very grateful for the collaboration over the past months.

My special gratitude goes to Prof. Dr. Jaap Wieringa who did not only served as an excellent thesis supervisor but also helped me as an outstanding lecturer. Further, I want to stress the great support of Piet Peeperkorn. He was always accessible to discuss problems and enormously motivated to answer my questions. Finally, I express my thanks to Gilian Ponte, Amira Awad, Nerina Dombrink, and Sophie Ladwein for always having an open ear and the perseverance for extensive discussions.

I am very grateful for the last two years which not only posed an exciting intellectual challenge but also helped to grow my own personality.

Thank you

Felix Lehmkuhle

Felix Lehmkuhle

# <span id="page-4-0"></span>**Table of Contents**

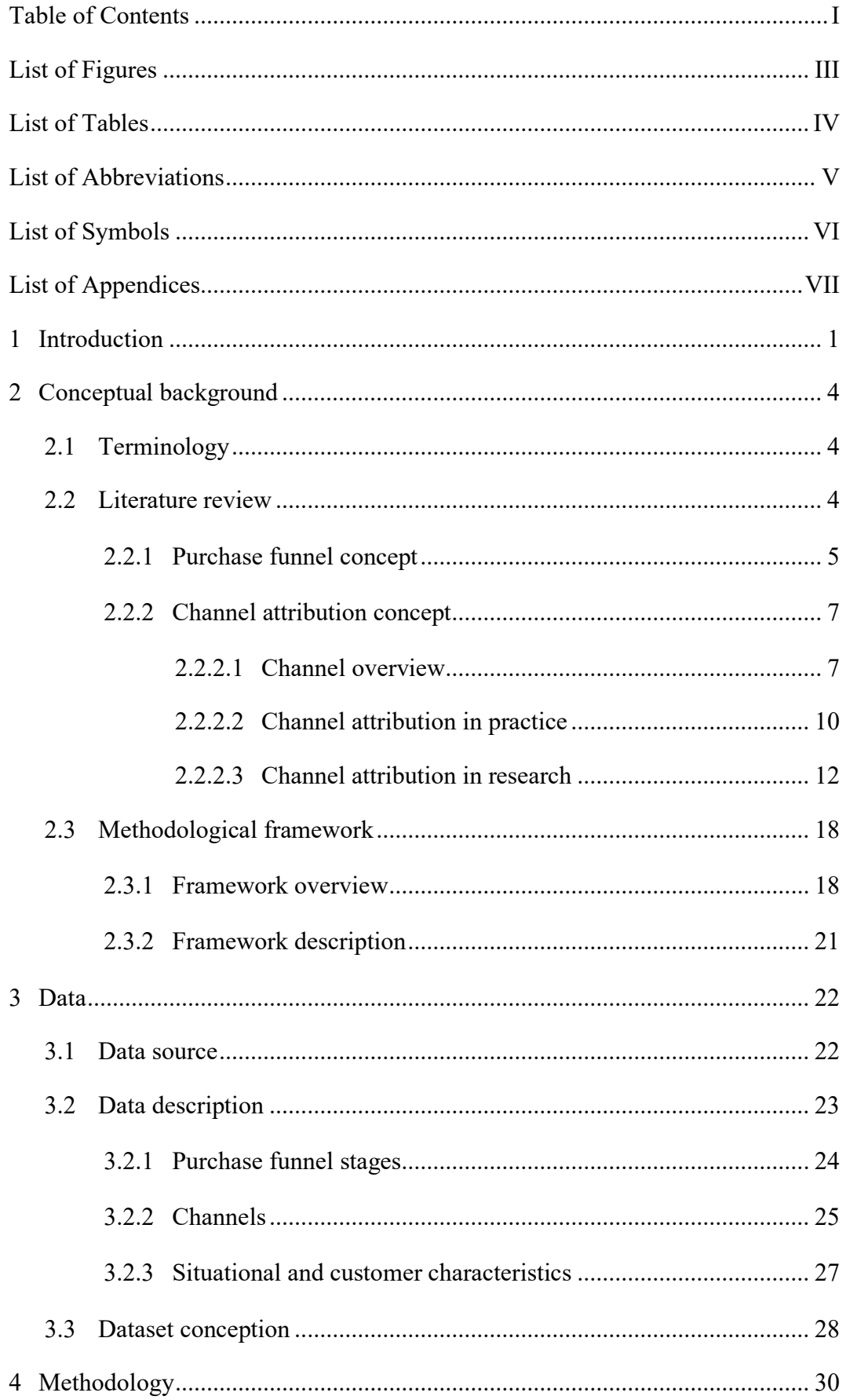

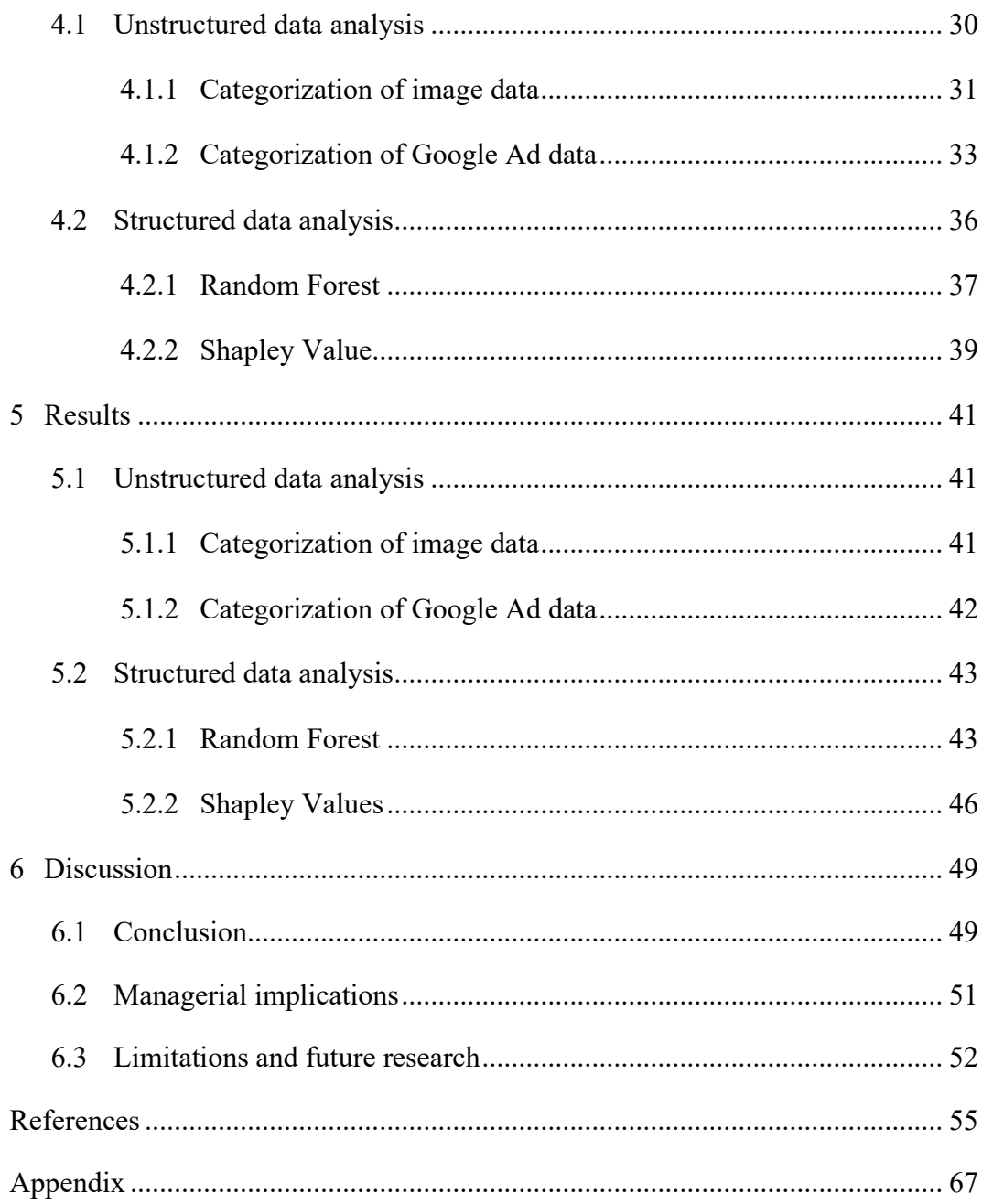

# <span id="page-6-0"></span>**List of Figures**

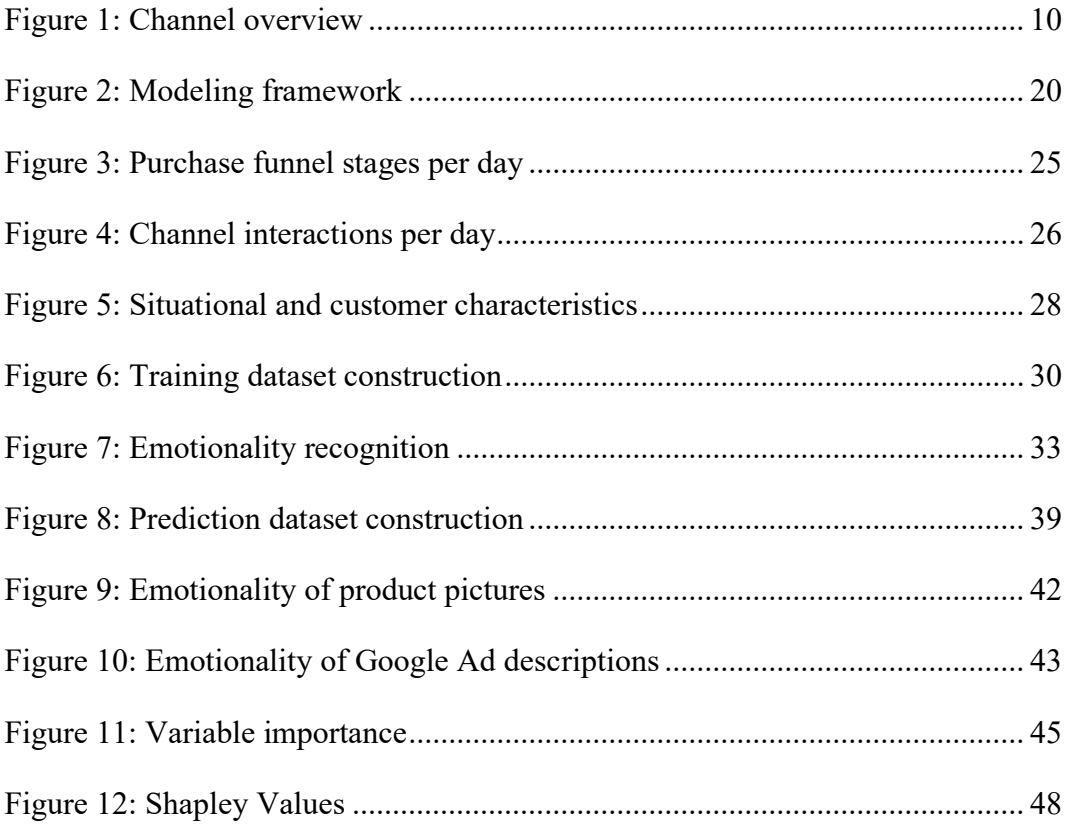

# <span id="page-7-0"></span>**List of Tables**

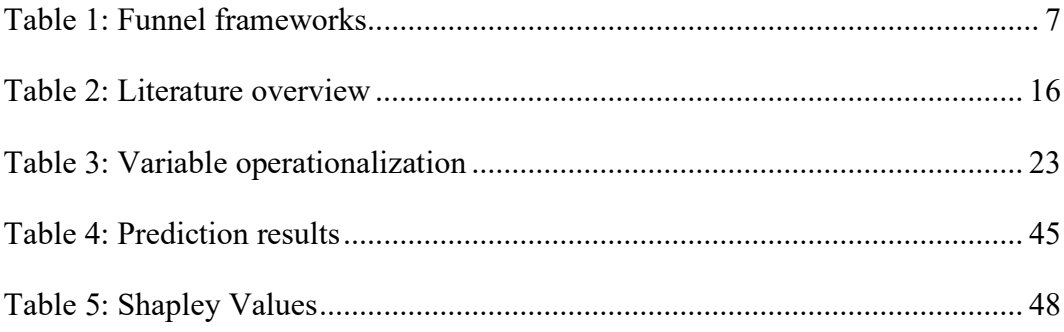

# <span id="page-8-0"></span>**List of Abbreviations**

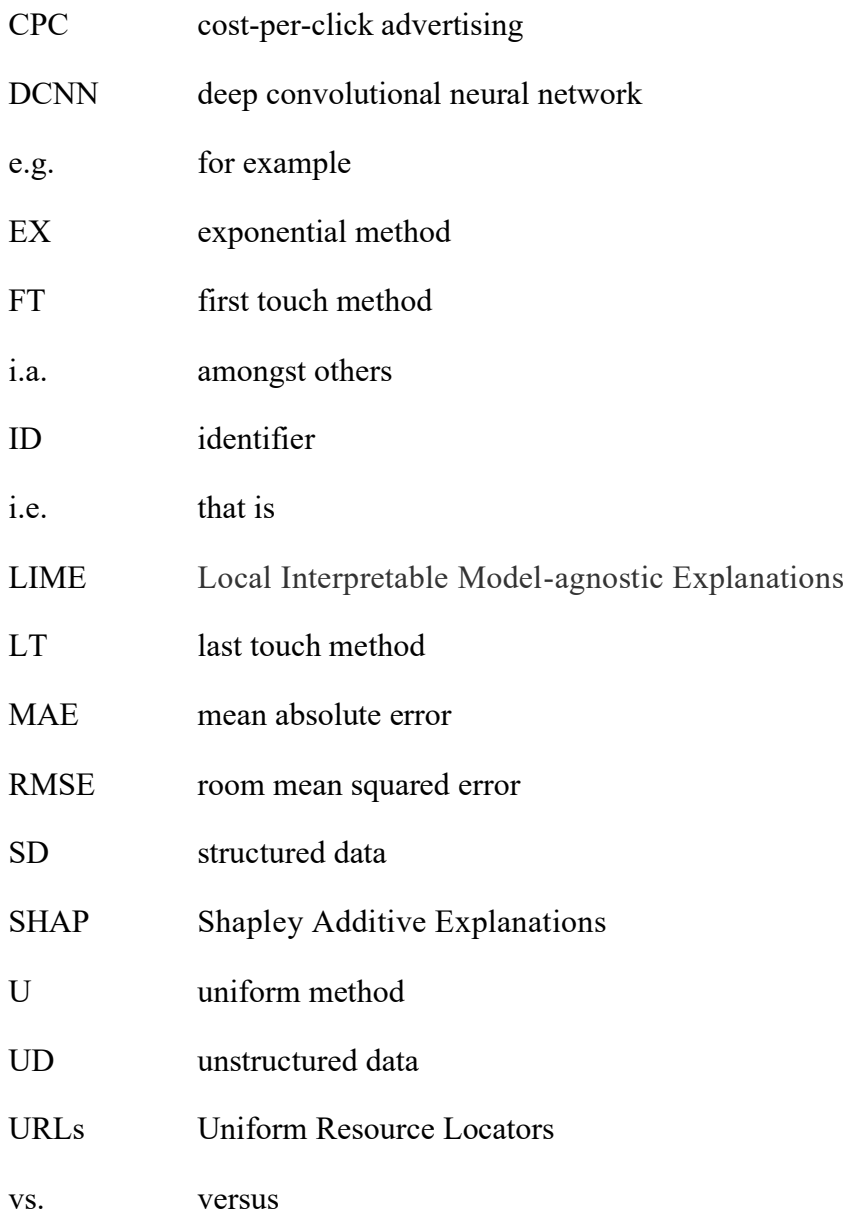

# <span id="page-9-0"></span>**List of Symbols**

# number of

# <span id="page-10-0"></span>**List of Appendices**

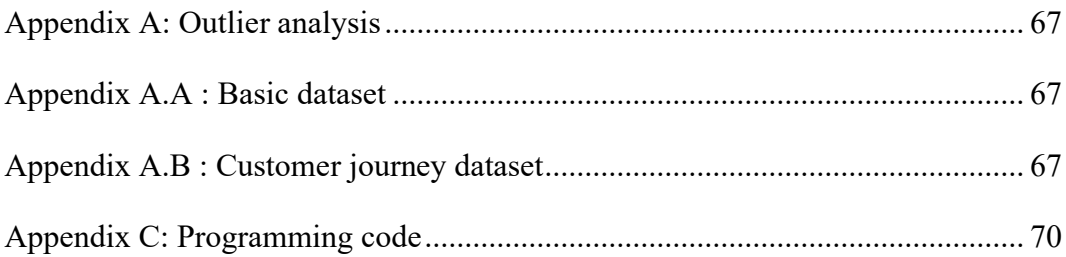

## <span id="page-11-0"></span>**1 Introduction**

"Half the money I spend on advertising is wasted; the trouble is I don't know which half<sup>"</sup> – this famous dictum emphasizes the challenge of measuring advertisings' effectiveness. Today, the topic seems to be more relevant than ever as the impact of marketing is highly dependent on its accountability (Rust et al. 2004, p. 76; Verhoef and Leeflang 2009, p. 14; Webster 2006, p. 6). International corporations like Procter & Gamble cut their digital advertising budget by over 100 million US Dollar as they have not been able to accurately measure its performance (Burell and Terlep 2017).

Channel attribution models usually rely on simple heuristics like the first or last touch point approach (Anderl et al. 2016, p. 457; Berman 2018, p. 771; Li and Kannan 2014, p. 41). However, allocating a final purchase to a single advertising effect does not account for the impact of all other channels, customers get in touch with during their decision-making process. Hence, corporations do not capture several channel effects although they actually spend money on them. A comprehensive attribution methodology is indispensable to precisely measure advertisings' return on investment.

Marketing research points out the importance of channel attribution to optimize budget allocation (e.g. Barajas et al. 2016; Danaher and van Heerde 2018; Kannan and Li 2017; Kannan, Reinartz, and Verhoef 2016; Li et al. 2016; Webster 2006). Nonetheless, Danaher and van Heerde (2018) contradict this statement and argue why profit-maximizing instead of attribution-based allocation should be used. They stress the descriptive character of attribution models which do not provide information about an optimal distribution. Even though descriptive models indeed do not solve an optimization problem, they disclose channels' effectiveness. Subsequently, the revealed information can be used to adequately allocate the advertising budget. Thus, attribution-based methodologies still provide valuable information to optimize channel usage.

Nowadays, an extensive database allows to track customer journeys in detail. This offers new opportunities to measure channel attribution. Digitalization fuels the development while exerting an enormous impact on the corporate landscape in total and on marketing in particular (Bradlow et al. 2017; Erevelles, Fukawa, and Swayne 2016; Moe and Ratchford 2018). As many marketeers especially value the usage of online advertising, this study scrutinizes the effect of digital channels (Braun and Moe 2013, p. 753).

Digitalization expands the purchase funnel by adding multiple new touchpoints that affect customers along the entire decision process (Lemon and Verhoef 2016, p. 77). To date attribution models often limit their analysis to the final purchase decision. However, an incorporation of different funnel stages helps to get a better understanding of customers' decision process as their emotional states change along the shopping process (Frambach, Roest, and Krishnan 2007; Gardial et al. 1994; Haan, Wiesel, and Pauwels 2016; Kannan, Reinartz, and Verhoef 2016; Mittal, Kumar, and Tsiros 1999).

New technological possibilities increase the volume, velocity and variety of data. Additional to the tremendous amount of structured data (SD), unstructured data (UD) constantly gains importance both in research and practice (Bradlow et al. 2017, p. 88; Erevelles, Fukawa, and Swayne 2016, p. 898). As it delivers insights beyond numeric information (e.g. corporations' communication style), attribution research should exploit this potential (Bradlow et al. 2017, p. 88; Erevelles, Fukawa, and Swayne 2016, p. 898). In spite of these benefits, many marketing departments and researchers do not incorporate UD in channel attribution theory as it is quite challenging to handle compared to SD (Blumberg and Atre, p. 42; Erevelles, Fukawa, and Swayne 2015, p. 898). Thus, both marketing managers and researchers miss promising opportunities to improve attribution models.

### Research questions

This study focuses on the potential of combining SD with UD in channel attribution research and specifically scrutinizes the following two research questions:

- *1. Does the incorporation of unstructured data increase channel attribution accuracy along an e-commerce website funnel?*
- *2. Does unstructured data help to evaluate the effectiveness of channel subgroups along an e-commerce website funnel?*

#### Results

Six additional variables, representing clicks on product images (happy, mixed, neutral) and search advertising categories (strong positive, positive, neutral), increase the prediction accuracy of customers' awareness and consideration during the purchase process. The improved estimates cause a considerable increase in channel attribution precision compared to an analysis solely based on SD.

Besides, the results disclose a benefit of neutral Google Ad descriptions compared to strong positive and positive versions in cost-per-click advertising (CPC). The usage of neutral descriptions consistently leads to a higher customer awareness, consideration, and purchase intention along the purchase funnel.

#### Contribution

As marketeers face the challenge to allocate the advertising budget in the most effective way, a well-grounded understanding of channel attribution is indispensable. Based on a combination of a structured clickstream dataset with unstructured image and text data, this study carves out how corporations can benefit from a vast amount of data.

Facial expressions of fashion models in product images represent emotional features on the e-commerce platform. As hedonic website characteristics influence customers' clicking behavior, image characteristics provide insightful information (Childers et al. 2001, p. 527; Cyr et al. 2009, pp. 539–540; Rosen and Purinton 2004, p. 784). Further, an inclusion of Google Ad descriptions subdivides CPC into different classes.

As additional variables constructed from UD (image and text features) improve the prediction of customers' behavior along an e-commerce website funnel, I subsequently attribute better estimates to preceding channel contacts. Besides, the categorization of CPC subgroups reveals detailed channel effects and helps to optimize the usage of search engine advertising.

In conclusion, this study expands current attribution literature by incorporating UD in order to improve channel attribution accuracy and analyze the effects of separate CPC subgroups. Further, it provides a well-structured framework based on a purchase funnel concept and applies latest machine learning algorithms.

#### Structure

After the introduction, the second chapter deals with the conceptual background including a definition of the key terminology, an extensive literature review and a derivation of the underlying framework. Chapter three describes the dataset and explains the variable construction used for the analysis in chapter four. Before treebased machine learning methods analyze the data, categorization techniques carve out patterns in UD as additional explanatory variables. Chapter five delineates the results and identifies channel impacts on customers' purchase behavior. Finally, chapter six concludes the findings, presents managerial implications and discusses limitations as well as opportunities for future research.

# <span id="page-14-0"></span>**2 Conceptual background**

#### <span id="page-14-1"></span>**2.1 Terminology**

Before I combine SD with UD and evaluate channels' effectiveness, a distinct definition of the key terminology is valuable. Therefore, I differentiate *structured data*  from *unstructured data* and clearly specify the *channel* term*.*

The exact distinction between both data types (structured versus unstructured) is blurry, whereat highly UD is a concurrent, nonnumeric representation of multiple dimensions (Balducci and Marinova 2018, pp. 558–560). As it is difficult to capture UD in rows and columns, meta-data helps to organize the information in a database (Blumberg and Atre, p. 42). UD expands SD by audios, videos, images and textual information. In total, it accounts for approximately 95% of the entire available data volume, commonly referred to as big data (Erevelles, Fukawa, and Swayne 2015, p. 898; Gandomi and Haider, pp. 137–138). In this study, I specify UD as information represented in images and text data.

Although researchers regularly devote their interest to marketing channels, they usually do not start with a specific definition of the key terminology (e.g. Barajas et al. 2016; Danaher and van Heerde 2018; Kannan and Li 2017). Instead, they use "channel" as an umbrella term encompassing all direct and indirect touchpoints customers get in touch with along the entire purchase process. In this study I base the definition on the conceptualization provided by Neslin et al. (2006, p. 96) and define a "channel" as an *"online medium through which customers can enter an ecommerce platform".*

#### <span id="page-14-2"></span>**2.2 Literature review**

A channel attribution framework based on purchase funnel stages ensures a wellstructured analysis. I describe a general funnel concept and present all attribution studies applying it so far. Afterwards, I focus channels commonly discussed in the marketing literature. As the investigation of channels' effectiveness is much-noticed, I explain attribution theories most often used in practice and conclude with theoretical methodologies. In doing so, I highlight existing research gaps and carve out the main contributions of this study.

# <span id="page-15-0"></span>**2.2.1 Purchase funnel concept**

Customers' decision journey includes touchpoints with various channels along the purchase process (Lemon and Verhoef 2016, p. 77). Instead of a direct choice whether or not to purchase something, the decision process starts on a broader base. Typically, customers encounter a pre-purchase, purchase and post-purchase stage (Frambach, Roest, and Krishnan 2007, p. 26; Gensler, Verhoef, and Böhm 2012, p. 994; Lemon and Verhoef 2016; Neslin et al. 2006, p. 97). Due to information gathered on each level, customers stepwise adapt their decisions (Huneke, Cole, and Levin 2004, p. 67).

At the pre-purchase stage customers become aware of different products by gathering all kinds of information (Balasubramanian, Raghunathan, and Mahajan 2005, pp. 16–17). Using this knowledge, they create a consideration set containing all products of interest. Subsequently, they evaluate the alternatives and decide for or against a product at the purchase stage (Frambach, Roest, and Krishnan 2007, p. 29; Lemon and Verhoef 2016, p. 77). In doing so, they compare all advantages and disadvantages or just rely on emotional buying impulses. Finally, customers reach the post-purchase step that includes all touchpoints after the purchase (Frambach, Roest, and Krishnan 2007, p. 30; Lemon and Verhoef 2016, p. 77). Corporations engage their customers to create a long-term relation and motivate them for a repurchase (Frambach, Roest, and Krishnan 2007, p. 30).

Although most studies in attribution research do not follow a funnel framework, some researchers apply it as a general conceptualization. Table 1 provides a chronological overview of all research papers incorporating a funnel framework in attribution theory.

While Wiesel, Pauwels, and Arts (2011) differentiate between "visits – leads – quote requests – orders", Abhishek, Fader, and Hosanagar (2012) structure their analysis due to customer engagement states "disengaged – active – engaged – conversion". Li and Kannan (2014) base their work on the stages "consideration – visit – purchase", Hoban and Bucklin (2015) separate between "non-visitor – visitor – authenticated user – converted customer", and Ghose and Todri-Adamopoulos (2016) differentiate between "search – visit – conversion". Expanding basic AIDA ("awareness – consideration – desire – action") concept, Batra and Keller (2016) present an extensive framework encompassing "needs – awareness – examination – learning – liking – payment – commitment – consumption – satisfaction – loyalty – engagement – advocation". Both Haan, Wiesel, and Pauwels (2016) and Kireyev, Pauwels, and Gupta (2016) orient their framework toward the website structure ("homepage – product page – shopping basket – check out"; "search clicks – search conversion"). Similar to Abhishek, Fader, and Hosanagar (2012), Colicev, Kumar, and O'Connor (2018) relate their work to customers' cognitive states by using "awareness – consideration – purchase intent – satisfaction" as a funnel framework conceptualization.

Most studies use four or more funnel stages and appreciate a comprehensive understanding of the pre-purchase stage. To evaluate factors leading customers to a purchase, researchers subdivide the first stage into different levels. Thus, funnel frameworks in attribution literature usually do not follow firmly anchored three-stage classification (pre-purchase – purchase – post-purchase) but apply a deeper subdivision (e.g. Frambach, Roest, and Krishnan 2007; Gensler, Verhoef, and Böhm 2012; Lemon and Verhoef 2016; Neslin et al. 2006). This structure ensures a sound understanding of the decision process with a particular focus on impact factors leading customers to a purchase.

Besides, researchers in attribution theory often define funnel stages as cognitive states (e.g. Abhishek, Fader, and Hosanagar 2012; Batra and Keller 2016; Colicev, Kumar, and O'Connor 2018; Li and Kannan 2014). This structure grounds in a much-noticed research paper published by Shocker et al. (1991) who recommend customers' state of mind to model the evolutionary decision process. Customers start at a broad awareness level and specify their consideration along the purchase process.

The concepts constituted in this section and summarized in table 1 serve as the foundation for my own framework in section 2.3. I adapt the typical three-stage classification (pre-purchase – purchase – post-purchase) based on the advantages of conceptualizations applied in attribution research.

<span id="page-17-2"></span>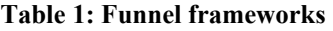

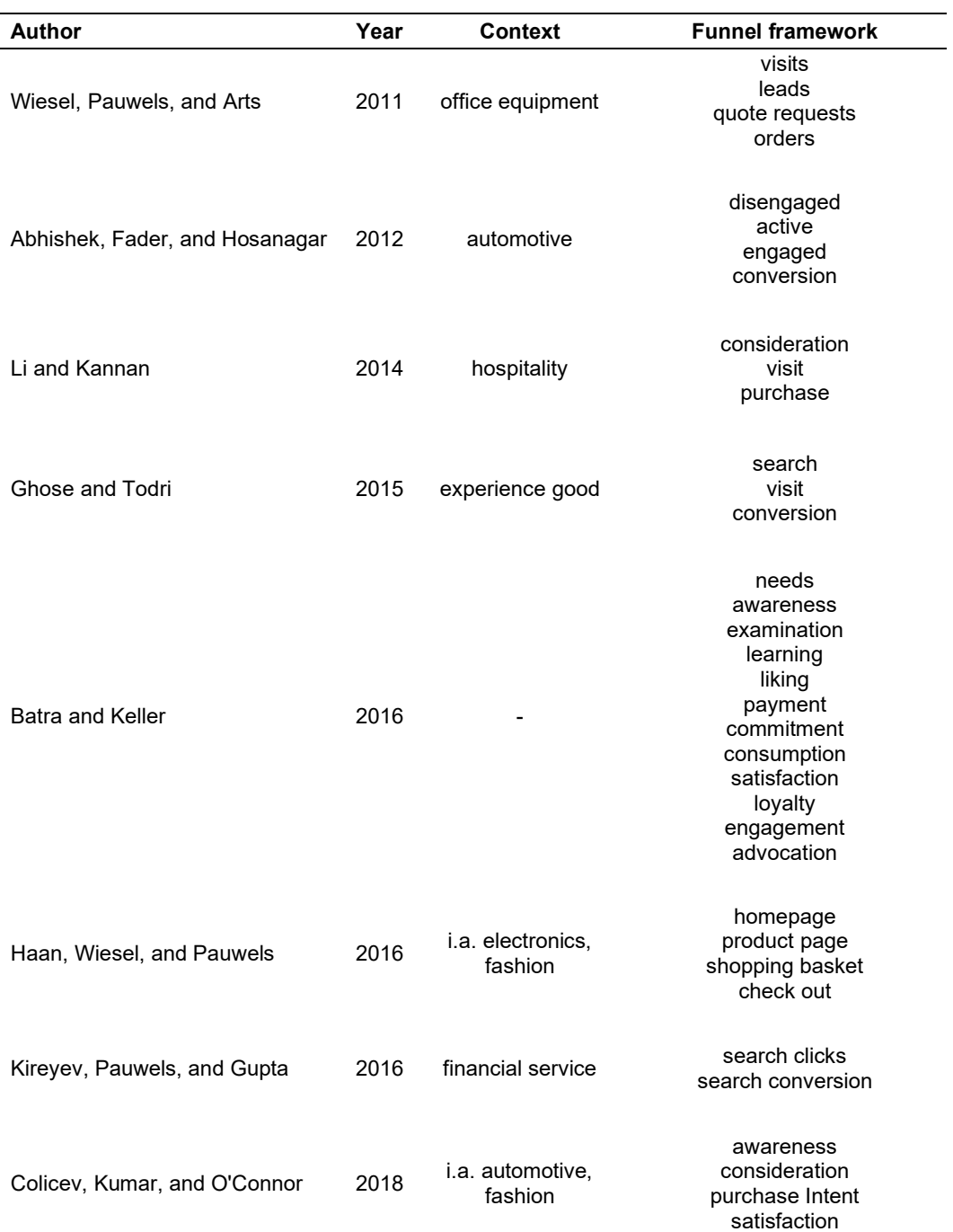

Source: author's own illustration.

# <span id="page-17-0"></span>**2.2.2 Channel attribution concept**

# <span id="page-17-1"></span>**2.2.2.1 Channel overview**

Although customers already encounter multiple channels along the purchase funnel, the technological development continually creates new contact points (Frambach, Roest, and Krishnan 2007; Gensler, Verhoef, and Böhm 2012). In this day and age, marketing managers spend around two thirds of their advertising budget on digital media (McIntyre and Virzi 2018, p. 9). As all channels impact customers in a different way, an accurate evaluation of channel effectiveness poses a crucial challenge (Braun and Moe 2013, p. 755; Danaher and Dagger 2013, p. 517; Guo 2012).

Corporations typically use paid, owned and earned channels to interact with customers (Batra and Keller 2016, p. 129; Stephen and Galak 2012, p. 624). Next to paid channels like display advertising, CPC, e-mails, and affiliate marketing, owned channels comprise organic search results and direct website visits. Additionally, customers can rely on referrals by other customers, which is denoted as earned channels. Alongside these three categories, the influence of social media marketing is sharply increasing (Colicev, Kumar, and O'Connor 2018, p. 100; Felix, Rauschnabel, and Hinsch 2017, p. 118; Kumar et al. 2016, p. 1). By offering the opportunity to place paid ads, owned marketing campaigns and an environment for customer-to-customer interactions, social media constitutes a platform for all three channel types.

#### Paid channels

Display advertising encompasses different categories like prospecting, retargeting or video ads (Ghose and Todri-Adamopoulos 2016, p. 889). More than one of these advertising types usually impact customers' decision process and influence their likelihood to visit a website (Hoban and Bucklin 2015, pp. 375–376). Likewise, it positively impacts final conversion rates and repurchase probabilities (Ghose and Todri-Adamopoulos 2016, pp. 900–901; Kireyev, Pauwels, and Gupta 2016, p. 475; Manchanda et al. 2006, p. 98). The distinct effects differ due to customers' position on the purchase funnel (Ghose and Todri-Adamopoulos 2016, p. 891). In general, a display ad on early funnel stages exerts stronger influence.

Many corporations spend a large proportion of the marketing budget on search engine advertising (Li et al. 2016, p. 831). The success of CPC mainly depends on the word choice and its position on the search result page (Ghose and Yang 2009, pp. 1605–06; Rutz, Trusov, and Bucklin 2011, p. 663). Broader keywords stimulate significantly more return visits than narrow keywords. Additionally, longer keywords lead to lower click-through rates than shorter.

E-mail marketing does not belong to the latest achievements in marketing. But it is still an often-used tool by a lot of corporations (Zhang, Kumar, and Cosguner 2017, pp. 851–853). As a low-cost communication method, it enables marketing managers to contact customers without much effort.

Another method of paid search advertising is affiliate marketing. It is similar to display advertising on search engines but shows a key difference. Affiliate marketing does not pledge the vendor to pay in advance (Edelman and Brandi 2015, p. 2). Instead, the affiliate only receives money if the forwarded customers engage in a product purchase.

#### Owned channels

Many visitors use paid search advertising in the beginning but change to direct website accesses over time (Rutz, Trusov, and Bucklin 2011, p. 646). Therefore, customers directly visiting a website often show a long-term relation with the company.

Another way in which customers access a website are organic search results (Yang and Ghose 2010). They appear below paid search ads and are not sponsored by corporations. Search engine algorithms determine their page ranking which corporations try to improve by search engine optimization.

#### Earned channels

Referral programs usually depict deliberately established firm initiatives that reward existing customers if they recruit new ones (Guo 2012, p. 373). Customers highly appreciate recommendations by other customers as they assume them to be particular trustworthy (Chevalier and Mayzlin 2006; Trusov, Bucklin, and Pauwels 2009). Furthermore, referral programs foster customer engagement which strengthens the relationship to the corporations. Thus, they do not only affect customers receiving a recommendation but also customers actively participating by giving recommendations.

#### Social media

Driven by the digital disruption of business processes, more and more corporations establish social media as their main communication medium (Chang, Yu, and Lu 2015, p. 1; Felix, Rauschnabel, and Hinsch 2017, p. 118; Moorman, Christine, pp. 44–57). It offers customers (by user generated content) and marketing departments

(by firm generated content) new opportunities to interact with each other (Colicev, Kumar, and O'Connor 2018; Kumar et al. 2016). While user generated content impacts customers' awareness and satisfaction, firm generated content is more effective regarding customers' consideration and purchase intention.

In conclusion, customers can access a website through multiple channels (see figure 1). During the entire journey they typically encounter several touchpoints. Channel impacts do not only depend on the funnel position but also differ due to interaction and carryover effects. Preceding channel contacts can influence the effect of the current touchpoint (interaction effect) or unfold their effect with a time lag (carryover effect).

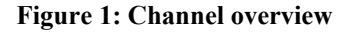

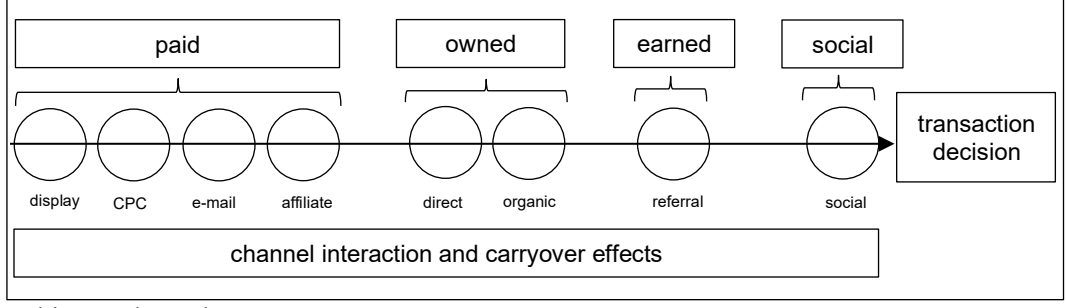

Arbitrary channel sequence. Source: author's own illustration.

## <span id="page-20-0"></span>**2.2.2.2 Channel attribution in practice**

Corporations often base channel attribution methods on simple heuristics not accounting for interaction and carryover effects (Anderl et al. 2016, p. 457; Berman 2018; Kannan, Reinartz, and Verhoef 2016, p. 450; Li and Kannan 2014, p. 41). The "last touch method" (LT), the "first touch method" (FT), the "uniform method" (U), as well as the "exponential method" (EX) are relevant approaches in practice. Due to their inherent simplicity, these methods can lead to a mediocre allocation of the advertising budget.

The LT, which completely assigns the final conversion to the last touchpoint customers get in touch with before buying a product, is the most widespread approach in practice (Berman 2018, p. 771; Danaher and van Heerde 2018, pp. 667–669). As customers typically encounter more than one channel before a purchase, the LT disregards other touchpoints although they could be relevant in explaining the conversion behavior. Additionally, it does not incorporate interaction or carryover effects between different advertising sources. Therefore, it does not capture dynamics between channels. Besides, the LT does not consider the influence of broad keywords as an entry to the purchase funnel. Customers usually start their path to purchase with broad keywords and specialize their search behavior over time (Ghose and Yang 2009, p. 1613; Li et al. 2016, p. 836). So, narrow keywords are more closely linked to a conversion than broad keywords. Furthermore, it under-estimates the effects of referral, e-mail and display channels while overvaluing the impact of CPC (Kannan and Li 2017, p. 36; Li and Kannan 2014, p. 42; Xu, Duan, and Whinston 2014, p. 1394).

The FT is very similar to the LT, just focusing on the other end of the purchase funnel. It strengthens the importance of the initial touchpoint by allocating total credits to the first channel contact (Li et al. 2016, p. 833). As the FT also focuses on a single touchpoint, it neither captures interaction nor carryover effects. Instead of appreciating specific keywords, the FT supports generic ones since customers typically start browsing with unspecified search terms.

Since both the FT and the LT only consider a single channel, corporations established alternative approaches like the U and the EX (Li and Kannan 2014, p. 41). Although they neither incorporate specific interactions nor carryover effects, both methods deal with multiple touchpoints. The U spreads the impact leading to a conversion evenly across all channels. Therefore, it assumes that the first channel impacts the final purchase decision equally strong as the last channel. Even though the EX also includes all touchpoint effects, it values each contact point exponentially higher the closer it gets to the final conversion decision.

Recently the Shapley Value approach, which has already been proposed by Lloyed S. Shapley in a game theoretic context, is getting popular in business practice since Google established the methodology as its data-driven attribution solution (Berman 2018; Google LLC 2019b, p. 780, Shapley 1953, pp. 307–318). It ascribes purchase behavior to preceding channel contacts as the average marginal impact of all conceivable channel orders (Li and Kannan 2014, p. 51).

Summing up, practitioners use different concepts to measure channel attribution. Although most them typically rely on heuristic approaches as the LT or FT, methodologies as the Shapley Value offer opportunities to more accurately assess channel effectiveness.

#### <span id="page-22-0"></span>**2.2.2.3 Channel attribution in research**

During the last years many researchers directed their attention towards channel attribution theory (Kannan, Reinartz, and Verhoef 2016, p. 449). The Marketing Science Institute (MSI) even emphasized the topic's relevance by ranking attribution as a number one research priority for 2016 – 2018 (Marketing Science Institute 2016, p. 5). Attribution modeling provides an opportunity to gain detailed knowledge on the effectiveness of different channels (Kannan, Reinartz, and Verhoef 2016, p. 449).

Despite a research focus on channel attribution, the existing literature differs greatly in (1) the incorporation of unstructured data, (2) the application of a purchase funnel framework, (3) the usage of various statistical methods, and (4) the focus on one or more channels (see table 2).

The latest version of MSI research priorities  $2018 - 2020$  stresses the importance of integrating UD in research (Marketing Science Institute 2018, p. 14). This paper mainly elaborates on the potential of UD in channel attribution research. Therefore, the following review chronologically presents the existing attribution literature subdivided into two parts according to the incorporation of UD.

#### Attribution research not using unstructured data

As the marketing budget allocation is a topic of high interest, numerous studies focus on channel attribution theory. However, many researchers do not use the opportunities of advanced data analytics (integration of UD) to develop new channel attribution models.

Manchanda et al. (2006) analyze the effect of banner advertising on purchase probabilities using a hierarchical Bayesian model. Shao and Li (2011) amplify this study and present a model dealing with the impact of six digital channels. They propose a bagged logistic regression as a classification model and subsequently use simple probabilistic models to attribute channels' effectiveness. Wiesel, Pauwels, and Arts (2011) combine attribution research with a purchase funnel framework and exert a vector autoregression model to study the effect of online advertising on offline sales. Besides, they explicitly separate between firm-initiated and customer-initiated contact. Abhishek, Fader, and Hosanagar (2012) also align their analysis with a purchase funnel but characterize single steps as latent customer states. They apply a

hidden Markov model to analyze how display ads and CPC impact customers along the funnel. Dalessandro et al. (2012) compare customers' conversion behavior with and without touchpoint contacts. They execute different logistic regressions types and evaluate channel contacts based on Shapley Values. Danaher and Dagger (2013) present a comprehensive study assessing the effects of ten channels consisting of both online and offline touchpoints (Type II Tobit model). Li and Kannan (2014) conduct a probabilistic model accounting for carryover and interaction effects to study the impact of different online channels along three purchase funnel stages. Similar to Abhishek, Fader, and Hosanagar (2012), Xu, Duan, and Whinston (2014) make use of a Bayesian model to explore the effects of display and search advertising. Zhang, Wei, and Ren (2014) rely on Hazard models in order to assess channels' impact on customers' clicking behavior. Hoban and Bucklin (2015) focus on display advertising and align a Bayesian model with a purchase funnel framework. Ghose and Todri-Adamopoulos (2016) run a vector autoregression model to evaluate display ads while explicitly differentiating between active and passive search as dependent variables. Using Markov graphs, Anderl et al. (2016) map the customer journey to construe the impact of seven different online channels. As already several researchers before, Barajas et al. (2016) deal with the impact of display advertising (potential causal outcome model). Ji, Wang, and Zhang (2016) add social media and paid search to the analysis. They execute a probabilistic model and incorporate a time decay to account for the long-term effects. Kireyev, Pauwels, and Gupta (2016) construct a vector autoregression model to examine attribution dynamics and spillover effects between display and search advertising. In their research outlook they point out the benefit of studies analyzing channel effects on different stages of the purchase funnel. Like Dalessandro et al. (2012), Berman (2018) base his analysis on Shapley Values carving out the disadvantages of the LT. Ren et al. (2018) propose a quite novel approach based on a dual attention recurrent neural network to evaluate multi-touch attribution.

#### Research papers using unstructured data

In other marketing disciplines the combination of SD and UD is already very popular (e.g. Balducci and Marinova 2018; Dhar and Chang 2009; Erevelles, Fukawa, and Swayne 2016; Liu, Singh, and Srinivasan 2016; Nam, Joshi, and Kannan 2017; Nam and Kannan 2014; Pang, Lee, and Vaithyanathan 2002). In attribution research however, the usage of both data types is still limited. Although not many, some researchers incorporate these developments – above all by Google Ad keywords and text mining methodologies.

Ghose and Yang (2009) examine the impact of CPC with a Bayesian model. Next to search terms' ranking they include content characteristics for a keyword-specific consideration. In a follow-up study they expand their first analysis by incorporating organic search terms (Yang and Ghose 2010). Equivalent to their previous study, they respect contextual differences and base their findings on a Bayesian approach. Besides dissecting search terms, Goldfarb and Tucker (2011) analyze the impact of matching display ads to website content (Bayesian model). Similar to Ghose and Yang (2009), Rutz, Trusov, and Bucklin (2011) elaborate on a keyword-specific analysis. In particular, they focus on the indirect effect of paid search terms on future direct website visits (Bayesian model). Haan, Wiesel, and Pauwels (2016) present an extensive study comprising seven online and two offline channels. They use a vector autoregression model to measure the long-term effectiveness and control for contextual differences. Kumar et al. (2016) scrutinize the influence of firm generated contend by differentiating between valence, receptivity and customer susceptibility (difference-in-difference regression). Li et al. (2016) enlarge the paid search research by studying the effect of general and specific keywords along a purchase funnel (three-stage-least-square regression). Colicev, Kumar, and O'Connor (2018) elaborate on social media advertising and add user generated content to their analysis. Applying a vector autoregression model, they examine how neutral valence, positive valence and vividness of firm generated content as well as valence and volume of user generated content affect customers on four funnel stages. Sahni, Wheeler, and Chintagunta (2018) identify the research gap in e-mail marketing and apply a Hidden Markov model to analyze different forms of personalization.

From all studies presented, Haan, Wiesel, and Pauwels (2016) provide the most similar framework to this conceptualization as they incorporate UD, apply a purchase funnel framework and analyze the effect of different channels. However, their study mainly carves out the difference between the LT and more sophisticated analyses. Instead, I emphasize the benefit of incorporating UD to improve attribution accuracy and evaluate CPC subgroups.

The full potential of incorporating UD in channel attribution research is far from being tapped. Many researchers limit their application to text data and do not benefit from the great volume of image data. The success of social media platforms as Instagram underlines the importance of visual data (Statista 2019). This study expands the usage of UD by categorizing product images displayed on an e-commerce platform and subsequently incorporates the extracted information in channel attribution models. Moreover, most researchers focus on the analysis of paid search term categories but do not consider differences in ad descriptions (e.g. Ghose and Yang 2009; Rutz, Trusov, and Bucklin 2011). Thus, I shift the focus on analyzing the effect of different Google Ad descriptions.

Developing new methodologies dealing with UD is a state-of-the-art research topic. In addition, the integration of machine learning algorithms in marketing research is still limited (Marketing Science Institute 2018, p. 14). This paper highlights the opportunities of UD in attribution research, presents a theory-based conceptual framework, and applies latest machine learning algorithms. To the best of my knowledge, no researcher has provided a similar comprehensive study in channel attribution literature before.

#### **Table 2: Literature overview**

<span id="page-26-0"></span>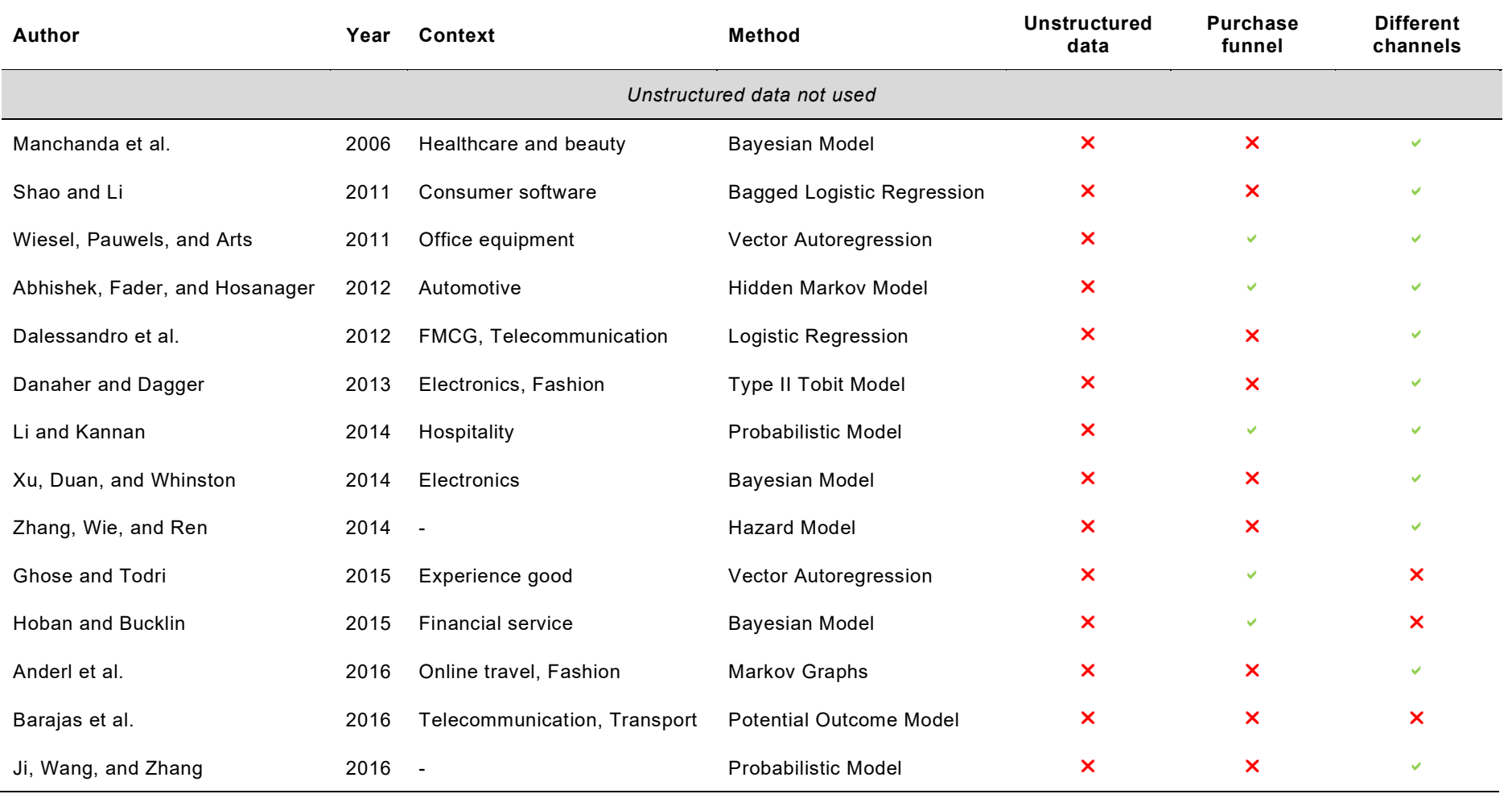

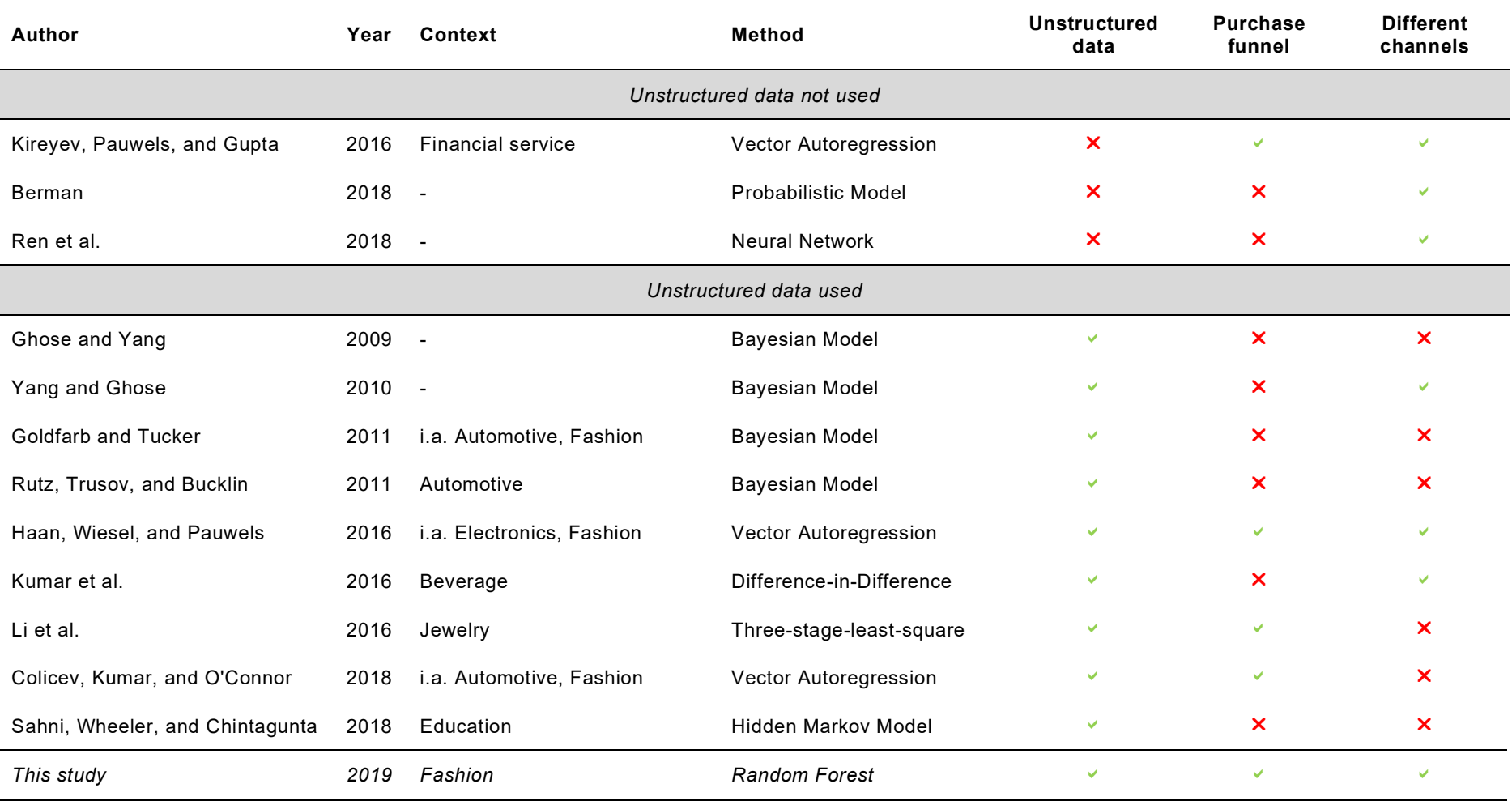

Source: author's own illustration.

# <span id="page-28-0"></span>**2.3 Methodological framework**

### <span id="page-28-1"></span>**2.3.1 Framework overview**

Funnel frameworks are beneficial to ensure a well-structured analysis as they organize the decision process into separate steps (Batra and Keller 2016, p. 138). This study includes single funnel stages and provides a better understanding of channel attribution compared to frameworks entirely focusing on the transaction stage. Even if channel contacts do not cause a purchase, they can be useful to impact customers' overall attitude.

In section 2.2.1 I describe a general funnel framework and describe all attribution studies applying a purchase funnel conceptualization (see table 1). Based on the advantages of funnel frameworks in attribution theory, I adapt the typical threestage classification (pre-purchase – purchase – post-purchase) by especially valuing the pre-purchase stage. Thus, I subdivide the first stage to precisely evaluate channel impacts leading customers to a purchase. Another advantage of funnel conceptualizations in attribution theory is the usage of customers' state of mind. Understanding their cognitive states helps to get a better impression of the underlying decision-making process. Therefore, I adopt the usage of different customer states and specifically focus on "awareness" (pre-purchase), "consideration" (pre-purchase), and "purchase".

In contrast to most frameworks in attribution research, I do not expand the funnel structure subdivision as I want to maintain distinctive thresholds between funnel stages. A separation into three levels both ensures unambiguous stage definitions and accurately models customers' decision process. As I do not have access to data about the post-purchase stage, I do not consider it in the analysis.

Similar to Haan, Wiesel, and Pauwels (2016), I operationalize customers' awareness as clicks on product overview pages, purchase consideration as clicks on product detail pages, and the purchase itself as the transaction revenue. In doing so, I closely align the analysis with a typical website structure. Customers usually start their buying process by browsing across multiple pages (awareness). If they are interested in an item, they visit the product detail page (consideration) and finally decide whether to buy a product (purchase).

The analysis stepwise explains customers' (1) awareness, (2) consideration, and (3) purchase. Based on this structure, I evaluate the effectiveness of eight digital channels along an e-commerce website funnel (see figure 2).

To consider customers' way through the funnel, I consecutively expand the framework by including awareness to model consideration, and subsequently awareness and consideration to model purchase (Bucklin and Sismeiro 2003, p. 258; Inman, Winer, and Ferraro 2009, p. 27; Kollat and Willett 1967, p. 24; Mallapragada, Chandukala, and Liu 2016, p. 31; Schwarz 2004).

Next to the eight digital channels and customer states (awareness and consideration), situational and user characteristics exert influence on customers' individual behavior (Batra and Keller 2016, p. 131; Blanco, Sarasa, and Sanclemente 2010, p. 668; Danaher and van Heerde 2018, p. 680; Mallapragada, Chandukala, and Liu 2016, p. 32). Therefore, I include these aspects as control variables.

In a separate analysis I expand the framework by the incorporation of UD (see figure 2.B). Website characteristics like corporations' communication style impact customers' clicking behavior. Therefore, I include this information in form of facial expressions in product images and text features in Google Ad descriptions (Blanco, Sarasa, and Sanclemente 2010, p. 668; Childers et al. 2001, p. 527; Cyr et al. 2009, pp. 539–540; Rosen and Purinton 2004, p. 784). As the additional data helps to predict customer states, the improved estimates subsequently serve as a foundation to accurately evaluate channel attribution. Therefore, I hypothesize:

*H1: Incorporating unstructured data increases channel attribution accuracy along an e-commerce website funnel.*

A categorization of Google Ad descriptions reveals insights beyond numeric figures Bradlow et al. 2017, p. 88; Erevelles, Fukawa, and Swayne 2016, p. 898). A CPC subdivision is useful as customers react differently to various communication styles (Ghose and Yang 2009; Li et al. 2016). Therefore, I hypothesize:

*H2: Incorporating unstructured data reveals the effectiveness of CPC sub groups along an e-commerce website funnel.*

#### **Figure 2: Modeling framework**

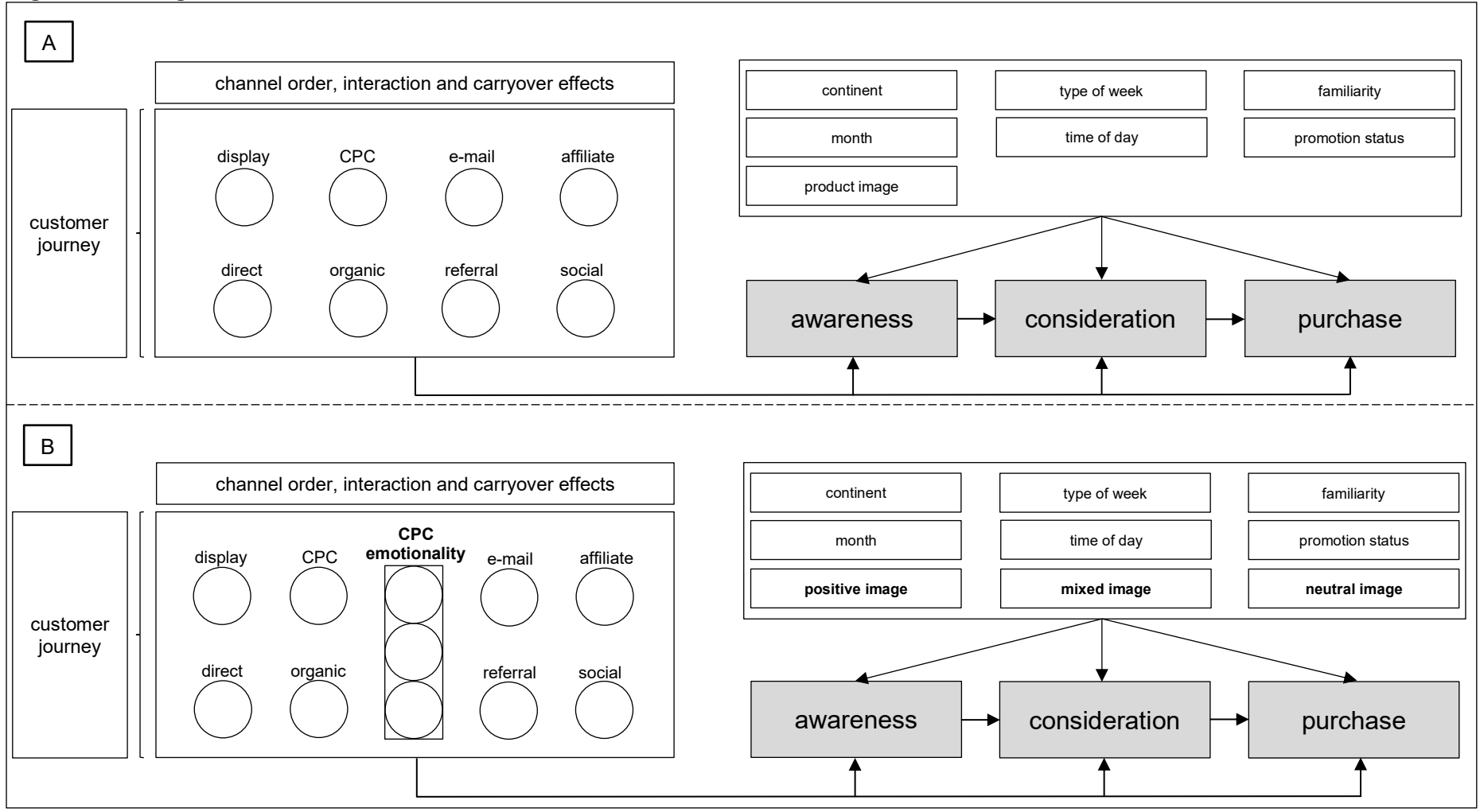

Legend: A – unstructured data not included; B – unstructured data included. Source: author's own illustration.

## <span id="page-31-0"></span>**2.3.2 Framework description**

#### Purchase funnel stages

Usually customers start their shopping process by browsing the website. They get an overview of different offers and encounter several product overview pages. I define this stage as the awareness stage. If customers find an interesting item, they move on to the next decision level. Product detail pages provide specific information and the opportunity to inspect products from different perspectives. As customers consider the product in detail, I specify this funnel step as the consideration stage. Finally, customers ponder products' utility and decide whether to buy something at the purchase stage.

Obviously, the shopping behavior is no straightforward process. Instead, customers move back and forth between different purchase funnel stages. After considering individual products, they return to an overview page and get aware of another alternative. This process continues until customers finally decide whether to buy something.

In total, customer journeys comprise all product overview (awareness stage) and detail page clicks (consideration stage) before a final purchase decision. Customers do not follow a pre-defined buying process encompassing one interaction at the awareness stage, one at the consideration stage and a final decision at the purchase stage. Instead, they dynamically switch between different levels of the funnel.

#### Channels

Although offline channels still exist in the advertising environment, this study focuses on the effectiveness of eight online channels: display advertising, CPC, email marketing, affiliate marketing, direct search, organic search, customer referral, and social media marketing.

I model the purchase process as a customer journey including all channel contacts until a final purchase decision. As customers usually switch between different channels, every journey consists of a unique channel order and length. Therefore, I capture order, interaction, and carryover effects between channels.

Many corporations spend a large portion of the marketing budget on CPC (Li et al. 2016, p. 831). Hence, an in-depth analysis of different conceptualizations is valuable. A content categorization of all Google Ad descriptions classifies the search channel into three groups, whereby each represents a particular emotionality type (strong positive, positive, neutral). In doing so, attribution models comprising both SD and UD, do not only indicate if customers interacted with CPC but also states the exact sub-category. Therefore, I scrutinize the effectiveness of three different CPC categories.

#### Situational and customer characteristics

Every channel contact takes place in a specific situation and environment. To account for this heterogeneity, the attribution model needs to control for situational information and unique customer characteristics (Batra and Keller 2016, p. 131; Blanco, Sarasa, and Sanclemente 2010, p. 668; Blattberg, Briesch, and Fox 1995, p. 128; Danaher and van Heerde 2018, p. 680; Mallapragada, Chandukala, and Liu 2016, p. 32). Therefore, the continent (Europe – Asia – America – Africa – Oceania), the promotion status (membership day – no membership day), the month (i.e. March – April), the type of week (no weekend – weekend), the time of day (morning – afternoon – evening – night) and customers' website familiarity (not familiar – familiar) provide information to explain customer states along the purchase funnel. Whereas the baseline attribution model (without UD) only includes the overall interaction frequency with product images, the extended model (combining SD and UD) incorporates the number of contacts with different image categories (positive, mixed, neutral).

# <span id="page-32-0"></span>**3 Data**

### <span id="page-32-1"></span>**3.1 Data source**

The e-commerce platform of an international Dutch corporation, which is active in over 20 countries, serves as the foundation for the analysis in this study. The corporation operates in its sector as a market leader in north-western Europe. It follows an omnichannel strategy while especially valuing the importance of customer interactions with digital channels. An annual e-commerce growth rate of about 40% reflects the corporation's focus on further amplifying a digital business strategy.

# <span id="page-33-0"></span>**3.2 Data description**

The provided dataset covers the time period from March 11, 2019 until April 7, 2019 and comprises 1,376,906 website sessions. 30 minutes of inactivity, midnight or an access through a new advertising campaign end an old session and start a new one. 8,046 sessions show neither an interaction on a product overview page (awareness stage) nor on a product detail page (consideration stage). Thus, I exclude them from further analysis which reduces the dataset extent to 1,368,860 observations.

The channels analyzed in this study account for 1,335,781 e-commerce website accesses (97.58% of all sessions). In total, 33 variables provide information about eight digital channels (display advertising, CPC including ad descriptions, e-mail marketing, affiliate marketing, direct search, organic search, customer referral, and social media marketing), three funnel stages (awareness stage, consideration stage, purchase stage), the corresponding transaction revenue, as well as seven situational and customer characteristics (customer identifier (ID), date, continent, promotion status, month, type of week, time of day, website familiarity, product image links) (see table 3).

| Variable               | Dataset term               | <b>Scale</b> | <b>Description</b>                |
|------------------------|----------------------------|--------------|-----------------------------------|
| channels               |                            |              |                                   |
| display advertising    | display                    | 0/1          | e-commerce entered via display?   |
| <b>CPC</b>             | cpc                        | 0/1          | e-commerce entered via cpc?       |
| Google Ad description  | ad description             | text         | Google Ad descriptions            |
| e-mail marketing       | email                      | 0/1          | e-commerce entered via email?     |
| affiliate marketing    | affiliate                  | 0/1          | e-commerce entered via affiliate? |
| direct search          | direct                     | 0/1          | directly entered e-commerce?      |
| organic search         | organic                    | 0/1          | e-commerce entered via organic?   |
| customer referral      | referral                   | 0/1          | e-commerce entered via referral   |
| social media marketing | social                     | 0/1          | e-commerce entered via social?    |
| funnel stages          |                            |              |                                   |
| awareness              | views_product_<br>overview | $0 - 200$    | clicks on product overview pages  |

<span id="page-33-1"></span>**Table 3: Variable operationalization**

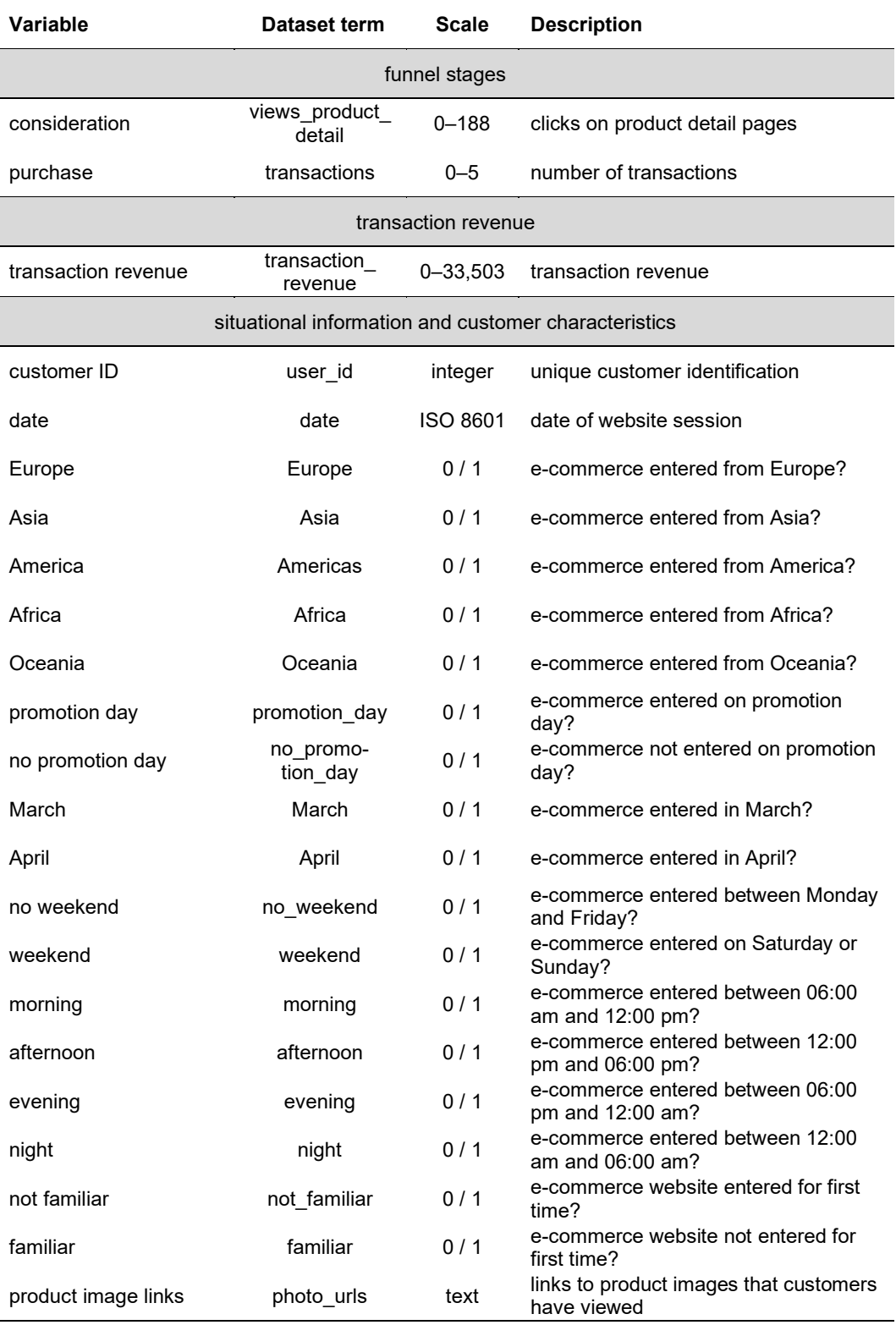

Source: author's own illustration.

# <span id="page-34-0"></span>**3.2.1 Purchase funnel stages**

Throughout the purchase process customers pass a three-step website funnel. The dataset encompasses 7,731,143 product overview page interactions (awareness stage), 2,214,694 product detail page interactions (consideration stage), and 32,450

transactions (transaction stage) with a value of 8,480,307 Euro. All three funnel stages show a large range: product overview page interactions vary between one and 200 clicks per session, product detail page interactions between one and 188 clicks per session, and the revenue between 0.40 Euro and 33,503 Euro per session. Although the peak values constitute extremes, I do not exclude them from the analysis as they can reveal valuable insights and do not cause issues in tree-based algorithms (see appendix A.A). Especially sessions with a high transaction revenue (e.g. a store purchase) can be useful to understand channel effectiveness in depth.

All funnel stages show a similar development over time (see figure  $3.A -$  figure 3.D). As they are strongly connected, this represents a sensible finding. The overall funnel stage development (see figure 3) matches the distribution of channel contacts (see figure 4). Both indicate an increasing trend with two peak values on March 24 and April 6, 2019, on which the corporation offered special price promotions.

<span id="page-35-1"></span>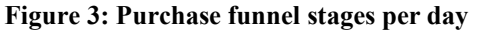

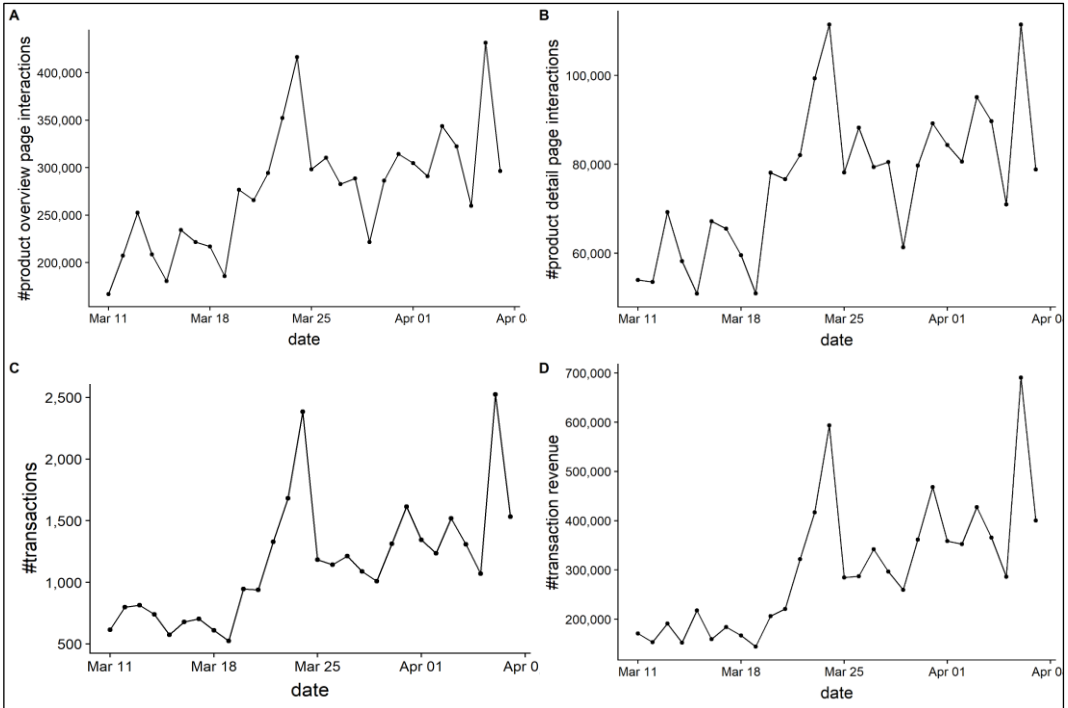

A – product overview page interactions per day; B – product detail page interactions per day;  $C$  – transactions per day;  $D$  – transaction revenue per day. Source: author's own illustration.

#### <span id="page-35-0"></span>**3.2.2 Channels**

Customers entered the e-commerce store by clicking on display advertising (1,292 sessions; i.e. 0.10%), interacting with CPC (340,913 sessions; i.e. 25.50%), using an e-mail-link (262,584; i.e. 19.70%), getting in touch with affiliate marketing
(107,120 sessions; i.e. 8.02%), directly searching the store (205,020 sessions; i.e.15.30%), clicking on organic search results (267,230 sessions; i.e. 20.00%), trusting customer referrals (43,832 sessions; i.e. 3.28%) or coming from a social media website (107,790 sessions; i.e. 8.07%). Thus, by far the most sessions resulted from paid channels (53.32%), followed by owned channels (35.30%), social media platforms (8.07%), and earned channels (3.28%).

In 64.54% of all cases in which customers accessed the store via CPC, the dataset provides a Google Ad description. This generally consists of one to three short sentences displaying a brand statement or promoting a special offer. During the considered time period the corporation used 145 different descriptions. The five most common account for 86.68% of all observations which include an ad description.

Figure 4 displays customers' daily channel interactions over time. It reveals relatively strong fluctuations for e-mail advertising and affiliate marketing. Both channels reached the peak at the weekend between March 22 and March 24, 2019 at which the corporation offered price promotions. Also, on April 6, 2019 discounts led to high e-commerce accesses via all channels. Whereas CPC, e-mail marketing, organic search results, and direct website visits led most customers to the website, advertisements on social networks, affiliate marketing, referral programs, and display ads caused a lower number of interactions. In total, a slight increasing channel interaction trend is observable. A constant rise in CPC underlines this development.

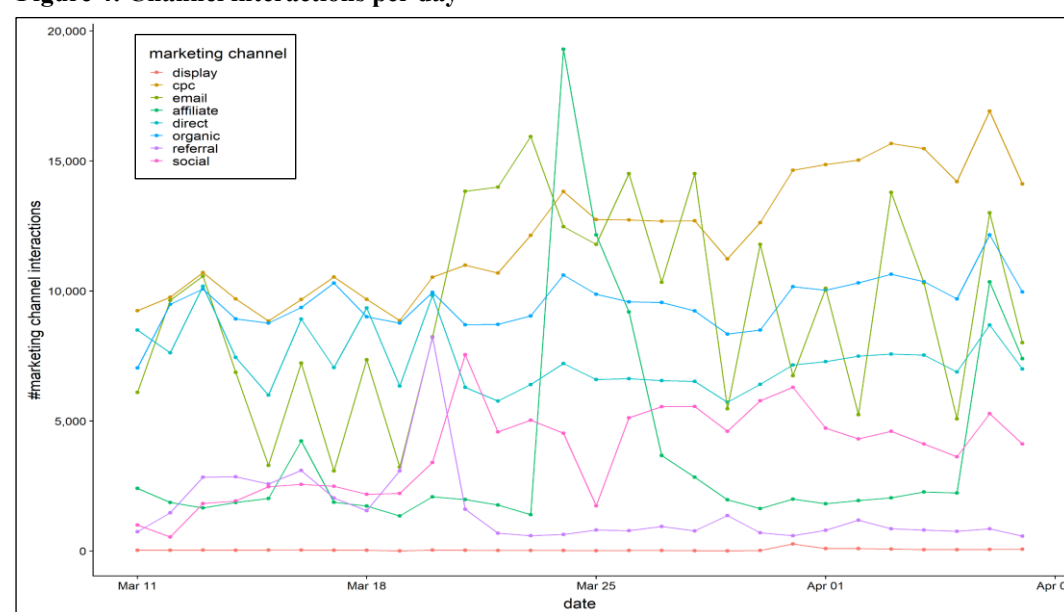

**Figure 4: Channel interactions per day**

Source: author's own illustration.

# **3.2.3 Situational and customer characteristics**

In total, 822,167 unique customers visited the website from March 11 until April 7, 2019. As the considered dataset encompasses 1,335,781 website sessions, a single customer engaged in 1.6247 sessions on average.

The great majority of website sessions resulted from countries within Europe (98.62%), followed by North and South America (1%), Asia (0.23%), Africa (0.08%), and Oceania (0.02%). Therefore, almost all customers accessed the website from a European country (mainly Netherlands). As 0.04% of all sessions do not indicate a country, for these observations no continent information is available (see figure 5.A).

The dataset covers a time period of 28 days, of which 21 days were in March and the remaining seven days in April. The ratio of session frequency approximately reflects this dispersion as 72.84% of sessions took place in March and 27.16% in April. Thus, the first week of April showed a slight disproportionately high fraction (see figure 5.B).

A similar imbalance appears in the session distribution at weekends versus weekdays. Whereas weekdays comprised 71.43% of all days, they accounted for only 68.89% of all sessions. This indicates a higher customer activity Saturdays and Sundays. Generally, customers have more time at weekends and enjoy using it for apparel shopping (see figure 5.C).

The number of session interactions rose from 25.75% in the morning, to 33.35% in the afternoon and finally 36.94% in the evening. Thus, customer interest was especially intensive between 06:00 pm and 12:00 am. Afterwards, the website engagement dropped sharply to 3.96% between 12:00 am and 06:00 am. Similar to the weekend phenomenon, customers like to use leisure time after work for hedonic activities as spending money on fashion (see figure 5.D).

42.43% of all sessions resulted from customers entering the website for the first time. Thus, almost every second customer represented a new acquisition. This high attraction rate underlines the interest of new customers. It reflects the corporation's focus on a strong digital presence and contributes to an annual e-commerce growth rate of about 40% (see figure 5.E).

Between March 11 and April 7, 2019, the corporation offered two promotion periods over a length of four days in total. During these days, the corporation lowered prices and engaged in particularly strong advertising. 17.43% of all sessions fell on these days (see figure 5.F).

If customers get aware of a product they are interested in, they visit the product detail page for an explicit consideration and the opportunity to take a closer look at products. In 46.25% of all sessions customers clicked at least on one product image. This study includes all pictures displayed in the first place on the product detail page (1,953 pictures). On average, customers interacted with two product images per session.

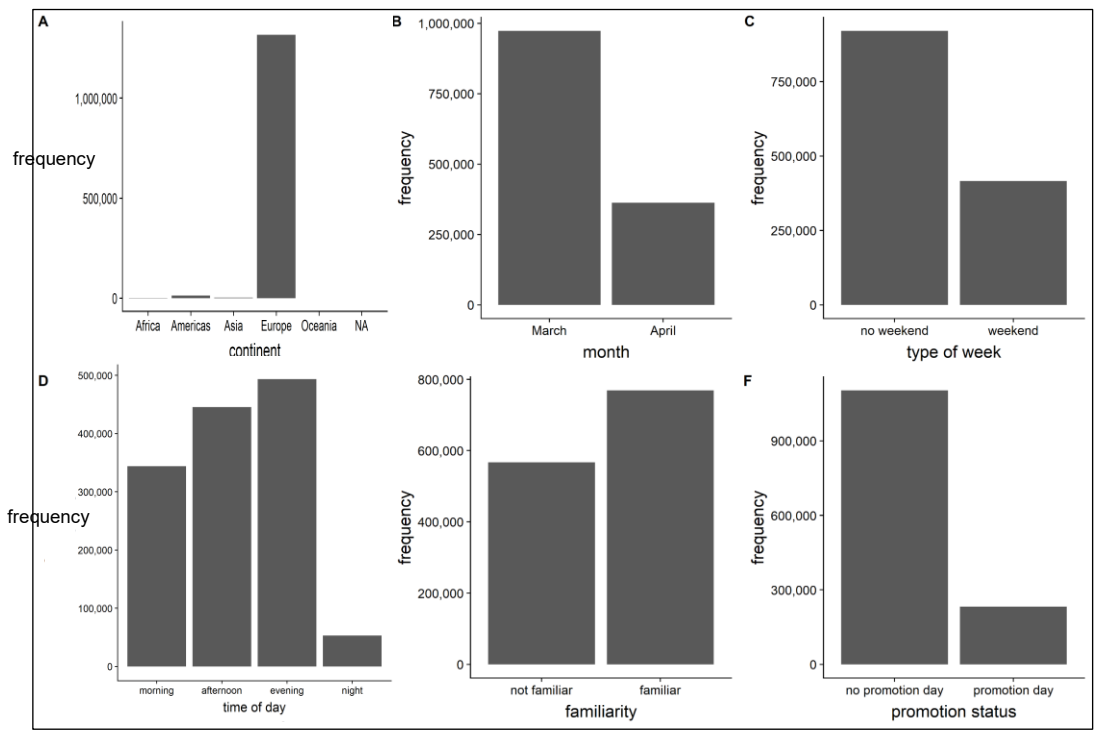

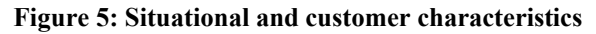

A – continent distribution; B – promotion status distribution; C – month distribution;  $D$  – type of week distribution;  $E$  – time of day distribution;  $F$  – familiarity distribution. Source: author's own illustration.

## **3.3 Dataset conception**

Based on the data described in previous sections, I create a customer journey dataset. I first select all journeys consisting of a single session and subsequently extract all multi-session journeys. To construct the latter, I chronologically order the observations for every customer ID. Thereafter, I group all session for an individual customer on a transaction level, whereby only the first multi-session journey remains in the dataset. As the considered time period is limited to one month, I assume that

all sessions before a final purchase decision belong to the same journey. Finally, I combine all single-session with the grouped multi-session journeys into a final dataset.

Every observation represents a single customer journey including the added number of product overview page interactions, product detail page interactions, transactions, and the corresponding revenue. Further it includes the frequency of all channel contacts (see figure 6). It provides information about the continent from which customers accessed the e-commerce store, as well as the added number of sessions for each month, type of week, and time of day. Finally, it indicates customers' website familiarity, the number of sessions at price promotion days and delivers all links to product pictures on which customers clicked during their purchase journey.

The resulting dataset comprises 812,721 customer journeys. On average a customer interacted with 0.002 display ads, 0.41 CPC, 0.31 e-mails, 0.13 affiliate ads, 0.25 direct accesses, 0.32 organic search results, 0.05 referrals, and 0.13 social ads during a journey. This led to 9.33 clicks on product overview pages (awareness stage) and 2.59 clicks on product detail pages (consideration stage) on average. In total, 3.90% of all journeys resulted in at least one transaction with a mean revenue of 263.04 Euro (median: 139.96 Euro).

The majority of all journeys took place in Europe (98.06%), followed by North and South America (1.45%), Asia (0.27%), Africa (0.07%), and Oceania (0.03%). A small portion resulted from website accesses across different continents (0.06%). For the remaining customer journeys, no continent information is available (0.06%). More than two-thirds of all journeys started and finished in March (69.29%), whereas a quarter completely occurred in April (24.39%). All other journeys comprised sessions in both months (11.32%). 63.23% of journeys ensued at weekdays and 27.22% at weekends. The remaining sessions took place at both weekdays and weekends (9.56%). The journey frequency successively increased during the day but sharply dropped at night (morning: 20.33%, afternoon: 26.77%, evening: 31.81% , night: 3.39%). 17.70% of journeys included website sessions at different times of day. The distribution of website familiarity is almost balanced (familiar: 45.58%, not familiar: 54.42%), whereat even more journeys resulted from unfamiliar customers. Although promotion days (four out of 28 days) typically arouse special awareness, they did not lead to a remarkable increase in customer journeys (promotion days: 14.34%, non-promotion days: 85.66%).

The final dataset contains multiple extreme values (see appendix A.B). However, all of them remain in the dataset as they do not represent irregular data. Additionally, they represent valuable information and do not cause problems in tree-based models.

**Figure 6: Training dataset construction**

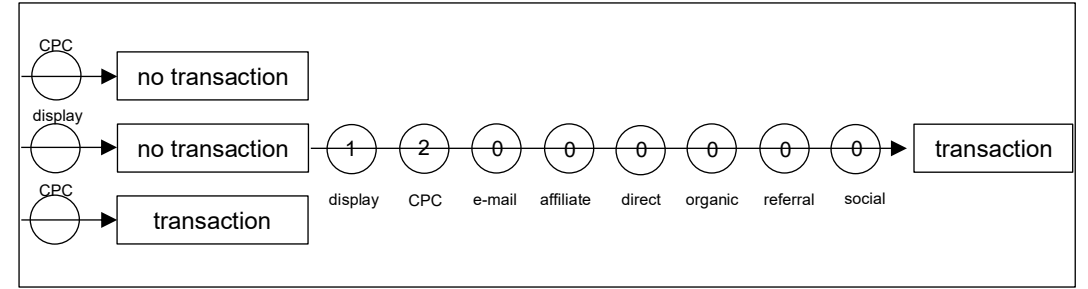

Here illustrated by the example of channel contacts. Source: author's own illustration.

## **4 Methodology**

UD constantly gains increasing importance both in research and practice (Bradlow et al. 2017, p. 88; Erevelles, Fukawa, and Swayne 2016, p. 898). But there is not only a rapid development in data availability but also in methodologies evaluating this data (Liu, Singh, and Srinivasan 2016 p. 364). Machine learning techniques provide opportunities to analyze data beyond rule-based approaches as they autonomously identify optimal learning criteria. Researchers decide which information to include but do not specify learning factors in advance. Therefore, machine learning algorithms often involve a lack of interpretability as the learning process commonly resembles a black box model. However, model agnostic techniques as the Shapley Value approach provide possibilities to comprehend the underlying process.

I first expand the basic customer journey dataset by information captured in product images and Google Ad descriptions. Thereafter, I use the extended version to evaluate channel attribution in more detail.

# **4.1 Unstructured data analysis**

This study uses computer vision and text mining methods to benefit from information captured in product images and Google Ad descriptions. The algorithms structure both into three categories each with regard to emotionality. Thus, six variables expand the previously developed dataset and serve as additional explanatory input data in supervised machine learning methods.

## **4.1.1 Categorization of image data**

Digitalization and particularly the power of social media platforms fuel the availability of image data. However, researchers often do not incorporate visual information. In marketing only a few studies extract image features or label visual data to expand the dataset (e.g. Dzyabura, El Kihal, and Ibragimov 2018; Joo, Wilbur, and Zhu 2016; Klostermann et al. 2018).

In this study I apply computer vision methodology on image data and evaluate the emotionality of fashion models' facial expression. First, I select all unique Uniform Resource Locators (URLs) leading to product images and bundle the 1,953 URLs in a character vector. Afterwards, I apply the Microsoft Azure Face Recognition application programming interface (API) to evaluate inherent emotionality (Microsoft; Yu and Zhang 2015). In contrast to Klostermann et al. (2018), I do not utilize the Google Cloud API as Microsoft's algorithm provides more detailed information and distinguishes better between single emotions.

The algorithm first detects faces by applying a hierarchical process consisting of three different methodologies (Yu and Zhang 2015). It starts with several cascading classifiers proposed by Chen et al. (2014). Although this method already delivers a relatively high recognition accuracy, it shows issues for detecting profile faces. Thus, a second approach based on a deep convolutional neural network (DCNN) investigates pictures for which the first algorithm did not detect faces (Zhang and Zhang 2014). It is especially successful in evaluating profile and non-frontal faces. However, it lacks regarding pictures in which the largest face is not suitable for the emotion recognition. Finally, a third algorithm that applies a mixture of several treebased methods examines all pictures for which no face has been covered during the first both steps (Zhu and Ramanan 2012). The combination of all three algorithms ensures a high face detection veracity which is essential to evaluate the emotionality in a second step.

In order to construct a robust emotionality detector, randomly distorted images (perturbed images) expand the training dataset (Yu and Zhang 2015). The incorporation of rotated, skewed, and rescaled images improves the algorithms ability to handle a broad collection of miens.

A DCNN analyzes the image data and evaluates eight emotion types (anger, contempt, disgust, fear, happiness, neutral, sadness, surprise) on a continuous zero-toone scale (Yu and Zhang 2015). It includes seven hidden layers (five convolutional and two fully connected layers) and three stochastic pooling layers. Both layer types use rectified linear unit transformation to incorporate non-linear mapping. All pooling layers base on random sampling, a 3x3 filter window and a stride of two. Therefore, each pooling layer divides the dimensionality (layer length and height) in halves. The fully connected layers use dropout mechanisms to reduce overfitting. Finally, the last stage includes a "softmax" layer to standardize the output values between zero and one. A negative log-likelihood function measures the model loss and represents the target function for the optimization process. However, the image recognition does not depend on a single DCNN. Instead ensemble learning methods combine several DCNNs to strengthen the model robustness.

As the DCNN evaluates the emotionality based on facial expressions, it requires the image to display a face. For this reason, I do not consider images without a face in the analysis.

Obviously, the emotion variety is limited as corporations do not want to communicate negative feelings. Nonetheless, facial expressions differ regarding indicated happiness. Thus, I divide them into pictures that clearly show happy faces, pictures that indicate happiness and pictures with neutral facial expressions. Based on the underlying distribution and a visual inspection, I categorize all images with a happiness valuation above 0.8 as "happy", images with a neutrality valuation above 0.8 as "neutral" and images with a valuation for both happy and neutral below or equal to 0.8 as "mixed" (see figure 7). Finally, I save all evaluated image URLs in separate character vectors which I use to create three new columns with information about how many happy, neutral and mixed images customers saw during the entire journey.

To sum up, I implement the Microsoft Azure Face Recognition API (DCNN) and evaluate all unique product images with respect to emotionality. The three additional variables about customers' interactions with different image categories expand the journey dataset.

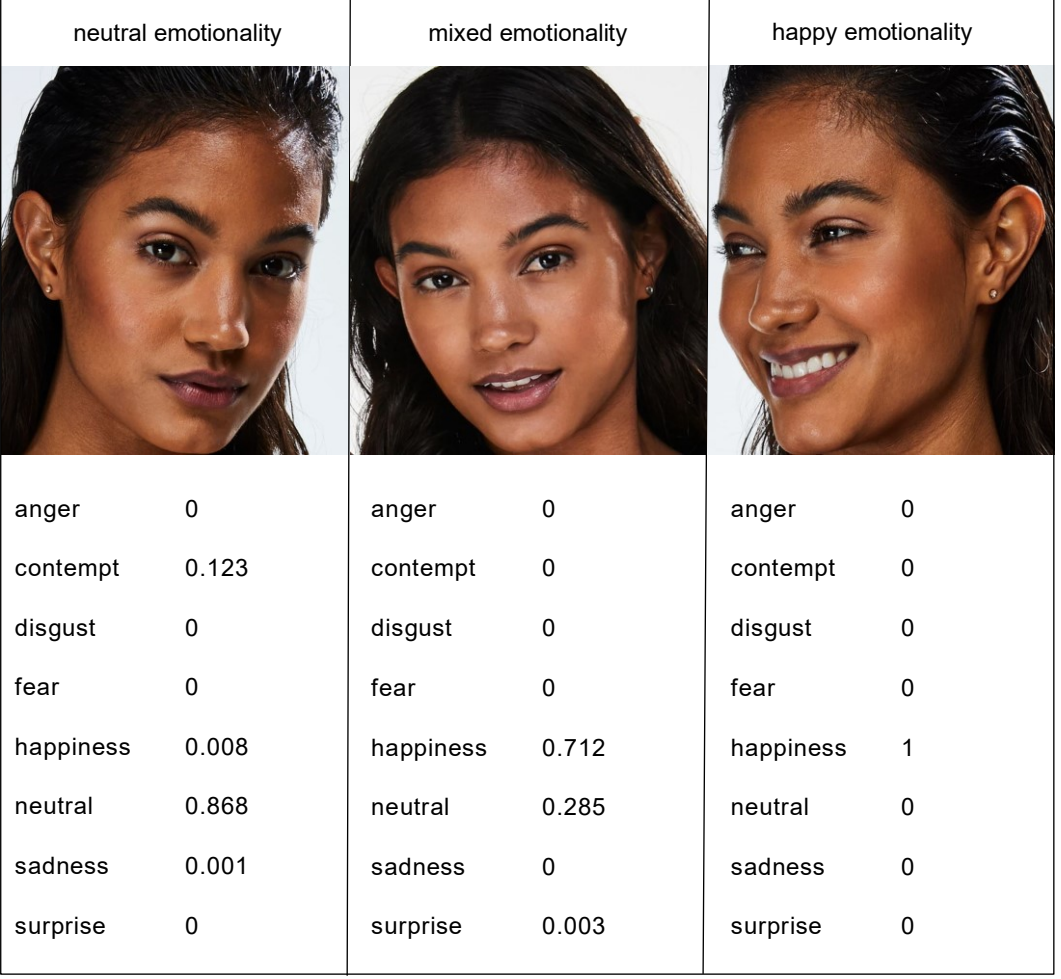

# <<<< **Figure 7: Emotionality recognition**

Source: author's own illustration based on Microsoft (2019).

## **4.1.2 Categorization of Google Ad data**

To benefit from the vast amount of text data, researchers often apply different mining algorithms in their analyses (e.g. Archak, Ghose, and Ipeirotis 2011; Homburg, Ehm, and Artz 2015; Netzer et al. 2012; Schweidel and Moe 2014). These provide an opportunity to extract differences by splitting the content into several components. Especially in sentiment analyses text mining enjoys great popularity (Pang and Lee 2008; Pang, Lee, and Vaithyanathan 2002; Schweidel and Moe 2014).

Also, in attribution theory researchers occasionally apply text mining while mainly focusing on the effect of different sponsored search term categories (e.g. Ghose and Yang 2009; Joo, Wilbur, and Zhu 2016; Rutz, Trusov, and Bucklin 2011). This study however elaborates on a new topic – namely, Google Ad descriptions. Based on a bag of words algorithm, I subdivide all descriptions into three categories with regard to emotionality. Thereby, I do not only consider if a customer accessed an e-commerce platform via a Google Ad but also include the ad descriptions' content.

First, I select all 145 unique ad descriptions which the corporation used during the considered time period. As research methodology works better for English text data, I apply the Google Cloud translation API to translate sentences from Dutch to English (Google LLC 2019a). As both languages do not considerably differ in their cultural linguistic usage, a translation does not constitute any problems. Following, that I manually correct translation errors caused by apostrophes and mutated vowels. The revised dataset serves as the foundation for the emotionality analysis.

I treat every Google Ad description as a unique "bag of words" to represent its inherent polarity as a continuous number (Hu and Liu 2004; Rinker 2019). A higher indicator reflects a more positive message. Equation 1 illustrates how the algorithm assigns a polarity value  $(\delta)$  to each description. Whereas the numerator captures the aggregated polarity, the denominator accounts for the description length (polarity term density).

$$
\delta = \frac{x_i^T}{\sqrt{n}} \tag{1}
$$

 $\delta$  – Google Ad polarity;  $x_i^T$  – summed polarity of context clusters;  $n$  – number of words in Google Ad.

The algorithm scans the Google Ad for positive (negative) polarity signals and ascribes them an emotionality value based on a sentiment lexicon developed by Hu and Liu (2004). It includes more than 7,000 words marked as positive or negative. I slightly change the collection by adding "cheap" as a positive instead of negative word.

The algorithm creates context clusters consisting of four preceding and two subsequent words around every captured indicator. To calculate the overall cluster polarity, it reweighs the evaluated emotionality values based on amplifiers and de-amplifiers. These valence shifters are subtracted from each other and multiplied by an additional valence weight (default: 0.80). As an even number of negators cancel

each other out, only an uneven number of negators reverse the polarity. Finally, all individual cluster polarities sum up to the total description polarity (equation 2).

$$
x_i^T = \sum \left( \left( 1 + c * (x_i^A - x_i^D) \right) * w * (-1)^{\sum x_i^N} \right)
$$
 (2)

 $x_i^T$  – context cluster polarity;  $c$  – valence weight;  $x_i^A$  – amplification indicator;  $x_i^D$  – de-amplification indicator ;  $w$  – polarity weight;  $x_i^N$  – negation frequency.

An amplification indicator (e.g. very) strengthens the emotional impact of a polarity word. However, a negation indicator can offset this effect. Thus, equation 3 only captures positive amplifications.

$$
x_i^A = \sum \left( \left( 1 - w_{neg} \right) * x_i^a \right) \tag{3}
$$

 $x_i^A$  – amplification indicator;  $w_{neg}$  – negation indicator ;  $x_i^a$  – amplification count.

In contrast to an amplification, a de-amplification (e.g. slightly) decreases the emotional intent. Its effect equals the number of de-amplifiers reassessed by the negation and amplification frequency (equation 4). Though, the de-amplification effect is limited to minus one (equation 5).

If the Google Ad description includes both an uneven number of negators and at least one amplifier, equation four embodies the negative amplification effect.

$$
x_i^{D'} = \sum_{i'} (-w_{neg} * x_i^a + x_i^d)
$$
 (4)

 $x_i^D$  – de-amplification indicator;  $x_i^{D'}$  – help de-amplification indicator.

$$
x_i^D = \max(x_i^{D'}, -1) \tag{5}
$$

 $x_i^{D'}$  – help de-amplification indicator;  $w_{neg}$  – negation indicator;  $x_i^a$  – amplification count;  $x_i^d$  – de-amplification count.

Naturally, an even number of negators cancels the negation effect. Therefore, a binary indicator (one for negation) represents the negation effect (equation 6).

$$
w_{neg} = \left(\sum x_i^N\right) * mod 2 \tag{6}
$$

 $w_{neg}$  – negation indicator;  $x_i^N$  – negation frequency.

The algorithm evaluates all Google Ad descriptions in the dataset. Of course, the polarity variation in Google Ad descriptions is inherently limited. Negative values are not sensible as the corporation tries to communicate a positive image.

In the following, I construct three vectors including all strong positive, positive, and neutral descriptions. Based on the underlying polarity distribution, I define a description as strong positive for a polarity value greater or equal to 0.8, as positive for a value between 0.5 and 0.8 and as neutral for a value below 0.5. Before I use these vectors to expand the customer journey dataset, I reallocate the categorization back to the Dutch descriptions. Finally, I use the retranslated vectors to loop over the data in order to add three columns indicating which types of Google Ad descriptions customers encountered during their journey.

In conclusion, I apply the Google Cloud translation API in combination with a sentiment analysis algorithm to structure unstructured Google Ad descriptions. The revealed categories provide information about corporations' communication style and expand the customer journey dataset by three columns describing the number of contacts with strong positive, positive, and neutral ad descriptions during an entire journey.

# **4.2 Structured data analysis**

The expanded dataset includes the initial clickstream data and emotionality features extracted from website images and Google Ad descriptions. Thus, it serves as a sophisticated foundation for a detailed channel attribution analysis. Before subdividing the data into a training (20,000 customer journeys), a validation (20,000 customer journeys), and a test set (100,000 customer journeys), I randomly reshuffle the complete dataset.

Rapid progress in machine learning methodology allows to predict response variables without knowing the relation between independent and dependent variables in advance. Random Forests (RFs) – an ensemble technique of single-tree-based algorithms – belong to the most advanced forms of machine learning methods and promise accurate prediction results (Delen and Zolbanin 2018, p. 192; Putka, Beatty, and Reeder 2018, p. 695). However, the number of marketing researchers using this methodology is still relatively low (e.g. Coussement and Bock 2013; Coussement and van den Poel 2008).

In this study, I construct multiple RFs to model customer states along the purchase funnel. Subsequently, I apply the Shapley Value approach to accurately evaluate channel effects.

# **4.2.1 Random Forest**

In 1996, Breiman paved the way for more sophisticated tree-based machine learning algorithms by proposing the "bagging" methodology as an ensemble technique to improve prediction accuracy and reduce variance. Based on multiple bootstrap samples, the average response (decision trees: majority response) of different trees depicts a final prediction.

However, bagged trees are usually very similar and suffer from multicollinearity. Thus, Breiman (2001) developed the RF approach which improves the results by decreasing collinearity and restricting overfitting issues. In contrast to bagged trees, RFs only consider a variable subset to determine the optimal split at each node (Liaw and Wiener 2002, p. 18). This procedure also limits potential multicollinearity issues between single variables.

Since the response variables (awareness: clicks on product overview pages, consideration: clicks on product detail pages, purchase: transaction revenue) are not binary but continuous, I use regression instead of decision trees. I train all algorithms on the training set, compare different hyperparameter tunings on the validation set, and finally evaluate their performance on the test set. In doing so, I try to minimize the mean absolute error (MAE) and root mean squared error (RMSE), whereby the latter specifically penalizes large miscalculations. Furthermore, I maximize the explained variance.

I start the tuning process by considering the default hyperparameter values (mtry: number of variables/ $3 = 12$ , node size: 5, max depth: 30, sample size: number of observations = 20,000) (Liaw 2019). As I do not face a strict time restriction, I do not optimize the parameters by Bayesian updating but apply a grid search to test different specifications. Although the Bayesian procedure is very time efficient, the model outcomes are usually not as good as separately testing different parameter combinations. The results of a single Bayesian optimized RF at the awareness stage confirm the inferiority compared to a stepwise grid search procedure.

Lower values for mtry (number of variables considered at each node) improve the model stability by decreasing the correlation between trees (Probst, Wright, and Boulesteix 2019, pp. 3–6). Besides, increasing the node size (minimum number of observations in a terminal node) substantially lowers the computation time without

a strong impact on models' performance. Although a higher node size typically reduces the depth of RFs, I provide the opportunity to grow larger trees by altering the max depth parameter. Finally, I decrease the sample size to further reduce multicollinearity between trees and limit overfitting issues. To test these parameter values, I apply a grid search which compares the performance of all hyperparameter combinations (mtry: 6, 8, 10, 12; node size: 10, 15; max depth: 20, 30, 40; sample size: 14,000, 16,000). As I do not face any overfitting issues and include only literature-based variables, I do not exclude single variables from the analysis.

On each purchase funnel stage, I compare the results of RFs not incorporating UD with the accuracy of RFs incorporating UD (clicks on strong positive Google Ads, clicks on positive Google Ads, clicks on neutral Google Ads, clicks on happy product images, clicks on mixed product images, clicks on neutral product images) (baseline RFs). By comparing both model specifications, I scrutinize if UD improves prediction results and subsequently increases channel attribution accuracy. As an interaction with a product image naturally implicates a click on a product detail page, I do not include image variables at the consideration stage.

All RFs show a weak performance in predicting transaction revenue. Therefore, I create an additional model that predicts the transaction probability. Since the algorithm uses a binary transaction indicator as dependent variable, I apply a decision instead of regression tree. Whereas the former selects a node split to maximize the Gini impurity, the latter minimizes the variance (Probst, Wright, and Boulesteix 2019, p. 5). In order to identify the best prediction model, I base the decision on the prediction accuracy (proportion correctly classified), sensitivity (proportion of positive correctly classified) and specificity (portion of negative correctly classified).

After tuning the hyperparameters and evaluating the results of both model specifications on aggregated customer journeys (see figure 6), I use the best performing algorithm to predict customer states on journeys separated in their underlying sessions. In contrast to the training, validation, and test set which include both converting and non-converting customer journeys, the prediction dataset only comprises journeys with at least one transaction. Furthermore, it consecutively adds up all sessions during one journey in order to illustrate the underlying purchase process (see figure 8). Thus, also the predicted variables represent cumulative values which indicate the expected clicks on product overview pages (awareness stage), clicks on product detail pages (consideration stage), the transaction revenue (purchase stage) and the transaction probability (purchase stage) if the customer journey would end after the considered session.

The results enable me to evaluate channels' effectiveness along the purchase funnel. Therefore, I compute Shapley Values on the predicted values in a following step.

**Figure 8: Prediction dataset construction**

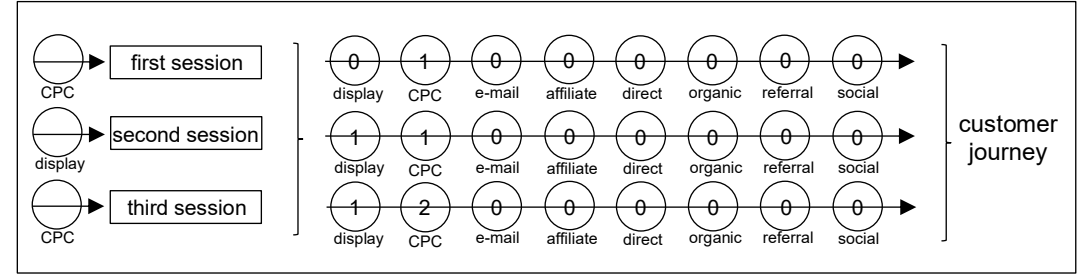

Here illustrated by the example of channel contacts. Source: author's own illustration.

# **4.2.2 Shapley Value**

Different model agnostic techniques as "Local Interpretable Model-agnostic Explanations (LIME)" (Ribeiro, Singh, and Guestrin 2016), "Shapley Additive Explanations (SHAP)" (Lundberg and Su-In 2017), and the "Shapley Value" (Shapley 1953, pp. 307–318) provide opportunities to understand machine learning procedures in more detail. Especially the latter attracts high attention in channel attribution research (Berman 2018; Dalessandro et al. 2012; Li et al. 2016). Since Google recently established the Shapley Value approach as its data driven attribution methodology, many corporations value it as a channel effectiveness indicator (Google LLC 2019b). Due to the high practical relevance and its upcoming popularity in attribution research, I apply Shapley Values in order to attribute customer states to preceding channel contacts.

The Shapley Value approach originated as a cooperative game theoretic model that defines players' value as their average marginal contribution to all subgroups of the game (Shapley 1953, pp. 307–318). Dalessandro et al. (2012) transferred this concept to channel attribution theory while defining players as channels and subgroups as customer journeys. The Shapley Value concept bases on a well-grounded theoretical foundation and constitutes one of few modeling approaches fulfilling the symmetry axiom (interchangeable players receive same value), null-player axiom (player without contribution does not receive any value), and additivity axiom (if we can separate the contribution, we can separate the values) (Shapley 1953, pp. 307–318).

Actually, the Shapley Value approach considers all possible player combinations and allocates the values dependent on players' contribution to final outcomes. However, customer journeys could theoretically be endless consisting of an extensive number of channel contacts which would lead to an infinite large number of combinations. Therefore, I limit the examination to all customer journeys which are present in the dataset. Since I consider customers' individual behavior, I account for the heterogeneity among customers. Furthermore, I predict the response variables on a session-level dataset. Thus, I model journeys at the most detailed level and allow channel effects to hinge on unique customer and situational characteristics. In doing so, I capture interaction, carryover, and order effects between channels. This is a considerable advantage over approaches like Markov models which do not account for the heterogeneity of channel effects across different customer journeys.

As the variables consecutively sum up for all sessions in a customer journey, the predicted dependent variables represent cumulative numbers. They show the expected customer behavior until the current session (e.g. clicks on product overview page until end of session i). To determine the marginal effect of a channel, I dissect the summated dependent variables. Therefore, I subtract preceding sessions from following ones to withdraw the stepwise summation (e.g. predicted clicks on product overview pages in session i – predicted clicks on product overview pages in session i-1). Thereafter, I add all marginal effects for each channel type (inclusive three additional subgroups for CPC). However, channels can indicate a high contribution solely caused by a high frequency. Hence, I divide the summed marginal effects by the number of customer contacts to calculate final Shapley Values. As I calculate the contributions of each sponsored Google Ad type (strong positive, positive, neutral), I evaluate channel impacts in more detail.

In conclusion, I first expand the considered dataset by six additional columns representing customers' contact with different types of product images and Google Ad descriptions. Subsequently, I use the enlarged customer journey dataset to train RFs in order to predict customer states along the purchase funnel. I apply the tuned supervised machine learning algorithms on journeys presented in their underlying sessions. Finally, I calculate Shapley Values based on the predicted results to evaluate channels' effectiveness.

# **5 Results**

# **5.1 Unstructured data analysis**

Computer vision methodology reveals customers' interaction frequency with different product image categories. Besides, a sentiment analysis of Google Ad descriptions discloses information on channel contacts with CPC subgroups. So, image and text data expand the basic dataset by six additional variables indicating customers' contact frequency with different image categories and CPC types along the entire journey.

## **5.1.1 Categorization of image data**

Customers viewed 1,953 different product images of which 264 did not show the model's face. For these, the computer vision algorithm does not evaluate emotionality leading to 1,689 assessed images in total. An approximately equal share spreads across happy (664) and mixed images (660), whereas the portion of neutral images is much lower (365) (see figure 9.A). The customer journey dataset reflects this distribution including 937,492 neutral, 1,502,605 mixed, and 1,566,974 happy images (see figure 9.B). Thus, during an average journey a customer viewed 1.15 neutral, 1.85 mixed, and 1.93 happy images.

The contact distribution of different image types shows isolated extreme values (contacts with happy images  $> 600$ , contacts with mixed images  $> 600$ , contacts with neutral images  $> 300$ ) (see appendix A.B). However, these numbers are just related to long journeys with multiple sessions in which customers clicked on product images.

In conclusion, customers most often clicked on happy and mixed images. This is sensible as they jointly account for almost 80% of all images. Nevertheless, the number of interactions with neutral images were slightly higher (23.40%) than their portion on all images suggests (21.81%).

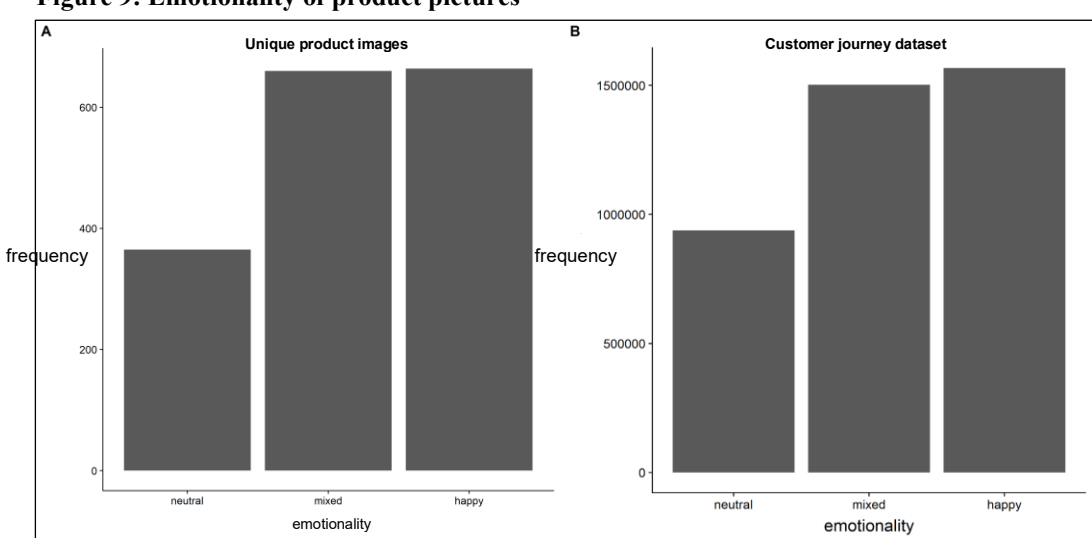

**Figure 9: Emotionality of product pictures**

Source: author's own illustration.

# **5.1.2 Categorization of Google Ad data**

During the considered time period (March 11, 2019 – April 7, 2019) customers interacted with 145 different Google Ad descriptions. The minority shows strong positive emotions (11), followed by positive (27) and neutral emotionality (107) (see figure 10.A). This rank order alters in the customer journey dataset which comprises 11,308 positive ads, 41,238 strong positive, and 160,483 neutral descriptions (see figure 10.B). So, customers interacted more often with a strong positive compared to a merely positive Google Ad although the latter accounts for 2.5 times as many ads. During an average journey, a customer clicked on 0.19 neutral, 0.05 strong positive, and 0.02 positive ads.

Single journeys show excessively high Google Ad contacts (contacts with neutral Google Ads  $> 100$ , contacts with strong positive Google Ad descriptions  $> 80$ , contacts with positive Google Ad descriptions > 40) (see appendix A.B). Like extreme numbers of image contacts, these values do not represent irregularities as they just represent long customer journeys with many sessions.

The results reveal a large gap between contact frequency with neutral compared to positive or strong positive Google Ad descriptions. However, it does not disclose the effectiveness of each type. Hence, I include all three CPC subgroups into channel attribution analysis to analyze their impact on each funnel stage.

Overall, I categorize UD and combine the extracted information with the initial journey dataset. By this, I create an extensive structured dataset as a foundation for the following attribution analysis. Subsequently, I apply RFs combined with a Shapley Value approach to assess individual channel effects.

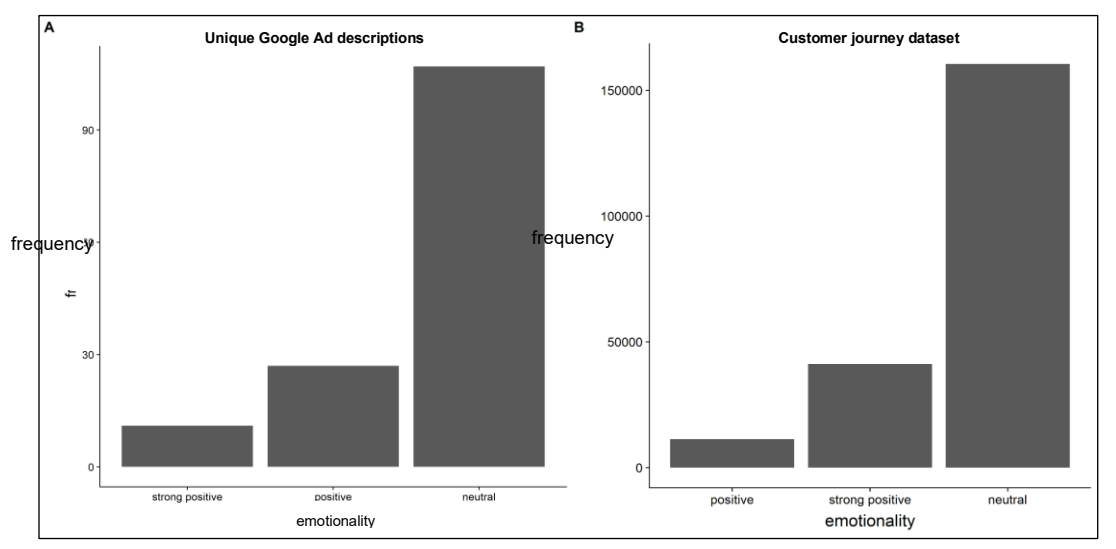

**Figure 10: Emotionality of Google Ad descriptions**

Source: author's own illustration.

## **5.2 Structured data analysis**

Based on the expanded journey dataset, I construct RFs to model clicks on product overview pages (awareness stage), clicks on product detail pages (consideration stage), transaction revenue (purchase stage) and transaction probability (purchase stage). Thereafter, I apply the trained models on a new dataset. Finally, I evaluate channel effectiveness based on Shapley Values.

# **5.2.1 Random Forest**

To calculate precise Shapley Values, it is beneficial to predict customer states as accurately as possible. So, I compare the results of two optimized RFs on every funnel stage - one without and the other with UD.

The incorporation of six additional variables, constructed from UD, increases the explained variance at the awareness stage by around 0.89 percentage points (see table 4). Furthermore, it reduces the MAE from 4.0301 to 3.9468 and the RMSE from 8.2917 to 8.0514. As the usage of UD improves the prediction accuracy, a better evaluation of channels' effectiveness is possible.

At the consideration stage incorporating UD leads to slightly better results. It increases the explained variance from 79.21% to 79.30% and reduces the MAE from 1.1675 to 1.1531. The RMSE slightly rises from 2.3994 to 2.4092. Thus, it marginally improves the prediction and subsequently channel attribution analysis.

With regard to transaction revenue, the prediction accuracy is relatively bad. Besides, the inclusion of UD does not enhance the results. This leads to an explained variance of 13.74% (with UD: 10.78%), a MAE of 15.3617 (with UD: 15.7246), and a RMSE of 126.7251 (with UD: 127.0237). As these results cannot serve as a reliable basis to attribute customer states to preceding channel contacts, I develop another model at the purchase stage using transaction as a binary variable.

To predict customers' transaction decision, I run a RF decision tree and use prediction accuracy, sensitivity, and specificity as evaluation criteria. This dramatically improves the results. The incorporation of UD marginally decreases the prediction accuracy from 96.67% to 96.58% and increases the sensitivity from 99.37% to 99.49%. However, the specificity drops rather strongly from 29.67% to 24.24%. As only a minority of all customers purchases at least one product (in test dataset: 3.8960%), the classification algorithm faces difficulties in predicting a transaction. This explains the much lower prediction accuracy regarding specificity.

Figure 11.A and figure 11.B strengthen the benefit of incorporating UD at the first both funnel stages. Especially, customers' contact frequency with different image types reveals useful information. Indeed, the three image variables show the highest prediction power (highest mean decrease in mean squared error) at the awareness stage (Liaw 2019). Especially mixed and happy images provide useful information. At the consideration stage, I only add CPC subgroups as additional independent variables. As product image clicks automatically implicate an interaction with the consideration stage, an incorporation of image categories is not sensible. Although CPC subgroups are not the most influential variables, they stronger impact RF's structure than multiple channels and cause an increase in the prediction accuracy. Therefore, their inclusion provides a valuable resource.

At the purchase stage UD does not improve prediction results in both model specifications (transaction revenue and transaction decision). The variable importance measurement (mean decrease in Gini index) underlines instead the impact of preceding funnel stages and the overall number of image clicks (see figure 11.C and figure 11.D) (Liaw 2019).

Although incorporating UD does not improve prediction results at the purchase stage, they partly support the first hypothesis at the awareness and consideration stage. Therefore, UD can represent a valuable resource to increase channel attribution accuracy along an e-commerce website funnel.

Even though the variable importance helps to understand RFs in more detail, they do not deliver information on channels' effectiveness. To evaluate the effectiveness of individual channels, a further model agnostic technique is necessary. Thus, I calculate Shapley Values of all eight channel types. As I am especially interested in the effect of CPC, I include all three subgroups for an in-depth examination.

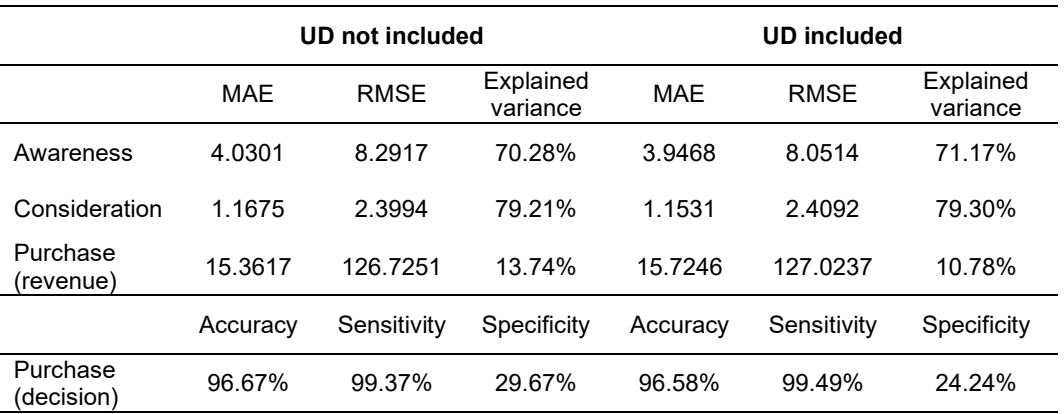

#### **Table 4: Prediction results**

Source: author's own illustration.

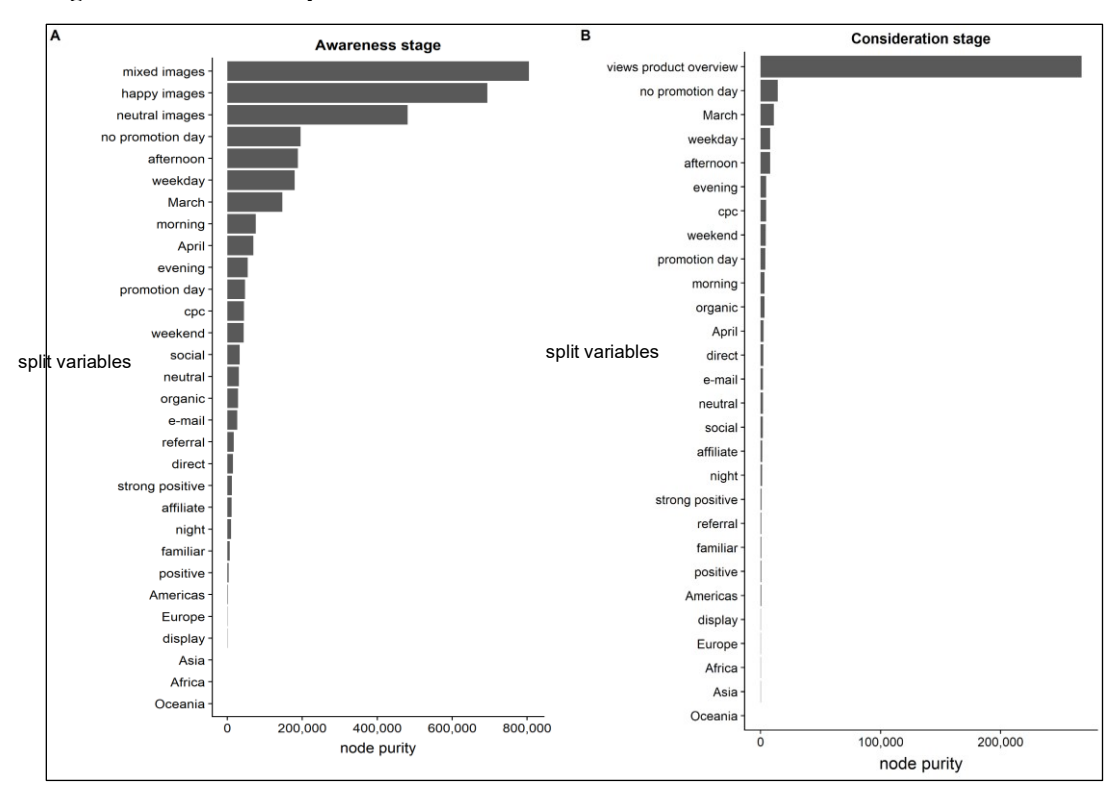

#### **Figure 11: Variable importance**

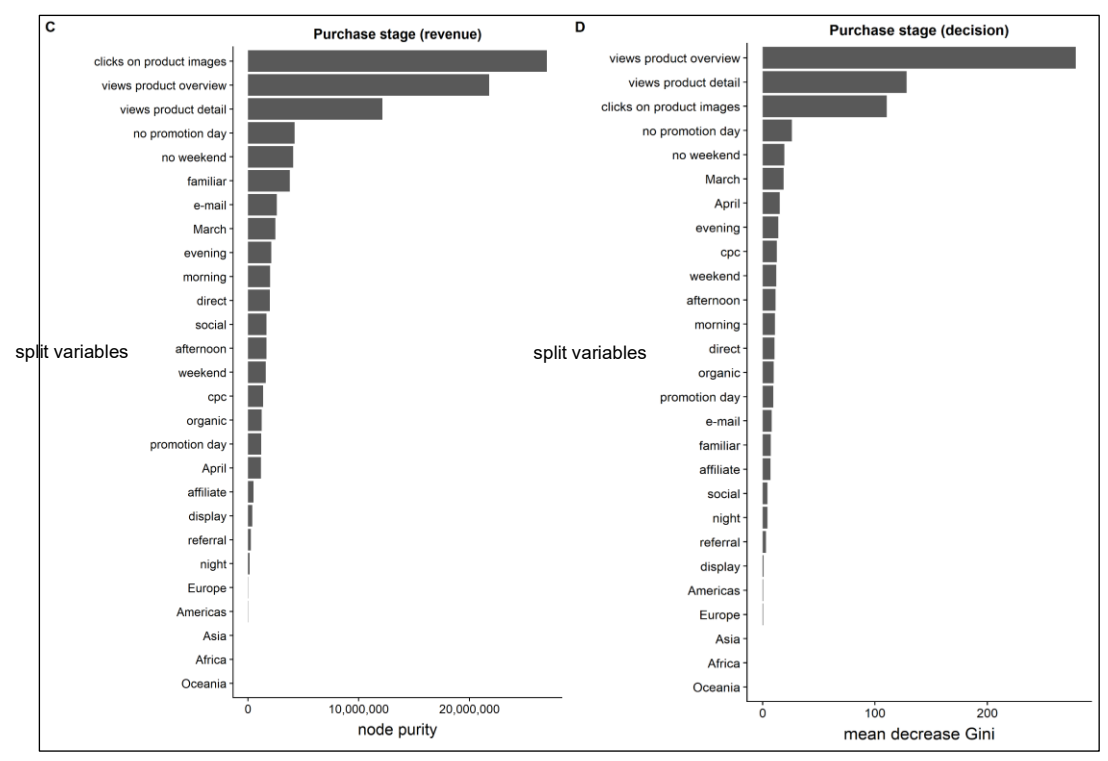

Source: author's own illustration.

## **5.2.2 Shapley Values**

As customers' decision-making varies during the purchase process, a stepwise analysis along funnel stages helps to better explain channel impacts (Frambach, Roest, and Krishnan 2007; Gardial et al. 1994; Haan, Wiesel, and Pauwels 2016; Kannan, Reinartz, and Verhoef 2016; Mittal, Kumar, and Tsiros 1999). The results indicate how the effectiveness differ at the awareness, consideration, and purchase stage.

To calculate advertisings' return on investment and optimize a channel strategy, a detailed understanding of individual effects is worthwhile. UD cannot only increase the overall prediction exactness and thus improve attribution accuracy but can also define separate channel subgroups. Three categories based on emotionality displayed in Google Ad descriptions reveal effect differences between CPC specifications.

For the first both funnel stages the rank order of channel effects is almost the same (see table 5). Customers who entered the e-commerce store through advertising on social media platforms indicate the highest Shapley Values (awareness stage: 15.3806, consideration stage: 7.1631). Subsequently, CPC exerts the second highest impact (awareness stage: 14.8668, consideration stage: 6.0494.). The classification into three subgroups reveals that neutral Google Ad descriptions constitute the most effective CPC type (awareness stage: 16.1356, consideration stage: 6.5589), followed by strong positive (awareness stage: 15.7394, consideration stage: 6.1521), and positive descriptions (awareness stage: 13.9506, consideration stage: 5.6031). Thus, neutral and strong positive Google Ads show an even stronger impact on the first funnel stage than ads displayed on social media platforms. Customers who visited the e-commerce store by clicking on organic search results show the third highest values (awareness stage: 13.2700, consideration stage: 5.0287). Thereafter, direct site visits led to an average marginal increase in product overview page interactions (awareness stage) by 12.5528 clicks and product detail page interactions (consideration stage) by 5.0287 clicks. Following referral programs (awareness stage: 11.4601, consideration stage: 5.0287) and display ads (awareness stage: 10.6029, consideration stage: 4.6081) impact customers in descending order. Whereas at the awareness stage e-mail marketing (10.4122) exerts a stronger impact than affiliate marketing (9.0588), at the consideration stage affiliate marketing (4.4618) stronger impacts customers compared to e-mail marketing (4.3688).

As Shapley Values of the transaction revenue base on an insufficiently low prediction accuracy, I do not interpret these values. Instead, I analyze channel effects on the purchase stage by considering customers' overall transaction decision. In line with the effect order at the awareness and consideration stage, advertisements on social media platforms indicate the strongest impact (0.2052) at the purchase stage. Following, CPC shows the second highest value (0.1828). Again, three subgroups provide detailed insights into search advertisings, whereby neutral Google Ad descriptions exert the highest effect (0.2049), followed by strong positive (0.1920), and positive descriptions (0.1674). Customers who entered the e-commerce store via organic search results indicate the third highest Shapley Value (0.1684), while customers searched directly the e-commerce store show the fourth highest value (0.1604). Finally, affiliate marketing (0.1562), e-mail-links (0.1347), referral programs (0.1336), and display ads (0.1315) decreasingly affect customers' transaction decision. As the rank order of channel effectiveness varies between funnel stages, the results prove a dependence on customers' position in the purchase funnel.

In conclusion, Shapley Values offer a profound evaluation of all eight digital channels. The results of three CPC subgroups ensure a detailed understanding of search advertisings' effectiveness. Hence, it proves the second hypothesis stating that UD

reveals effects of CPC subgroups along an e-commerce website funnel. Figure 12 represents how channel effects differ between funnel stages and definitely illustrates which channels are especially valuable. It foregrounds the influence of ads on social media and highlights neutral descriptions as the most valuable CPC type.

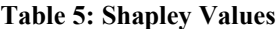

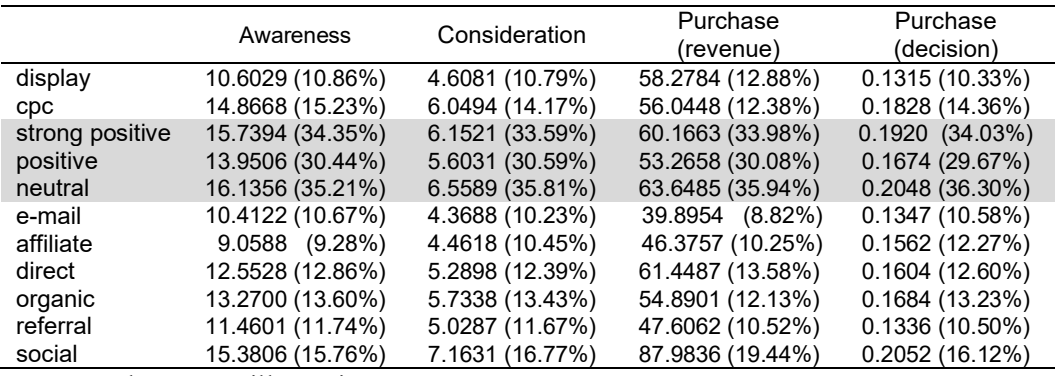

Source: author's own illustration.

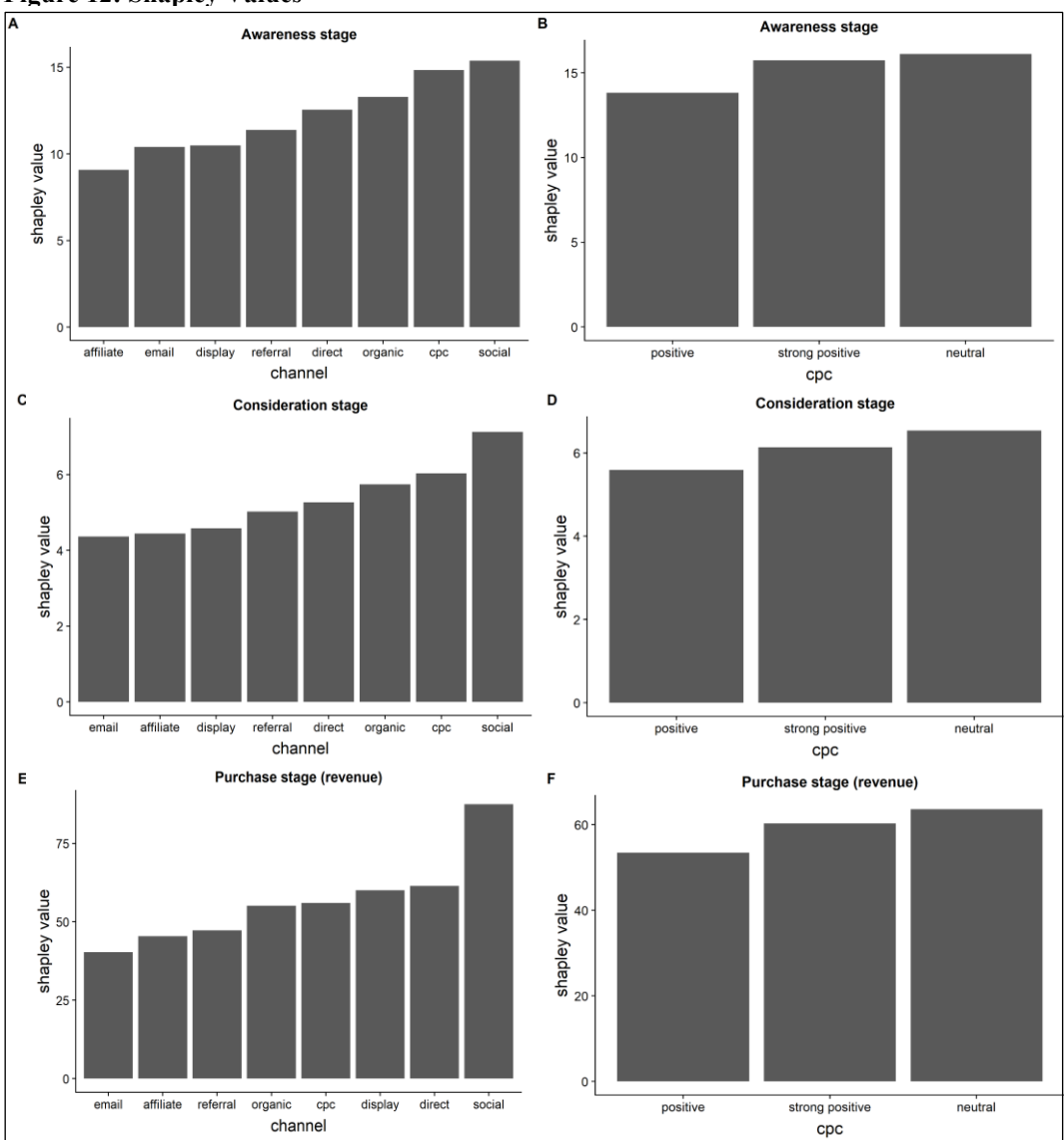

**Figure 12: Shapley Values**

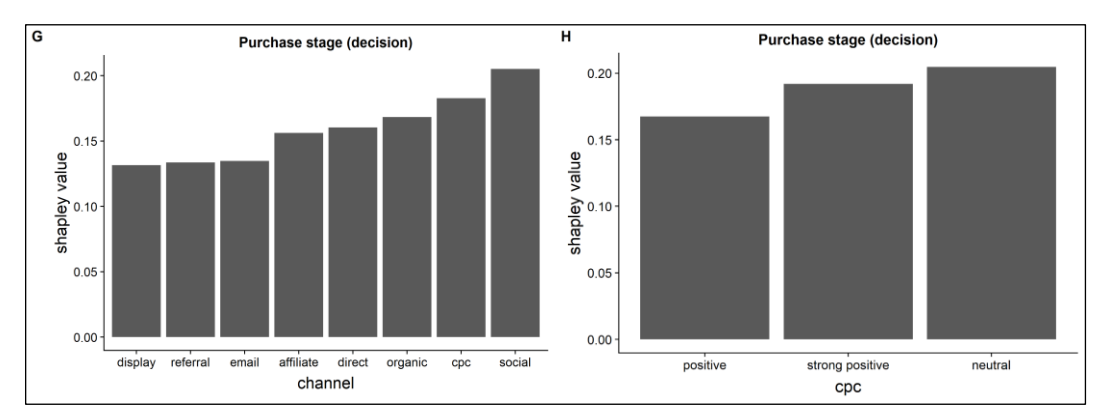

Source: author's own illustration.

### **6 Discussion**

## **6.1 Conclusion**

This study elaborates on the benefits of incorporating UD in channel attribution research. Based on an extensive literature overview, I underline untapped potential and carve out several research gaps. As most studies focus on SD or limit UD to a CPC keyword classification, I expand existing research by the usage of image and text features. As channel effects depend on customers' funnel position, a stepwise analysis along different stages offers detailed insights.

I apply computer vision methodology (DCNN) on image data and sentiment analysis on text data to create six additional variables. These reveal customers' interaction frequency with different product image categories (positive emotionality, mixed emotionality, neutral emotionality) and CPC subgroups (strong positive emotionality, positive emotionality, neutral emotionality). The adoption of variables constructed from UD improves the prediction of customers' awareness and consideration. Besides, the subdivision into CPC categories reveals important effect differences in search engine advertising.

Next to incorporating different data types, I elaborate on the potential of machine learning algorithms in marketing research. As I use a DCNN and multiple RFs, this study relies on latest developments in the machine learning environment.

The rank order of channel effects does not considerably differ between funnel stages. Referral programs, display ads, email-links, and affiliate marketing constantly belong to the group of less effective channel types. However, within this group the effectiveness remarkably changes from the consideration to the purchase stage. The Shapley Value of referral programs switches from second worst to the fifth position,

display ads deteriorate from the sixth position to the least effective channel type, emails improve from the last to the sixth rank, and affiliate marketing improves from the seventh to the fifth position. Thus, display ads and referral programs are more effective in arousing customers' awareness and consideration than impacting their final purchase intention. Instead affiliate and e-mail marketing are better to stimulate customers' final buying interest than increasing preceding awareness and consideration.

Social media advertising indicates the highest Shapley Values on all three funnel stages. It offers great opportunities to impact customers' awareness, consideration and purchase intention. Therefore, social media ads do not only arouse customers' interest but also affect purchase decisions. The huge popularity of Instagram, YouTube or Snapchat provides a unique opportunity to attract and engage customers. Social media platforms shift marketing communications from a one-way to a two-way interaction. This strengthens the customer-firm relationship and fosters the development of brand communities (Kim and Ko 2012, p. 1480; Vries, Gensler, and Leeflang 2012, p. 83). Customers often perceive advertising on social media as an entertaining inspiration rather than an annoying sales message. Besides, corporations with a large network face the opportunity to address many customers' without spending money on sponsored advertising. This further improves the channel effectiveness and underlines the potential of social media ads.

A strong impact of CPC on customer states along the purchase funnel confirms previous research findings that emphasize the role of search advertising as an effective marketing channel (Ghose and Yang 2009; Li et al. 2016). However, this study goes beyond existing literature by analyzing the effect of different Google Ad description categories. Consistent results across all funnel stages show the strongest effect for neutral descriptions, followed by strong positive and positive versions. Customers seem to follow an "all-or-nothing" interest as they prefer either Google Ad descriptions without any emotion or with a strong positive emotion over ads displaying a mixture. The strong appreciation of neutral descriptions suggest that customers are especially interested in collecting helpful information and fact-based discount depictions.

It is rather surprising that website visits via social ads, CPC, or organic search results show higher Shapley Values than direct store accesses. However, customers directly visiting an e-commerce platform are commonly familiar with the store structure. As they already know which product categories they are interested in, their clicking process is rather straightforward. This explains lower Shapley Values at the awareness and consideration stage. Nonetheless, the results still contradict the expectation that familiar customers show a higher purchase probability. Contingently, long-term customers just check new product offers without a specific purchase intention on a regular basis. Therefore, a lower Shapley Value at the purchase stage is reasonable.

Shapley Values do not indicate how managers should optimally allocate the marketing budget since further aspects like advertising costs are not considered. The results do not represent prescriptive values which recommend a specific course of action. Nonetheless, they reveal impacts of different marketing channels. Mangers can combine these findings with cost figures and strategic consideration (e.g. which customer state should be particularly focused on) to improve overall channel strategies. Thus, Shapley Values constitute an important component in channel attribution analysis.

To conclude, this study shows how UD can improve overall channel attribution accuracy, reveals the effect size of CPC subgroups and scrutinizes channels' impact on different purchase funnel steps.

# **6.2 Managerial implications**

Although corporations have access to a large volume and variety of data, they do not use its full potential to optimize attribution methods. Alike, corporations often rely on simple heuristics but do not benefit from rapid progress in machine learning algorithms. If they however decide to adopt these approaches, the attribution methodology of Google Analytics represents a popular option. However, it is ambiguous how Google comes up with predictions before allocating them to preceding channel contacts. This study provides a guideline to improve attribution analyses. Marketing managers should appreciate the value of UD to increase attribution accuracy and assess the effectiveness of channel subgroups.

In general, channels with a strong (weak) performance on one funnel stage, also indicate a strong (weak) impact on both other stages. Even though channels' effectiveness does not considerably differ between funnel stages, slight variations

(awareness / consideration vs. purchase stage) reveal a dependence on customers' funnel position. Marketing managers should keep the funnel framework in mind to clearly define which channel should focus on which customer state and distinctively evaluate channel effects.

Advertisements on social media platforms exert the strongest impact on customers along the purchase funnel. It underlines the importance of attracting and engaging customers in digital brand communities. Marketing managers need to ensure that corporations keep up with the emergence of new communication mediums. They should heavily invest in a strong social media presence as a main advertising tool.

Besides, search advertising constitutes a valuable marketing activity. Both CPC and organic search results belong to the most effective channel types. Therefore, marketing departments have to spend money on sponsored ads and improve organic search terms' ranking by search engine optimization. In doing so, they should not only think about which particular search terms to promote but also esteem the related Google Ad descriptions. The results of this study recommend the usage of neutral emotionality. Corporations should focus on insightful information and specific discount statements.

# **6.3 Limitations and future research**

This study grounds on an extensive database, latest machine learning algorithms and a well-structured attribution framework. Nonetheless, several methodological and content-related limitations offer opportunities for future research.

Obviously, customers do not click on every marketing channel they are observing along the purchase funnel. Though, a channel can also impact the decision-making process without causing a click-interaction. As the underlying dataset only covers channels on which customers clicked, it does not capture every channel effect. Eyetracking methodologies could possibly find a remedy to understand which channels attract visual contacts but do not cause a direct interaction.

To model customers' purchase behavior, I restructure the initial session-level data into a journey dataset. Therefore, I extract and combine numerous single- and multisession journeys. Due to simplicity reasons, I only include the first multi-session journey for every customer. Likewise, I limit the training dataset (20,000 journeys),

validation dataset (20,000 journeys) and test dataset (100,000 journeys) due to computing power restrictions. Although this does not bias the results, I do not exploit all available information in the data. However, it is questionable if extending the dataset would improve the results as the marginal increase in prediction power decreases with the number of observations. Furthermore, I group all sessions before a final purchase decision into one customer journey. As the considered time period is limited to one month, this constitutes a comprehensible approach. Nevertheless, further research should analyze if different journey conceptualizations (e.g. journey ends if time gap between consecutive sessions exceeds a pre-defined threshold) lead to different results.

Clicks on product overview pages, product detail pages, and transactions do not perfectly explain customers' state of mind. However, it is essential to understand why customers decide in a certain way. Alternative dependent variables such as the time spend on a website could be helpful to model customers' purchase process and get a more complete picture of channels' effectiveness.

The underlying dataset does not provide Google Ad descriptions for all customers who clicked on CPC. Thus, the analysis of strong positive, positive, and neutral ad descriptions bases on a lower number of observations. But also in this case, it is not guaranteed that more descriptions would significantly improve model outcomes.

Incorporating UD to estimate customer states along a purchase funnel, enhances the prediction accuracy at the awareness and consideration stage. Although the results indicate the potential of UD, it only leads to a relatively small improvement. Future research should elaborate on this by including more information from image and text data. Especially, the former offers a huge variety of components which this study has not yet incorporated. The Microsoft Azure Image Recognition API provides excellent opportunities to benefit from all kinds of image features. Another opportunity is the development of an own DCNN to extract specific visual information of interest. Valuing the importance of social media advertising, the inclusion of UD offers huge potential.

This study combines the results of a supervised machine learning methodology (RFs) with the Shapley Value approach to evaluate channel effectiveness. Although machine learning algorithms often allow to improve the prediction accuracy, they commonly resemble a black box model not revealing variable parameters. Future research should explicitly compare the results of a channel attribution analysis based on machine learning approaches with the outcomes of "standard" econometric methodologies.

The Shapley Value approach attributes predicted results entirely to preceding channel contacts. However, also other factors like customers' personal motivation, financial resources, or previous buying behavior cause significant impact. Thus, Shapley Values should be carefully interpreted and rather be used to evaluate channels' effectiveness rank order. Future research should compare the application of Shapley Values with results of alternative model agnostic techniques as LIME or SHAP.

Additional explanatory variables could help to improve the prediction accuracy. Thus, marketing research should strive to optimize model specifications by incorporating further customer and situational characteristics. Particularly, the differentiation between mobile and desktop channel interactions could reveal interesting research findings and help to improve models' validity.

This study does not present a sufficient guideline to finally optimize channel strategies since managers have to consider additional components as financial restrictions. Future research should elaborate on this by developing a methodology which includes all necessary components to deduce an optimal marketing budget allocation.

#### **References**

- Abhishek, Vibhanshu, Peter Fader, and Kartik Hosanagar (2012), "Media Exposure Through the Funnel: A Model of Multi-Channel Attribution," working paper, Hein College/Wharton School, Carnegie Mellon University / University of Pennsylvania.
- Anderl, Eva, Ingo Becker, Florian von Wangenheim, and Jan H. Schumann (2016), "Mapping the Customer Journey: Lessons Learned from Graph-Based Online Attribution Modeling," *International Journal of Research in Marketing*, 33 (3), 457–74.
- Archak, Nikolay, Anindya Ghose, and Panagiotis G. Ipeirotis (2011), "Deriving the Pricing Power of Product Features by Mining Consumer Reviews," *Management Science*, 57 (8), 1485–509.
- Balasubramanian, Sridhar, Rajagopal Raghunathan, and Vijay Mahajan (2005), "Consumers in a Multichannel Environment: Product Utility, Process Utility, and Channel Choice," *Journal of Interactive Marketing*, 19 (2), 12–30.
- Balducci, Bitty and Detelina Marinova (2018), "Unstructured Data in Marketing," *Journal of the Academy of Marketing Science*, 46 (4), 557–90.
- Barajas, Joel, Ram Akella, Marius Holtan, and Aaron Flores (2016), "Experimental Designs and Estimation for Online Display Advertising Attribution in Marketplaces," *Marketing Science*, 35 (3), 465–83.
- Batra, Rajeev and Kevin L. Keller (2016), "Integrating Marketing Communications: New Findings, New Lessons, and New Ideas," *Journal of Marketing*, 80 (6), 122–45.
- Berman, Ron (2018), "Beyond the Last Touch: Attribution in Online Advertising," *Marketing Science*, 37 (5), 771–92.
- Blanco, Carlos F., Raquel G. Sarasa, and Carlos O. Sanclemente (2010), "Effects of Visual and Textual Information in Online Product Presentations: Looking for the Best Combination in Website Design," *European Journal of Information Systems*, 19 (6), 668–86.
- Blattberg, Robert C., Richard Briesch, and Edward J. Fox (1995), "How Promotions Work," *Marketing Science*, 14 (3), 122–32.
- Blumberg, Robert and Shaku Atre (2003), "The Problem with Unstructured Data," *Data Management Review*, 13 (4), 42–49.
- Bradlow, Eric T., Manish Gangwar, Praveen Kopalle, and Sudhir Voleti (2017), "The Role of Big Data and Predictive Analytics in Retailing," *Journal of Retailing*, 93 (1), 79–95.
- Braun, Michael and Wendy W. Moe (2013), "Online Display Advertising: Modeling the Effects of Multiple Creatives and Individual Impression Histories," *Marketing Science*, 32 (5), 753–67.
- Breiman, Leo (1996), "Bagging Predictors," *Machine Learning*, 24 (2), 123–40. ——— (2001), "Random Forests," *Machine Learning*, 45 (1), 5–32.
- Bucklin, Randolph E. and Catarina Sismeiro (2003), "A Model of Web Site Browsing Behavior Estimated on Clickstream Data," *Journal of Marketing Research*, 40 (3), 249–67.
- Burell, Alexandra and Sharon Terlep (2017), "P&G Cuts More than \$100 Million in 'Largely Ineffective' Digital Ads," (accessed May 30, 2019), [available at https://www.wsj.com/articles/p-g-cuts-more-than-100-million-in-largely-ineffective-digital-ads-1501191104].
- Chang, Yu-Ting, Hueiju Yu, and Hsi-Peng Lu (2015), "Persuasive Messages, Popularity Cohesion, and Message Diffusion in Social Media Marketing," *Journal of Business Research*, 68 (4), 777–82.
- Chen, Dong, Shaoqing Ren, Yichen Wei, Xudong Cao, and Jian Sun (2014), "Joint Cascade Face Detection and Alignment," in *Computer Vision – ECCV 2014*. *Lecture Notes in Computer Science*, David Fleet, Tomas Pajdla, Bernt Schiele, and Tinne Tuytelaars, eds. Zurich, Springer International Publishing, 109–22.
- Chevalier, Judith A. and Dina Mayzlin (2006), "The Effect of Word of Mouth on Sales: Online Book Reviews," *Journal of Marketing Research*, 43 (3), 345–54.
- Childers, Terry L., Christopher L. Carr, Joann Peck, and Stephen Carson (2001), "Hedonic and Utilitarian Motivations for Online Retail Shopping Behavior," *Journal of Retailing*, 77 (4), 511–35.
- Colicev, Anatoli, Ashish Kumar, and Peter O'Connor (2018), "Modeling the Relationship Between Firm and User Generated Content and the Stages of the Marketing Funnel," *International Journal of Research in Marketing*, 36 (1), 100–16.
- Coussement, Kristof and Koen W. de Bock (2013), "Customer Churn Prediction in the Online Gambling Industry: The Beneficial Effect of Ensemble Learning," *Journal of Business Research*, 66 (9), 1629–36.
	- and Dirk van den Poel (2008), "Integrating the Voice of Customers Through Call Center Emails into a Decision Support System for Churn Prediction," *Information & Management*, 45 (3), 164–74.
- Cyr, Dianne, Milena Head, Hector Larios, and Bing Pan (2009), "Exploring Human Images in Website Design: A Multi-Method Approach," *MIS Quarterly*, 33 (3), 539–66.
- Dalessandro, Brian, Claudia Perlich, Ori Stitelman, and Foster Provost (2012), "Causally Motivated Attribution for Online Advertising," in *Proceedings of the Sixth International Workshop on Data Mining for Online Advertising and Internet Economy*, Ying Li, Ti\_Yan Liu, Tao Quin, Esin Saka, James Shanahan, and Dou Shen, eds. New York, ACM Press, 1–9.
- Danaher, Peter J. and Tracey S. Dagger (2013), "Comparing the Relative Effectiveness of Advertising Channels: A Case Study of a Multimedia Blitz Campaign," *Journal of Marketing Research*, 50 (4), 517–34.
- ——— and Harald J. van Heerde (2018), "Delusion in Attribution: Caveats in Using Attribution for Multimedia Budget Allocation," *Journal of Marketing Research*, 55 (5), 667–85.
- Delen, Dursun and Hamed M. Zolbanin, "The Analytics Paradigm in Business Research," *Journal of Business Research*, 90 (June), 186–95.
- Dhar, Vasant and Elaine A. Chang (2009), "Does Chatter Matter? The Impact of User-Generated Content on Music Sales," *Journal of Interactive Marketing*, 23 (4), 300–07.
- Dzyabura, Daria, Siham El Kihal, and Marat Ibragimov (2018), "Leveraging the Power of Images in Predicting Product Return Rates," working paper, New York Universit / Franfurt School of Finance and Management.
- Edelman, Benjamin and Wesley Brandi (2015), "Risk, Information, and Incentives in Online Affiliate Marketing," *Journal of Marketing Research*, 52 (1), 1– 12.
- Erevelles, Sunil, Nobuyuki Fukawa, and Linda Swayne (2016), "Big Data Consumer Analytics and the Transformation of Marketing," *Journal of Business Research*, 69 (2), 897–904.
- Felix, Reto, Philipp A. Rauschnabel, and Chris Hinsch (2017), "Elements of Strategic Social Media Marketing: A Holistic Framework," *Journal of Business Research*, 70, 118–26.
- Frambach, Ruud T., Henk C.A. Roest, and Trichy V. Krishnan (2007), "The Impact of Consumer Internet Experience on Channel Preference and Usage Intentions Across the Different Stages of the Buying Process," *Journal of Interactive Marketing*, 21 (2), 26–41.
- Gandomi, Amir and Murtaza Haider (2015), "Beyond the Hype: Big Data Concepts, Methods, and Analytics," *International Journal of Information Management*, 35 (2), 137–44.
- Gardial, Sarah F., D. S. Clemons, Robert B. Woodruff, David W. Schumann, and Mary J. Burns (1994), "Comparing Consumers' Recall of Prepurchase and Postpurchase Product Evaluation Experiences," *Journal of Consumer Research*, 20 (4), 548–60.
- Gensler, Sonja, Peter C. Verhoef, and Martin Böhm (2012), "Understanding Consumers' Multichannel Choices Across the Different Stages of the Buying Process," *Marketing Letters*, 23 (4), 987–1003.
- Ghose, Anindya and Vilma Todri-Adamopoulos (2016), "Toward a Digital Attribution Model: Measuring the Impact of Display Advertising on Online Consumer Behavior," *MIS Quarterly*, 40 (4), 889–910.

and Sha Yang (2009), "An Empirical Analysis of Search Engine Advertising: Sponsored Search in Electronic Markets," *Management Science*, 55 (10), 1605–22.

- Goldfarb, Avi and Catherine Tucker (2011), "Online Display Advertising: Targeting and Obtrusiveness," *Marketing Science*, 30 (3), 389–404.
- Google LLC (2019a), "Cloud Translation Documentation," (accessed May 14, 2019), [available at https://cloud.google.com/translate/docs/].
- (2019b), "Data-Driven Attribution Methodology. Understand the Science Behind Data-Driven Attribution.," (accessed May 1, 2019), [available at https://support.google.com/analytics/answer/3191594?hl=en].
- Guo, Zhiling (2012), "Optimal Decision Making for Online Referral Marketing," *Decision Support Systems*, 52 (2), 373–83.
- Haan, Evert de, Thorsten Wiesel, and Koen Pauwels (2016), "The Effectiveness of Different Forms of Online Advertising for Purchase Conversion in a Multiple-channel Attribution Framework," *International Journal of Research in Marketing*, 33 (3), 491–507.
- Hoban, Paul R. and Randolph E. Bucklin (2015), "Effects of Internet Display Advertising in the Purchase Funnel: Model-Based Insights from a Randomized Field Experiment," *Journal of Marketing Research*, 52 (3), 375–93.
- Homburg, Christian, Laura Ehm, and Martin Artz (2015), "Measuring and Managing Consumer Sentiment in an Online Community Environment," *Journal of Marketing Research*, 52 (5), 629–41.
- Hu, Minqing and Bing Liu (2004), "Mining and Summarizing Customer Reviews," in *Proceedings of the 2004 ACM SIGKDD International Conference on Knowledge Discovery and Data Mining*, Won Kim, Ronny Kohavi, Johannes Gehrke, and William DuMouchel, eds. New York, ACM Press, 168–77.
- Huneke, Mary E., Catherine Cole, and Irwin P. Levin (2004), "How Varying Levels of Knowledge and Motivation Affect Search and Confidence During Consideration and Choice," *Marketing Letters*, 15 (2/3), 67–79.
- Inman, J. Jeffrey, Russell S. Winer, and Rosellina Ferraro (2009), "The Interplay Among Category Characteristics, Customer Characteristics, and Customer Activities on In-Store Decision Making," *Journal of Marketing*, 73 (5), 19–29.
- Ji, Wendi, Xiaoling Wang, and Dell Zhang (2016), "A Probabilistic Multi-Touch Attribution Model for Online Advertising," in *Proceedings of the 25th ACM International on Conference on Information and Knowledge Management*, Snehasis Mukhopadhyay, Yunyao Li, Parikshit Sondhi, ChengXiang Zhai, Elisa Bertino, Fabio Crestani, Javed Mostafa, Jie Tang, Luo Si, Xiaofang Zhou, and Yi Chang, eds. New York, 1373–82.
- Joo, Mingyu, Kenneth C. Wilbur, and Yi Zhu (2016), "Effects of TV Advertising on Keyword Search," *International Journal of Research in Marketing*, 33 (3), 508–23.
- Kannan, P. K. and Hongshuang "A." Li (2017), "Digital Marketing: A Framework, Review and Research Agenda," *International Journal of Research in Marketing*, 34 (1), 22–45.
- –, Werner Reinartz, and Peter C. Verhoef (2016), "The Path to Purchase and Attribution Modeling: Introduction to Special Section," *International Journal of Research in Marketing*, 33 (3), 449–56.
- Kim, Angella J. and Eunju Ko (2012), "Do Social Media Marketing Activities Enhance Customer Equity? An Empirical Study of Luxury Fashion Brand," *Journal of Business Research*, 65 (10), 1480–86.
- Kireyev, Pavel, Koen Pauwels, and Sunil Gupta (2016), "Do Display Ads Influence Search? Attribution and Dynamics in Online Advertising," *International Journal of Research in Marketing*, 33 (3), 475–90.
- Klostermann, Jan, Anja Plumeyer, Daniel Böger, and Reinhold Decker (2018), "Extracting Brand Information from Social Networks: Integrating Image, Text, and Social Tagging Data," *International Journal of Research in Marketing*, 35 (4), 538–56.
- Kollat, David T. and Ronald P. Willett (1967), "Customer Impulse Purchasing Behavior," *Journal of Marketing Research*, 4 (1), 21–31.
- Kumar, Ashish, Ram Bezawada, Rishika Rishika, Ramkumar Janakiraman, and P. K. Kannan (2016), "From Social to Sale: The Effects of Firm-Generated Content in Social Media on Customer Behavior," *Journal of Marketing*, 80 (1), 7– 25.
- Lemon, Katherine N. and Peter C. Verhoef (2016), "Understanding Customer Experience Throughout the Customer Journey," *Journal of Marketing*, 80 (6), 69– 96.
- Li, Hongshuang and P. K. Kannan (2014), "Attributing Conversions in a Multichannel Online Marketing Environment: An Empirical Model and a Field Experiment," *Journal of Marketing Research*, 51 (1), 40–56.

—, Siva Viswanathan, and Abhishek Pani (2016), "Attribution Strategies and Return on Keyword Investment in Paid Search Advertising," *Marketing Science*, 35 (6), 831–48.

Liaw, Andy (2019), "randomForest. Classification and Regression with Random Forest," [available at https://www.rdocumentation.org/packages/random-Forest/versions/4.6-14/topics/randomForest].

– and Matthew Wiener (2002), "Classification and Regression by random-Forest," 2 (3), 18–22.

- Liu, Xiao, Param V. Singh, and Kannan Srinivasan (2016), "A Structured Analysis of Unstructured Big Data by Leveraging Cloud Computing," *Marketing Science*, 35 (3), 363–88.
- Lundberg, Scott M. and Lee Su-In (2017), "A Unified Approach to Interpreting Model Predictions," *Advances in Neural Information Processing Systems*, 31 (December), 4765–74.
- Mallapragada, Girish, Sandeep R. Chandukala, and Qing Liu (2016), "Exploring the Effects of "What" (Product) and "Where" (Website) Characteristics on Online Shopping Behavior," *Journal of Marketing*, 80 (2), 21–38.
- Manchanda, Puneet, Jean-Pierre Dubé, Khim Y. Goh, and Pradeep K. Chintagunta (2006), "The Effect of Banner Advertising on Internet Purchasing," *Journal of Marketing Research*, 43 (1), 98–108.
Marketing Science Institute (2016), *Research Priorities 2016-2018.* Cambridge, Mass.: Marketing Science Institute.

——— (2018), *Research Priorities 2018-2020.* Cambridge, Mass.: Marketing Science Institute.

- McIntyre, Ewan and Anna M. Virzi (2018), *CMO Spend Survey 2018-2019*. *Marketers Proceed into Uncharted Waters with Confidence*. Stamford, CT: Gartner.
- Microsoft, "Face Recognition API," (accessed May 15, 2019), [available at https://docs.microsoft.com/en-us/azure/cognitive-services/face/overview].
- Microsoft, "Face Recognition API Demonstration version," (accessed June 16, 2019), [available at https://azure.microsoft.com/de-de/services/cognitive-services/face/#recognition].
- Mittal, Vikas, Pankaj Kumar, and Michael Tsiros (1999), "Attribute-Level Performance, Satisfaction, and Behavioral Intentions over Time: A Consumption-System Approach," *Journal of Marketing*, 63 (2), 88–101.
- Moe, Wendy W. and Brian T. Ratchford (2018), "How the Explosion of Customer Data Has Redefined Interactive Marketing," *Journal of Interactive Marketing*, 42, A1-A2.
- Moorman, Christine (2018), *The CMO Survey. Predicting the Future of Markets, Tracking Marketing Excellence, and Improving the Value of Marketing Since 2008*. Durham, NC: Fuqua School of Business.
- Nam, Hyoryung, Yogesh V. Joshi, and P. K. Kannan (2017), "Harvesting Brand Information from Social Tags," *Journal of Marketing*, 81 (4), 88–108.
- ——— and P. K. Kannan (2014), "The Informational Value of Social Tagging Networks," *Journal of Marketing*, 78 (4), 21–40.
- Neslin, Scott A., Dhruv Grewal, Robert Leghorn, Venkatesh Shankar, Marije L. Teerling, Jacquelyn S. Thomas, and Peter C. Verhoef (2006), "Challenges and Opportunities in Multichannel Customer Management," *Journal of Service Research*, 9 (2), 95–112.
- Netzer, Oded, Ronen Feldman, Jacob Goldenberg, and Moshe Fresko (2012), "Mine Your Own Business: Market-Structure Surveillance Through Text Mining," *Marketing Science*, 31 (3), 521–43.
- Pang, Bo and Lillian Lee (2008), "Opinion Mining and Sentiment Analysis," *Foundations and Trends in Information Retrieval*, 2 (2), 1–135.

 $-$ , and Shivakumar Vaithyanathan (2002), "Thumbs up?," in *Proceedings of the ACL-02 Conference on Empirical Methods in Natural Language Processing*, unknown, eds. Morristown: Association for Computational Linguistics, 79–86.

- Probst, Philipp, Marvin N. Wright, and Anne‐Laure Boulesteix (2019), "Hyperparameters and Tuning Strategies for Random Forest," *Wiley Interdisciplinary Reviews: Data Mining and Knowledge Discovery*, 9 (3), 1–15.
- Putka, Dan J., Adam S. Beatty, and Matthew C. Reeder (2018), "Modern Prediction Methods: New Perspectives on a Common Problem, "*Organizational Research Methods*, 21 (3), 689–732.
- Ren, Kan, Yuchen Fang, Weinan Zhang, Shuhao Liu, Jiajun Li, Ya Zhang, Yong Yu, and Jun Wang (2018), "Learning Multi-touch Conversion Attribution with Dual-Attention Mechanisms for Online Advertising," in *Proceedings of the 27th ACM International Conference on Information and Knowledge Management*, Alfredo Cuzzocrea, Assaf Schuster, Haixun Wang, James Allan, Norman Paton, Divesh Srivastava, Rakesh Agrawal, Andrei Broder, Mohammed Zaki, Selcuk Candan, and Alexandros Labrinidis, eds. New York, ACM Press, 1433–42.
- Ribeiro, Marco T., Sameer Singh, and Carlos Guestrin (2016), "Model-Agnostic Interpretability of Machine Learning," in *Proceedings of ICML Workshop on Human Interpretability in Machine Learning*, Been Kim, Kush R. Varshney, and Adrian Weller, eds. New York, 91–95.
- Rinker, Tyler, "Sentiment Analysis," (accessed May 14, 2019), [available at https://www.rdocumentation.org/packages/qdap/versions/2.3.2/topics/polarity].
- Rosen, Deborah E. and Elizabeth Purinton (2004), "Website Design," *Journal of Business Research*, 57 (7), 787–94.
- Rust, Roland T., Tim Ambler, Gregory S. Carpenter, V. Kumar, and Rajendra K. Srivastava (2004), "Measuring Marketing Productivity: Current Knowledge and Future Directions," *Journal of Marketing*, 68 (4), 76–89.
- Rutz, Oliver J., Michael Trusov, and Randolph E. Bucklin (2011), "Modeling Indirect Effects of Paid Search Advertising: Which Keywords Lead to More Future Visits?," *Marketing Science*, 30 (4), 646–65.
- Sahni, Navdeep S., Christian Wheeler, and Pradeep Chintagunta (2018), "Personalization in Email Marketing: The Role of Noninformative Advertising Content," *Marketing Science*, 37 (2), 236–58.
- Schwarz, Norbert (2004), "Metacognitive Experiences in Consumer Judgment and Decision Making," *Journal of Consumer Psychology*, 14 (4), 332–48.
- Schweidel, David A. and Wendy W. Moe (2014), "Listening in on Social Media: A Joint Model of Sentiment and Venue Format Choice," *Journal of Marketing Research*, 51 (4), 387–402.
- Shao, Xuhui and Lexin Li (2011), "Data-Driven Multi-Touch Attribution Models," in *Proceedings of the 17th ACM SIGKDD International Conference on Knowledge Discovery and Data Mining*, Chid Apte, Joydeep Ghosh, and Padhraic Smyth, eds. New York, ACM Press, 258–64.
- Shapley, Lloyd S. (1953), "A Value for n-Person Games," in *Contributions to the Theory of Games*, Vol. 2, Harold W. Kuhn and Albert W. Tucker, eds. Princeton, Princeton University Press, 307–18.
- Shocker, Allan D., Moshe Ben-Akiva, Bruno Boccara, and Prakash Nedungadi (1991), "Consideration Set Influences on Consumer Decision-Making and Choice: Issues, Models, and Suggestions," *Marketing Letters*, 2 (3), 181–97.
- Statista (2019), "Anzahl der Täglich Aktiven Instagram Stories Nutzer Weltweit in Ausgewählten Monaten von Oktober 2016 bis Januar 2019 (in Millionen)," (accessed June 2, 2019), [available at https://de.statista.com/statistik/daten/studie/659687/umfrage/taeglich-aktive-nutzer-von-instagram-stories-weltweit/].
- Stephen, Andrew T. and Jeff Galak (2012), "The Effects of Traditional and Social Earned Media on Sales: A Study of a Microlending Marketplace," *Journal of Marketing Research*, 49 (5), 624–39.
- Trusov, Michael, Randolph E. Bucklin, and Koen Pauwels (2009), "Effects of Word-of-Mouth versus Traditional Marketing: Findings from an Internet Social Networking Site," *Journal of Marketing*, 73 (5), 90–102.
- Verhoef, Peter C. and Peter S.H. Leeflang (2009), "Understanding the Marketing Department's Influence within the Firm," *Journal of Marketing*, 73 (2), 14–37.
- Webster, Frederick E. (2006), "Back to the Future: Integrating Marketing as Tactics, Strategy, and Organizational Culture," *Journal of Marketing*, 69 (4), 1–25.
- Wiesel, Thorsten, Koen Pauwels, and Joep Arts (2011), "Practice Prize Paper Marketing's Profit Impact: Quantifying Online and Offline Funnel Progression," *Marketing Science*, 30 (4), 604–11.
- Xu, Lizhen, Jason A. Duan, and Andrew Whinston (2014), "Path to Purchase: A Mutually Exciting Point Process Model for Online Advertising and Conversion," *Management Science*, 60 (6), 1392–412.
- Yang, Sha and Anindya Ghose (2010), "Analyzing the Relationship Between Organic and Sponsored Search Advertising: Positive, Negative, or Zero Interdependence?," *Marketing Science*, 29 (4), 602–23.
- Yu, Zhiding and Cha Zhang (2015), "Image based Static Facial Expression Recognition with Multiple Deep Network Learning," in *Proceedings of the 2015 ACM on International Conference on Multimodal Interaction*, Zhengyou Zhang, Phil Cohen, Dan Bohus, Radu Horaud, and Helen Meng, eds. New York, ACM Press, 435–42.
- Zhang, Cha and Zhengyou Zhang, "Improving Multiview Face Detection with Multi-Task Deep Convolutional Neural Networks," in *Proceedings of the 2014 IEEE Winter Conference on Applications of Computer Vision*, Walter Scheirer, Ruigang Yang, and Charles Stewart, eds. New York, IEEE Computer Society, 1036–41.
- Zhang, Xi, V. Kumar, and Koray Cosguner (2017), "Dynamically Managing a Profitable Email Marketing Program," *Journal of Marketing Research*, 54 (6), 851–66.
- Zhang, Ya, Yi Wei, and Jianbiao Ren, "Multi-touch Attribution in Online Advertising with Survival Theory," in *Proceedings of the 2014 IEEE International*

*Conference on Data Mining*, Ravi Kumar, Hannu Toivonen, Jian Pei, Joshua Z. Huang, and Xindong Wu, eds. New York, IEEE Computer Society, 687–96.

Zhu, Xiangxin and Deva Ramanan, "Face Detection, Pose Estimation, and Landmark Localization in the Wild," in *Proceedings of the 2012 IEEE Conference on Computer Vision and Pattern Recognition*, unknown, eds. New York, IEEE Computer Society, 2879–86.

# **Appendix**

# **Appendix A: Outlier analysis**

# **Appendix B.C: Basic dataset**

#### Dependent variables

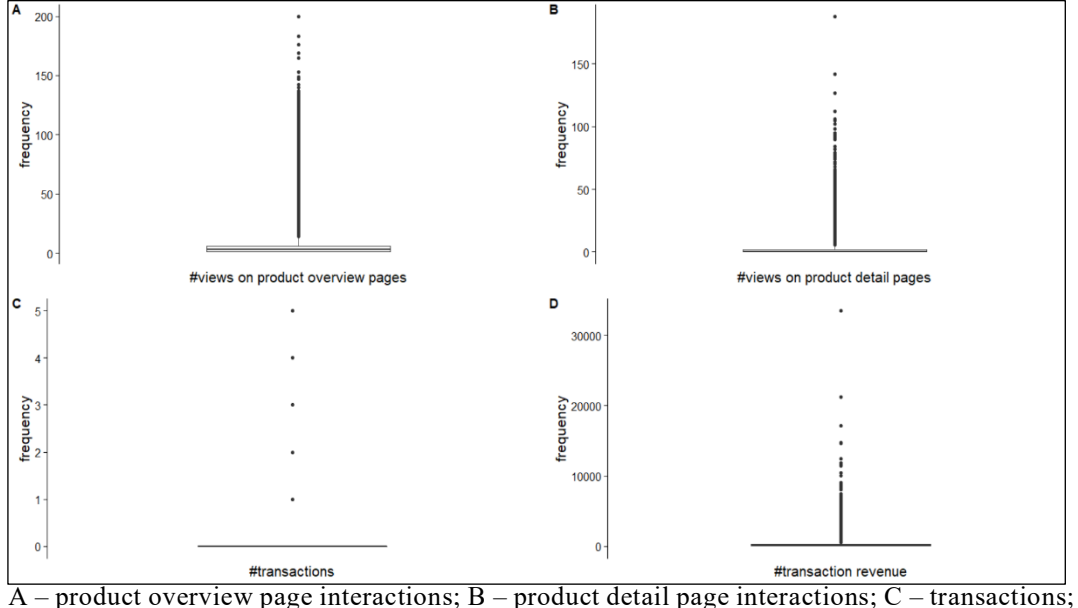

D – transaction revenues.

# **Appendix D.E : Customer journey dataset**

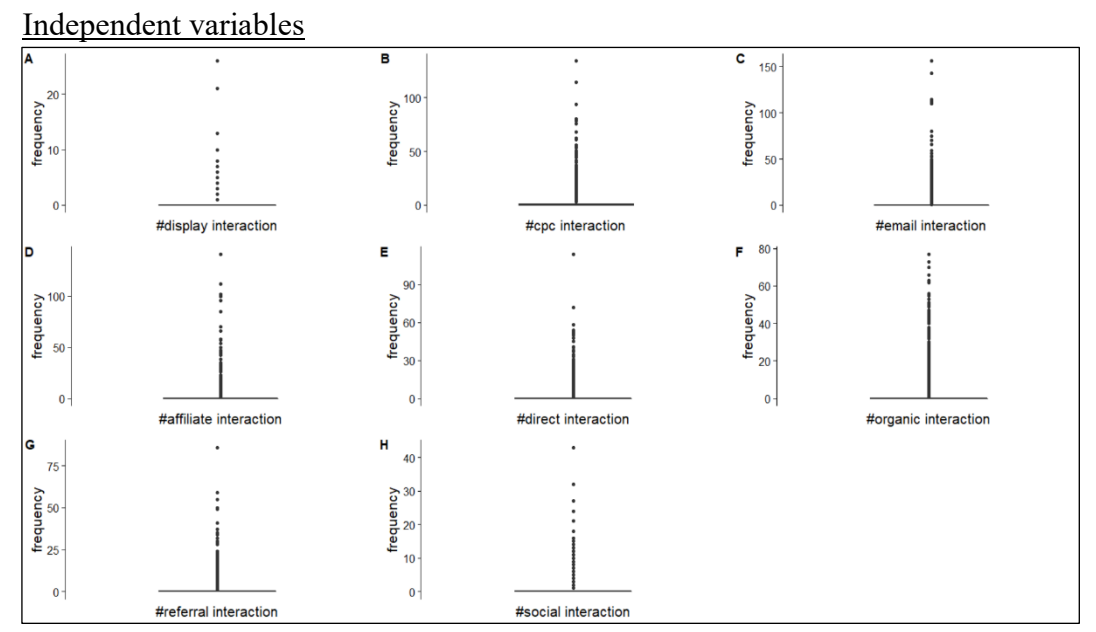

 $A -$ display interactions; B – CPC interactions; C – e-mail interactions; D – affiliate interactions;  $E$  – direct interactions; F – organic interactions; G – referral interactions; H – social interactions.

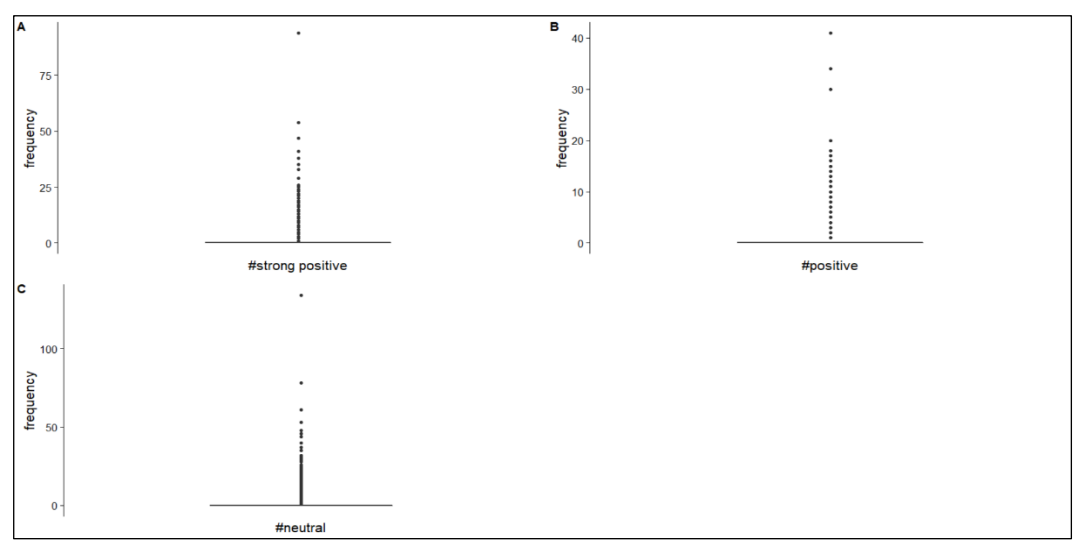

A – strong positive Google Ad interactions; B – positive Google Ad interactions; C – neutral Google Ad interactions.

# Dependent variables

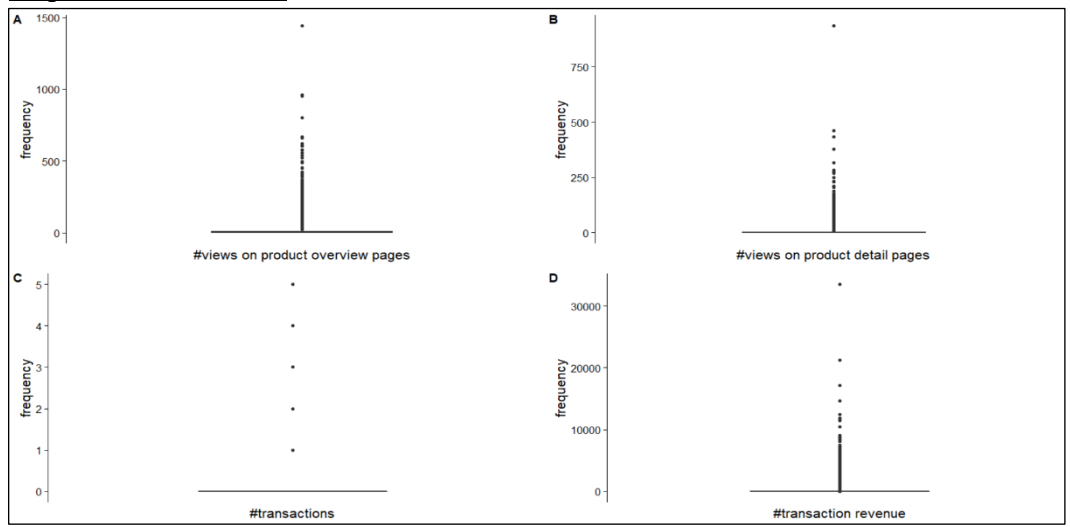

 $\overline{A}$  – product overview page interactions;  $B$  – product detail page interactions;  $C$  – transactions;  $D -$ transaction revenues.

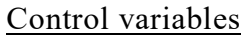

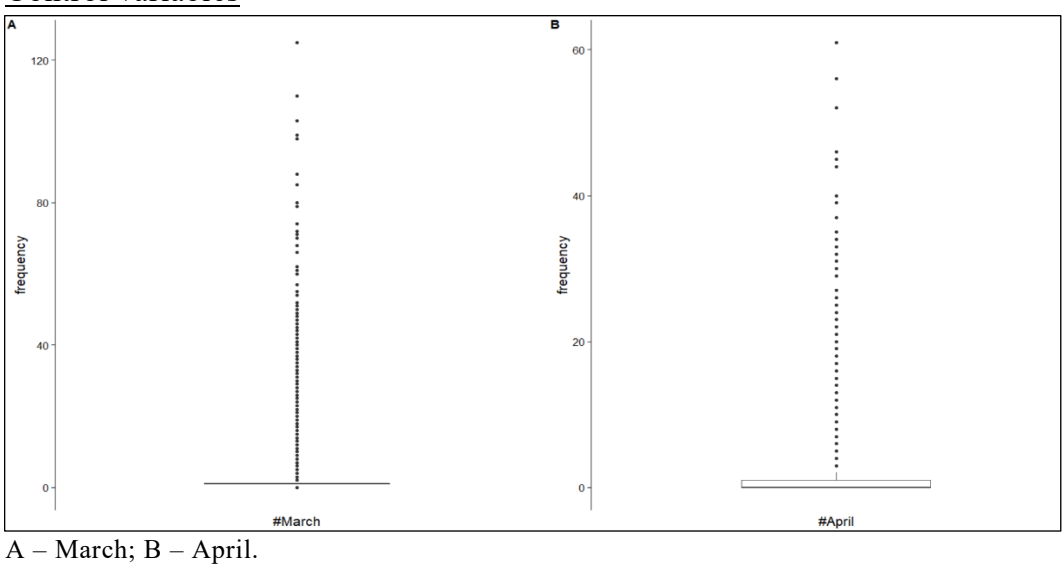

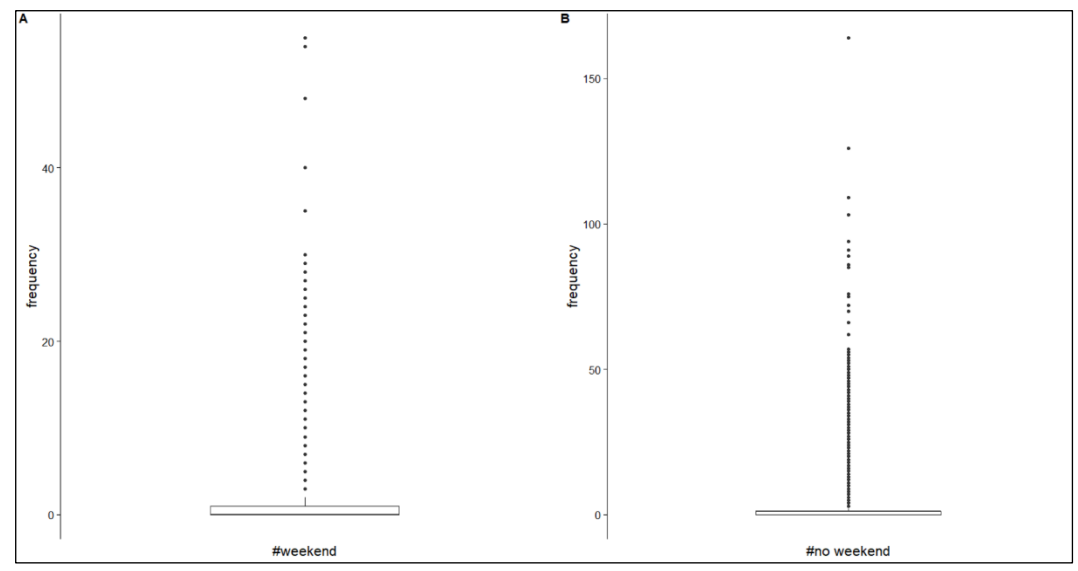

A – weekend; B – no weekend.

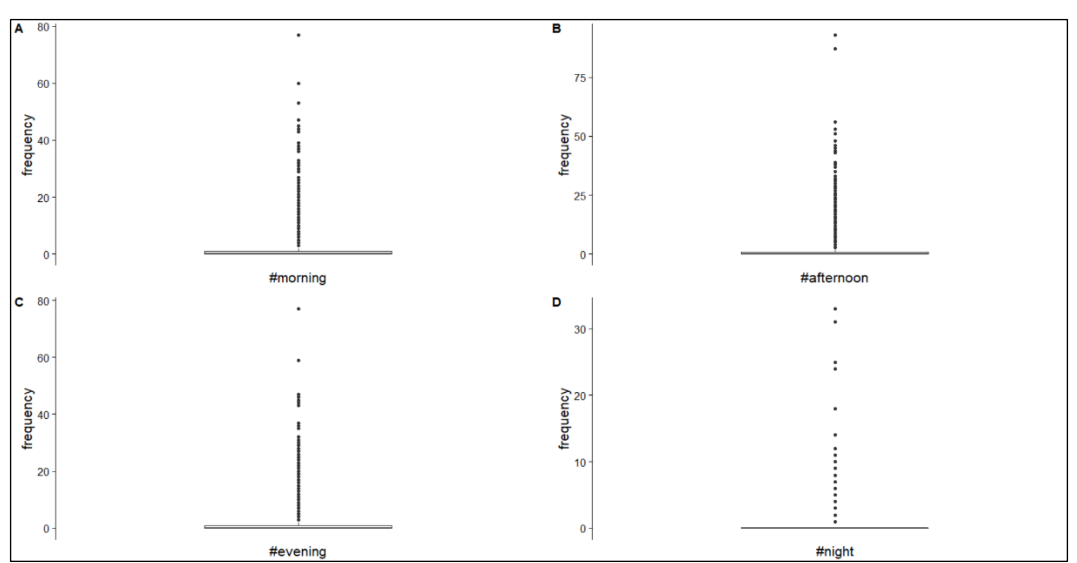

 $A - \text{morning}$ ; B – afternoon; C – evening; D – night.

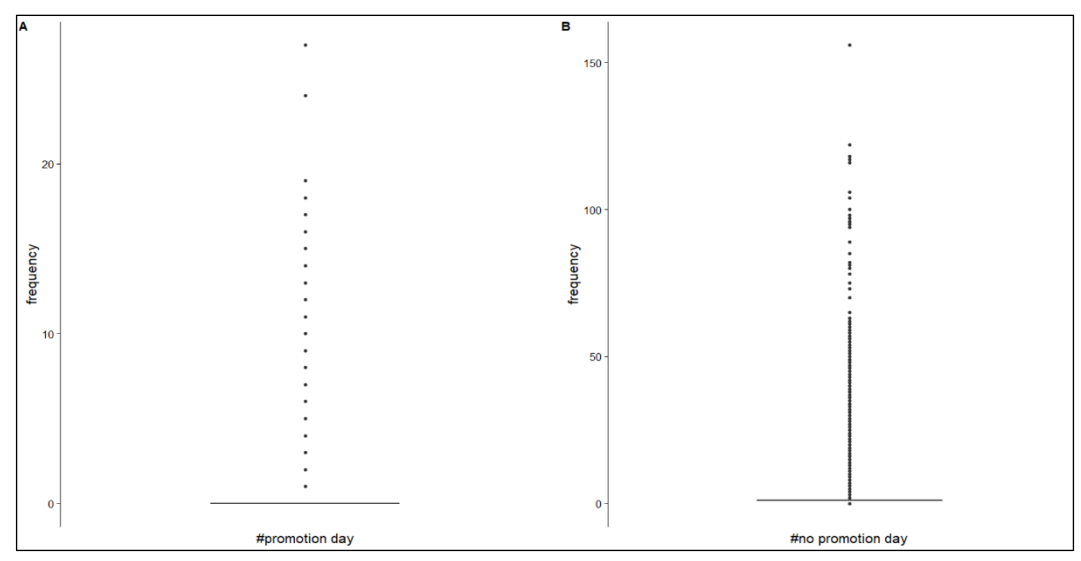

A – promotion day; B – no promotion day.

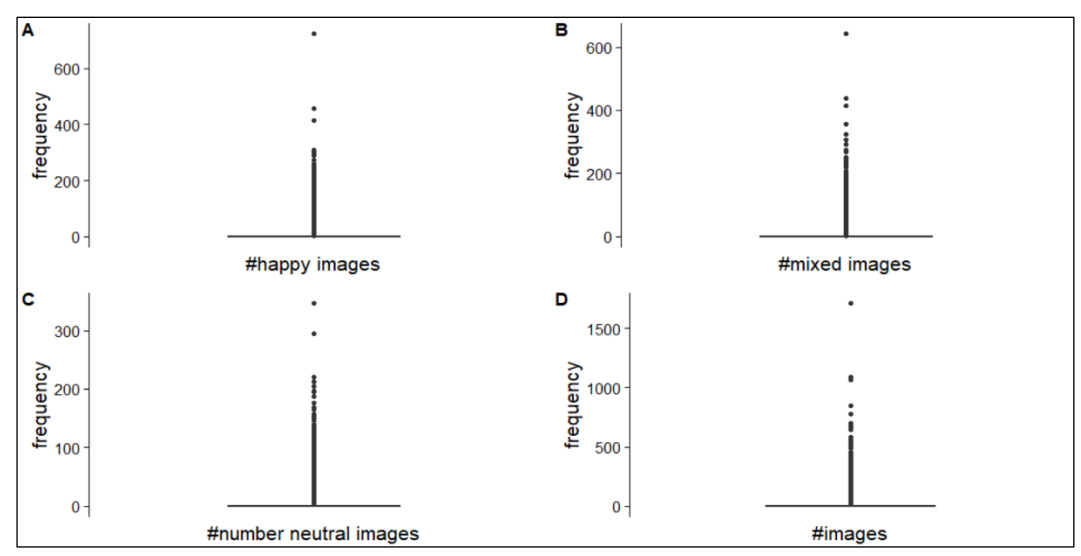

A – happy image interactions; B – mixed image interactions; C – neutral image interactions; D – image interactions.

# **Appendix F: Programming code**

 $#$  Intro -----

 $rm(list = ls())$ 

setwd("C:\\Users\\felix\\Documents\\0.Uni\_Groningen\_aktuell\\4. Semester\\Master thesis\\Data & Analysis\\Master\_thesis\_analysis\\FinalData\\Dataset")

## ## Load packages

library(tidyverse) library(httr) library(lubridate) library(data.table) library(stringr) library(fastDummies) library(Hmisc)

library(scales) library(countrycode) library(cowplot)

library(translateR) library(tidytext) library(stringr) library(NLP) library(tm) library(qdap) library(broom)

library(randomForest) library(caret) library(MlBayesOpt)

library(Metrics) library(ggraph) library(igraph)

Sys.setlocale("LC\_TIME", "English")

```
# Load Clickstream Data ---------------------------------------------------
clickstream_data_1 <- read.csv("dataset1.csv", header = TRUE, stringsAsFactors
= FALSE, na.strings = "", encoding = "UTF-8")
class(clickstream_data_1)
dim(clickstream_data_1)
summary(clickstream_data_1)
str(clickstream_data_1)
colnames(clickstream_data_1)
```

```
clickstream_data_2 <- read.csv("dataset2.csv", header = TRUE, stringsAsFactors
= FALSE, na.strings = "", encoding = "UTF-8")
class(clickstream_data_2)
dim(clickstream_data_2)
summary(clickstream_data_2)
str(clickstream_data_2)
colnames(clickstream_data_2)
```

```
clickstream_data_3 <- read.csv("dataset3.csv", header = TRUE, stringsAsFactors
= FALSE, na.strings = "", encoding = "UTF-8")
view(clickstream_data_3)
class(clickstream_data_3)
dim(clickstream_data_3)
summary(clickstream_data_3)
str(clickstream_data_3)
colnames(clickstream_data_3)
```
# # Combine Datasets

clickstream\_data <- rbind(clickstream\_data\_1,clickstream\_data\_2,clickstream data 3) view(clickstream\_data) class(clickstream\_data) dim(clickstream\_data) summary(clickstream\_data) str(clickstream\_data) colnames(clickstream\_data)

```
# Load Google Ad Data -----------------------------------------------------
ad description df \le- read.csv2("ad description df \leq", header = TRUE, string-
sAsFactors = FALSE, n a. strings = <math>\overline{'''}</math>, encoding = "UTF-8")head(ad description df)
colnames(ad description df) <- "content"
```
# Load Image Data -------------------------------------------------------- image urls  $\le$ - read.csv("image url.csv", header = FALSE, stringsAsFactors = FALSE, fileEncoding="UTF-8-BOM") class(image\_urls) colnames(image urls)  $\le$  "url" image vector  $url \leq -a$ s.vector(image urls $$url)$ )

## # Data Wrangling - Clickstream Data -----------------------------------------------------

#### ## Naming

-------

column\_names <- c("user\_id", "session\_number", "date\_time\_utc", "date\_time\_cet", "time\_of\_day", "marketing\_channel", "country", "medium", "source", "campaign", "ad\_content", "keyword", "campaign\_code", "campaign\_id", "ad\_group\_id", "ad\_creative\_id", "ad\_criteria\_id", "ad\_page", "ad\_slot", "ad\_criteria\_parameters", "ad\_gcl\_id", "ad\_customer\_id", "ad\_network type", "ad\_boom\_user\_list\_id", "ad\_video", "ad\_type", "ad\_approval\_status", "ad\_description", "ad\_headlines", "destination\_url", "display\_url", "views\_product\_overview", "views\_product\_detail", "transactions", "transaction\_revenue","photo\_urls","product\_categories","product\_detail\_pages") length(column\_names) colnames(clickstream\_data) <- column\_names

#### ## Select neccessary columns

clickstream\_data\_selected <- clickstream\_data %>% select("user\_id", "session\_number", "date\_time\_cet","time\_of\_day","marketing\_channel", "country", "ad\_description", "views\_product\_overview", "views\_product\_detail", "transactions", "transaction\_revenue","photo\_urls") dim(clickstream\_data\_selected) str(clickstream\_data\_selected)

#### ## Replace [NULL] by NA

clickstream data selected  $\leq$ -lapply(clickstream data selected, function(x)  $ifelse(x=="[NULL]".NA.x))$ clickstream\_data\_selected <- as.data.frame(clickstream\_data\_selected)

#### ## Create multiple channel columns

clickstream\_data\_selected\$marketing\_channel <- as.character(clickstream data selected\$marketing channel) clickstream data selected\$marketing channel[clickstream data selected\$marketing channel=="(none)"] <- "direct"

clickstream\_data\_selected\$marketing\_channel <- as\_factor(clickstream\_data\_selected\$marketing\_channel) levels(clickstream\_data\_selected\$marketing\_channel) clickstream\_data\_selected\$marketing\_channel <- factor(clickstream\_data\_selected $\mathcal{S}$ marketing channel, levels = c("display","cpc","email","affiliate","direct","organic","referral","social","nontransactionalmail","'nontransactionalmail","remarketing","folder","page","app","banner","web","merk-url","influencermarketing"))

levels(clickstream\_data\_selected\$marketing\_channel)

clickstream\_data\_selected <- dummy\_cols(clickstream\_data\_selected, select\_col $umns = "marketing channel")$ 

setnames(clickstream\_data\_selected, old = c("marketing\_channel\_email","marketing channel social","marketing channel display","marketing channel affiliate","marketing\_channel\_direct", "marketing\_channel\_organic", "marketing channel referral", "marketing channel nontransactionalmail", "marketing channel cpc","marketing channel remarketing","marketing channel\_folder","marketing\_channel\_page","marketing\_channel\_app","marketing\_channel\_'nontransactionalmail","marketing\_channel\_banner","marketing\_channel\_web","marketing\_channel\_merk-url","marketing\_channel\_influencermarketing"), new=c("email","social","display","affiliate","direct", "organic", "referral", "nontransactionalmail","cpc","remarketing","folder","page","app","'nontransactionalmail","banner","web","merk-

url","influencermarketing"))

## ## Adjust date and time variable

clickstream\_data\_selected <- clickstream\_data\_selected %>% mutate(date time cet  $2$ =date time cet) clickstream\_data\_selected <- clickstream\_data\_selected %>% separate(date time cet 2, c("date","time cet"), sep = "T") clickstream\_data\_selected\$time\_cet <- substr(clickstream\_data\_selected $$time$  cet, $0,5)$ 

clickstream\_data\_selected\$time\_of\_day <- factor(clickstream\_data\_selected $$time of day, levels = c("moving", "afternoon", "evening", "night")$ clickstream\_data\_selected <- dummy\_cols(clickstream\_data\_selected, select\_col $umns = "time of day")$ setnames(clickstream\_data\_selected, old = c("time\_of\_day\_evening","time\_of\_day\_afternoon","time\_of\_day\_morning","time\_of\_day\_night"), new=c("evening","afternoon","morning","night"))

# ## Include weekday and month

clickstream\_data\_selected\$month <- lubridate::month(clickstream\_data\_selected\$date\_time\_cet,abbr=FALSE, label=TRUE) clickstream\_data\_selected\$weekday <- lubridate::wday(clickstream\_data\_selected\$date\_time\_cet, abbr=FALSE, label=TRUE) clickstream\_data\_selected\$date\_time\_cet <- NULL

# ## Months

clickstream\_data\_selected <- dummy\_cols(clickstream\_data\_selected, select\_col $umns = "month"$ setnames(clickstream\_data\_selected, old = c("month\_March", "month\_April"), new=c("March", "April"))

#### ## Weekday vs. Weekend

clickstream\_data\_selected\$type\_of\_week <- ifelse(clickstream\_data\_selected\$weekday %in% c("Saturday","Sunday"),"weekend","no\_weekend") clickstream\_data\_selected <- dummy\_cols(clickstream\_data\_selected, select\_col $umns = "type of week")$ setnames(clickstream\_data\_selected, old = c("type\_of\_week\_weekend", "type of week no weekend"), new=c("weekend", "no weekend"))

## ## Website familiarity

clickstream data selected\$familiarity <- ifelse(clickstream data selected\$session\_number==1, "not familiar", "familiar") clickstream\_data\_selected <- dummy\_cols(clickstream\_data\_selected, select\_col $umns = "familiarity")$ setnames(clickstream\_data\_selected, old = c("familiarity\_familiar","familiarity not familiar"), new=c("familiar", "not familiar"))

# ## Continents

unique(clickstream\_data\_selected\$country) length(clickstream\_data\_selected[clickstream\_data\_selected\$country=="(not set)","user\_id"])

clickstream\_data\_selected\$continent <- countrycode(sourcevar = clickstream data selected \$country, origin = "country.name", destination = "continent")

length(clickstream\_data\_selected[clickstream\_data\_selected\$continent=="NA","user\_id"]) length(clickstream\_data\_selected[clickstream\_data\_selected\$country=="(not set)","user\_id"]) length(clickstream\_data\_selected[clickstream\_data\_selected\$country=="Kosovo", "user\_id"]) length(clickstream\_data\_selected[clickstream\_data\_selected\$country=="St. Martin","user\_id"])

unique(clickstream\_data\_selected\$continent) clickstream\_data\_selected[clickstream\_data\_selected\$country=="Kosovo","continent"] <- c("Europe","Europe","Europe","Europe") clickstream\_data\_selected[clickstream\_data\_selected\$country=="St. Martin","continent"] <- c("Americas")

clickstream\_data\_selected <- dummy\_cols(clickstream\_data\_selected, select\_col $umns = "content")$ setnames(clickstream\_data\_selected, old = c("continent\_Europe","continent Asia","continent Americas","continent Africa","continent Oceania","continent NA"), new=c("Europe","Asia","Americas","Africa","Oceania","NA"))

## Include promotion column clickstream\_data\_selected\$promotion\_day\_overview <- 0 clickstream\_data\_selected\$promotion\_day\_overview[clickstream\_data\_selected\$date %in% c("2019-03-22", "2019-03-23", "2019-03-24", "2019-04-06")]  $\leq -1$ 

clickstream\_data\_selected <- dummy\_cols(clickstream\_data\_selected, select\_col $umns = "promotion day overview")$ setnames(clickstream\_data\_selected, old = c("promotion\_day\_overview\_1","pro-

motion day overview  $0$ "), new=c("promotion day", "no promotion day"))

## Change data types str(clickstream\_data\_selected)

clickstream\_data\_selected\$ad\_description <- as.character(clickstream\_data\_selected\$ad\_description) clickstream data selected\$photo urls <- as.character(clickstream data selected Sphoto urls)

clickstream\_data\_selected\$date <- as\_date(clickstream\_data\_selected\$date) clickstream\_data\_selected\$time\_cet <- as.ITime(clickstream\_data\_selected\$time\_cet)

levels(clickstream\_data\_selected\$month) <- c("January", "February", "March", "April", "May", "June", "July", "August", "September", "October", "November", "December")

clickstream\_data\_selected\$weekday <- factor(clickstream\_data\_selected\$weekday, levels=c("Monday", "Tuesday", "Wednesday", "Thursday", "Friday", "Saturday", "Sunday"))

levels(clickstream\_data\_selected\$weekday) <- c("Monday","Tuesday","Wednesday","Thursday","Friday","Saturday","Sunday") clickstream\_data\_selected\$type\_of\_week <- as.factor(clickstream\_data\_selected\$type\_of\_week)

clickstream data selected\$familiarity <- as.factor(clickstream data selected\$familiarity)

clickstream\_data\_selected\$country <- as.factor(clickstream\_data\_selected\$country)

clickstream\_data\_selected\$continent <- as.factor(clickstream\_data\_selected\$continent)

clickstream\_data\_selected\$promotion\_day\_overview <- as.integer(clickstream\_data\_selected\$promotion\_day\_overview)

str(clickstream\_data\_selected)

## ## Order columns for better overview

clickstream\_data\_selected <- clickstream\_data\_selected[c("date", "user\_id", "views\_product\_overview", "views\_product\_detail", "transactions", "transaction revenue", "marketing channel", "display", "cpc", "email", "affiliate", "direct", "organic", "referral", "social", "nontransactionalmail", "remarketing", "folder", "page", "app", "'nontransactionalmail", "banner", "web", "merk-url", "influencermarketing", "ad\_description", "country", "continent", "Europe", "Asia", "Americas", "Africa", "Oceania", "month", "March", "April", "type\_of\_week", "weekend", "no\_weekend", "weekday", "time\_of\_day", "morning", "afternoon", "evening", "night", "time\_cet", "session\_number", "familiarity", "familiar", "not familiar", "promotion day overview", "promotion day", "no promotion\_day", "photo\_urls")] str(clickstream\_data\_selected)

#### ## Check NAs

col clickstream data selected <- colnames(clickstream data selected) number NAs clickstream data selected  $\leq$  vector(mode = "double", length = length(col\_clickstream\_data\_selected)) names(number\_NAs\_clickstream\_data\_selected) <- col\_clickstream\_data\_selected

for (i in seq along(col\_clickstream\_data\_selected)) { number\_NAs\_clickstream\_data\_selected[i] <- sum(is.na(clickstream\_data\_selected[col\_clickstream\_data\_selected[i]])) }

number NAs clickstream data selected #(transaction revenue: change later to 0, ad descriptions: change later to "", continent: due to missing country informations (no problem in final datasets - due to grouping and filtering))

#### ## Check missing values

number missing clickstream data selected  $\leq$  vector(mode = "double", length = length(col\_clickstream\_data\_selected)) names(number\_missing\_clickstream\_data\_selected) <- col\_clickstream\_data\_selected

```
for (i in seq along(number missing clickstream data selected)) {
 number missing clickstream data selected[i] <- sum(is empty(click-
stream data selected[col clickstream data selected[i]]))
}
```
number missing clickstream data selected

```
## Delete "errors" (views product overview=0)
clickstream_data_selected <- clickstream_data_selected %>% filter(views_prod-
uct overview!=0)
```

```
## Check outliers
#"views_product_overview", "views_product_detail", "transactions", "transac-
tion revenue"
a <- c("views_product_overview", "views_product_detail", "transactions", "trans-
action revenue")
b <- c("views on product overview pages", "views on product detail pages", 
"transactions", "transaction revenue")
```
independent variables <- c("display", "cpc","email","affiliate","direct","organic","referral","social")

```
plot list \leq list()for(i in seq along(a)){
 c \le- ggplot(clickstream data selected[clickstream data selected$market-
ing channel %in% independent variables,], aes string(y=a[i]))+
   geom_boxplot()+
  scale x discrete(paste("#", b[i], sep = ""))+
   ylab("frequency")+
  theme(panel.background = element rect(fill = "white"), panel.grid = ele-
ment line(colour = "grey92"), text = element text(size=16, family = "sans"))
 plot list[[i]] < -c}
boxplot vpo csd \le- plot list[[1]]
boxplot vpd csd <- plot list[[2]]boxplot tra csd <- plot list[[3]]
```
plot grid(boxplot vpo csd, boxplot vpd csd, boxplot tra csd, boxplot tre csd,  $labels = "AUTO")$ 

# #In-depth check for outliers

boxplot tre csd <- plot  $list[[4]]$ 

clickstream\_data\_selected %>% filter(marketing\_channel %in% independent variables & views product overview $>150$ ) clickstream\_data\_selected %>% filter(marketing\_channel %in% independent variables & views product detail>125) clickstream\_data\_selected %>% filter(marketing\_channel %in% independent variables & transaction revenue>20000)

## ## Save

write.csv(clickstream\_data\_selected, file = "C:\\Users\\felix\\Documents\\0.Uni\_Groningen\_aktuell\\4. Semester\\Master thesis\\Data & Analysis\\Master\_thesis\_analysis\\FinalData\\Dataset\\clickstream\_data\_selected.csv") view(clickstream\_data\_selected)

```
# Data Wrangling - Google Ad Disription Data -----------------------------------------
## Create unique ad description dataset
ad description df \leq - unique(ad description df$content)
ad description df \leq -a s.data. frame(ad description df)
```
colnames(ad description  $df$ ) <- "content" ad description df\$content <- as.character(ad description df\$content)

## Translate ad description from dutch to english using google cloud translation API

translated\_ad\_description <- translate(dataset=ad\_description\_df,

content.field="content",

google.api.key="AIzaSyAV1w8ueLAkw-

Xg1D2B4JKj6wajMDOWES4",

 source.lang="nl", target.lang="en")

head(translated ad description) colnames(translated ad description)  $\leq c("dutch", "english")$ 

## Save

write.csv(translated ad description, file = "C:\\Users\\felix\\Documents\\0.Uni\_Groningen\_aktuell\\4. Semester\\Master thesis\\Data & Analysis\\Master\_thesis\_analysis\\FinalData\\Dataset\\ad\_description.csv")

## Load translated ad descriptions translated ad description  $\le$ - read.csv("ad description.csv", header = TRUE, strings $AsFactors = FALSE$ , na.strings = "")

```
## Create dataframe for english version
ad description english \leq as.data.frame(translated ad description $english)
head(ad_description_english)
colnames(ad description english) \le "english"
ad description english $english <- as.character(ad description english $english)
```
## ## Correct translation errors

…

# ## Polarity analysis

description polarity  $\leq$ - polarity(text.var = ad description english \$english, grouping.var = ad\_description\_english\$english,  $polarity-frame = kev.pol[x!=c("cheap").]$  negators = negation.words, amplifiers = amplification.words, deamplifiers = deamplification.words)

polarity analysis  $\le$ - counts(description polarity) view(polarity\_analysis)

## #Correcting errors

polarity analysis\$polarity <- ifelse(polarity analysis\$polarity <0,(-1)\*polarity analysis\$polarity,polarity analysis\$polarity)

# #Classification

polarity analysis\$strong\_positive <- if\_else(polarity analysis\$polarity>=0.8,1,0) polarity analysis\$positive <- if else(polarity analysis\$polarity>=0.5 & polarity\_analysis\$polarity $\leq 0.8,1,0$ ) polarity analysis\$neutral <- if else(polarity analysis\$polarity <0.5,1,0)

# ## Check NAs

col polarity analysis <- colnames(polarity analysis[7:9]) number NAs polarity analysis  $\leq$ - vector(mode = "double", length = length(col\_polarity\_analysis)) names(number\_NAs\_polarity\_analysis) <- col\_polarity\_analysis

for (i in seq along(col polarity analysis)) { number NAs polarity analysis[i] <- sum(is.na(polarity analysis[col\_polarity analysis[i]]) }

number NAs polarity analysis

```
## Check missing values
number missing polarity analysis \leq vector(mode = "double", length =
length(col_polarity_analysis))
names(number missing polarity analysis) \leq col polarity analysis
for (i in seq along(number missing polarity analysis)) {
 number missing polarity analysis[i] <- sum(is empty(polarity analysis[col po-
larity_analysis[i]]))
```

```
}
```
number missing polarity analysis

## #Create polarity vectors

```
ad description df$strong positive \leq- polarity analysis$strong positive
ad description df\spositive \leq- polarity analysis$positive
ad description df\neutral \leq polarity analysis\neutral
```

```
strong positive description <- as.vector(ad description df$content[ad descrip-
tion dfstrong positive==1])
positive description <- as.vector(ad description df$content[ad_descrip-
tion_df$positive==1])
neutral description <- as.vector(ad description df$content[ad descrip-
tion df\neutral==1])
```

```
# Data Wrangling - Image Data -------------------------------------------
## Define API
end.point <- "https://westeurope.api.cognitive.microsoft.com/face/v1.0/detect"
```
## Define API\_KEY key1 <- "cc0ca543bb434ecd9e8d0f95cb8914cb"

```
## Access API
image info \leq- list()
for (i in seq along(image vector url)) {
 image \leq -</math> paste("img", i, sep = " "')if(i %% 20 = 0){Sys.sleep(61)}
 image info[[i]] \leq as.list(assign(image,POST(url = end.point,
                            add headers(.headers = c("Ocp-Apim-Subscription-Key'' = key1)),
                            body = paste('{"url":',"",
                            image vector url[i], \dots, ', sep = ""),
                            query = list(returnFaceAttributes = "emotion",accept json()))
}
## Extract emotions
extract_emotions <- function(x) {
 as.data.frame((content(x)[[1]]\$ faceAttributes\$emotion))
}
image_emotion_df <- data.frame(Anger=numeric(),Contempt=numeric(),Dis-
gust=numeric(),Fear=numeric(),Happiness=numeric(),Neutral=numeric(),Sad-
ness=numeric(),Surprise=numeric())
for (i in c(1:length(image_vector_url))) {
  tryCatch({
  image emotion df[i,]< extract emotions(image info[[i]])
 \{, error=function(e)\{cat("ERROR : ", "NA", "\n")\})}
print(image_emotion_df)
class(image_emotion_df)
dim(image_emotion_df)
str(image_emotion_df)
## Add image urls as first column
image emotion df$url <- image urls$url
image_emotion_df <- image_emotion_df[,c("url", "Anger", "Contempt", "Fear",
"Happiness", "Neutral", "Sadness", "Surprise")]
## Create evaluation columns
```
image\_emotion\_df\$Strong\_Happy <- if\_else(image\_emotion\_df\$Happi $ness > 0.8, 1, 0$ image emotion df\$Strong Neutral <- if else(image emotion df\$Neutral>0.8,1,0) image emotion df\$Mixed <- if else(image emotion df\$Neutral <=  $0.8 \& \text{im}$ age\_emotion\_df\\$Happiness $\leq=0.8,1,0$ )

image emotion df\$Else <- if else(image emotion df\$Strong Happy==0 & image emotion df\$Strong Neutral==0 & image emotion df\$Mixed==0,1,0) image emotion df\$No Face <- if else(is.na(image emotion df\$Anger),1,0)

view(image\_emotion\_df)

## ## Save

write.csv(image\_emotion\_df, file = "C:\\Users\\felix\\Documents\\0.Uni\_Groningen\_aktuell\\4. Semester\\Master thesis\\Data & Analysis\\Master\_thesis\_analysis\\FinalData\\Dataset\\evaluated\_image\_data.csv")

## Load evaluated Image Data

evaluated image data  $\le$ - read.csv("evaluated image data.csv", header = TRUE, stringsAsFactors = FALSE, fileEncoding="UTF-8-BOM") class(evaluated\_image\_data) dim(evaluated image data) str(evaluated image data)

# ## Check NAs

col\_evaluated\_image\_data <- colnames(evaluated\_image\_data) number NAs evaluated image data  $\leq$  vector(mode = "double", length = length(col\_evaluated\_image\_data)) names(number\_NAs\_evaluated\_image\_data) <- col\_evaluated\_image\_data

for (i in seq along(col evaluated image data)) { number NAs evaluated image datal il <- sum(is.na(evaluated image\_data[col\_evaluated\_image\_data[i]])) }

number NAs evaluated image data  $\#$ (NAs due to pictures without model face shown)

nrow(evaluated image data[evaluated image data $\$$ No Face==1,])

## ## Check missing values

number missing evaluated image data  $\leq$  vector(mode = "double", length = length(col\_evaluated\_image\_data)) names(number missing evaluated image data)  $\le$ - col evaluated image data

```
for (i in seq along(number missing evaluated image data)) {
 number missing evaluated image data[i] \leq- sum(is empty(evaluated im-
age_data[col_evaluated_image_data[i]]))
}
```
number missing evaluated image data

## ## Create image-emotion vectors

happy images <- evaluated image data %>% select(url,Strong\_Happy) %>% filter(Strong Happy==1) % $>$ % select(url)

```
mixed images <- evaluated image data %>% select(url,Strong_Neutral) %>%
filter(Strong Neutral==1) %>% select(url)
neutral images \le- evaluated image data %\ge% select(url,Mixed) %\ge% fil-
ter(Mixed==1) %\gg% select(url)
na images \le- evaluated image data %>% select(url,No Face) %>% fil-
ter(No Face==1) %\gg% select(url)
happy images url \leq as.vector(happy images surl)
mixed images url \leq as.vector(mixed images \surl)
neutral_images_url <- as.vector(neutral_images$url)
# Exploratory Data Analysis - Clickstream Data ----------------------------
summary(clickstream_data_selected)
str(clickstream_data_selected)
## Independent variables
## How often marketing channel was used to access website (absolute values)
#(a)Absolute marketing channel interaction in total
number absolute \leq- vector(mode = "double", length = length(independent varia-
bles))
names(number_absolute) <- independent_variables
for(i in seq along(independent variables)){
 number absolute<sup>[i] <-</sup> sum(clickstream_data_selected<sup>[</sup>,independent_varia-
bles[i]])
}
absolute frequency a \le- number absolute
absolute frequency a
#(a)Absolute marketing channel interaction in total
bar absolute channel interaction \leq-clickstream data selected %>%
 select(marketing channel) \frac{9}{2}%
 filter(marketing channel %in% independent variables) %>%
 ggplot(aes(x=marketing channel))+geom bar()+ xlab("marketing chanel")+
 scale y continuous(name = "#marketing channel interaction", la-
bels=scales::comma)+
 theme(panel.background = element rect(fill = "white"), panel.grid = ele-
ment line(colour = "grey92"), text = element text(size=16, family = "sans"))+
  labs(fill="marketing channel")
```

```
print(bar absolute channel interaction)
```

```
#(b)Absolute marketing channel interaction per day
absolute frequency b <- clickstream data selected %>%
 select(date, marketing channel) %>%
 filter(marketing channel %in% independent variables) %>%
```
group by(date,marketing channel)  $\frac{1}{2}$  %>% summarise(absolute\_frequency=n())

```
#(b)Absolute marketing channel interaction per day
point absolute channel interaction daily \leq ggplot(absolute frequency b,
aes(x=date, y=absolute frequency, color=marketing channel))+
 geom point()+
 geom line()+scale y continuous(name = "#marketing channel interactions", la-
bels=scales::comma)+
 theme(panel.background = element rect(fill = "white"), panel.grid = ele-
ment line(colour = "grey92"), text = element text(size=16, family = "sans"), leg-
end.justification = "top")+
  labs(col="marketing channel")
```
print(point absolute channel interaction daily)

```
## How often marketing channel was used to access website (relative values)
#(c)Relative marketing channel interaction in total
number relative \leq- vector(mode = "double", length = length(independent varia-
bles))
names(number relative) \leq-independent variables
```

```
for(i in seq along(independent variables)){
 number relative<sup>[i]</sup> <- sum(clickstream_data_selected<sup>[</sup>,independent_varia-
bles<sup>[i]]</sup>) / nrow(clickstream_data_selected%>% filter(marketing_channel %in%)
independent variables))
}
```

```
relative frequency a \leq- clickstream data selected %>%
 select(marketing channel) \frac{9}{2}%
 filter(marketing channel %in% independent variables) %>%
 count(marketing channel) \frac{9}{2}%
 mutate(relative_frequency=n/nrow(clickstream_data_selected %>% filter(mar-
keting channel %in% independent variables)))
relative frequency a
```

```
#(c)Relative marketing channel interaction in total
bar relative channel interaction \leq-ggplot(relative frequency a, aes(x=market-
ing channel, y=relative frequency))+
 geom bar(stat = "identity")+
 ylab("marketing channel interaction (\%)")+
  xlab("marketing chanel")+
 theme(panel.background = element rect(fill = "white"), panel.grid = ele-
ment line(colour = "grey92"), text = element text(size=16, family = "sans"))+
  labs(fill="marketing channel")
```
print(bar\_relative\_channel\_interaction)

# #(d)Relative marketing channel interaction per day

relative frequency  $b \leq$ - clickstream data selected %>% select(date, marketing channel)  $\frac{1}{2}$  %>% filter(marketing\_channel %in% independent\_variables) %>% group by(date,marketing channel)  $\frac{1}{2}$  %>% summarise(absolute\_frequency=n()) %>% mutate(channel frequency=sum(absolute frequency),relative frequency=absolute frequency/channel frequency)

#### #(d)Relative marketing channel interaction per day

point relative channel interaction daily  $\leq$  ggplot(relative frequency b, aes(x=date, y=relative frequency, color=marketing channel))+ geom\_point()+ geom  $line()+$ ylab("marketing channel interaction  $(\%)$ ")+ theme(panel.background = element rect(fill = "white"), panel.grid = element  $line(colour = "grey92")$ , text = element text(size=16, family = "sans"), legend.justification = "top" $)+$ labs(col="marketing channel")

print(point relative channel interaction daily)

## #Overview IV graphics

plot grid(bar absolute channel interaction, bar relative channel interaction, la $bels = "AUTO")$ 

plot grid(point absolute channel interaction daily, point relative channel interaction daily, labels =  $\overline{N}$ AUTO")

#### ## Dependent variables

dependent variables <- c("views\_product\_overview", "views\_product\_detail", "transactions", "transaction revenue")

clickstream\_data\_selected\$transaction\_revenue[is.na(clickstream\_data\_selected $$$ transaction revenue)] <- 0

## How often product overview pages, product detail pages have been viewed  $+$ number of transactions

number absolute  $DV <$ - vector(mode = "double", length = length(dependent variables))

names(number absolute  $DV$ ) <- dependent variables

for(i in seq\_along(dependent\_variables)){ number absolute DV[i] <- sum(clickstream\_data\_selected[clickstream\_data\_selected\$marketing\_channel %in% independent\_variables,dependent\_variables[i]]) }

absolute frequency DV  $a \le$ - number absolute DV absolute frequency DV  $a \leq$  data.frame(views transactions=dependent variables, absolute frequency=absolute frequency DV a)

str(absolute\_frequency\_DV\_a) absolute frequency DV as views transactions  $\leq$  factor(absolute frequency DV a $\gamma$ views transactions, levels = c("views product overview", "views\_product\_detail", "transactions", "transaction\_revenue"))

absolute views  $\leq$  absolute frequency DV a % $\geq$ % select(views=views transactions, absolute frequency) % $\gg$ %

filter(views %in% c("views\_product\_overview", "views\_product\_detail"))

absolute transactions  $\leq$  absolute frequency DV a % $\geq$ % select(transactions=views transactions, absolute frequency) % $>$ %

filter(transactions=="transactions")

absolute transaction revenue  $\leq$  absolute frequency DV a % $\geq$ % select(transaction revenue=views transactions, absolute volume=absolute frequency) % $>$ % filter(transaction\_revenue=="transaction\_revenue")

## #(a)Absolute views in total

views total <- ggplot(absolute views, aes(x=views, y=absolute frequency))+ geom\_bar(stat="identity")+

scale v continuous(name = "#views", labels=scales::comma)+

scale x discrete(name="purchase funnel stages",labels=c("product overview page","product detail page"))+

theme(panel.background = element rect(fill = "white"), panel.grid = element  $line(colour = "grey92")$ , text = element text(size=16, family = "sans"))

print(views\_total)

## #(b)Absolute transactions in total

transactions total  $\leq$ - ggplot(absolute transactions, aes(x=transactions, y=absolute frequency))+

geom\_bar(stat="identity")+

scale y continuous(name = "#views", labels=scales::comma)+

scale x discrete(name="purchase funnel",labels=c("transactions"))+

theme(panel.background = element rect(fill = "white"), panel.grid = ele-

ment  $line(colour = "grey92")$ , text = element text(size=16, family = "sans")) print(transactions\_total)

#(c)Absolute transaction volume in total

transaction\_volume\_total <- ggplot(absolute\_transaction\_revenue, aes(x=transaction revenue, y=absolute volume))+ geom\_bar(stat="identity")+ scale y continuous(name = "#volume", labels=scales::comma)+

scale x discrete(name="purchase funnel",labels=c("transaction revenue"))+

theme(panel.background = element rect(fill = "white"), panel.grid = ele-

ment  $line(colour = "grey92")$ , text = element text(size=16, family = "sans"))

print(transaction\_volume\_total)

#(a)Absolute views, (b)transactions, and (c) transaction revenue plot grid(views total, transactions total, transaction volume total, labels  $=$ "AUTO")

## # Views, transactions, and transaction revenue per day

absolute frequency DV b <- clickstream data selected %>% select(date, marketing\_channel, views\_product\_overview, views\_product\_detail, transactions, transaction revenue)  $\frac{1}{2}$  /2  $\frac{1}{2}$ 

filter(marketing channel %in% independent variables) %>% group by(date)  $\frac{9}{2}$   $\frac{6}{9}$ summarise(views\_product\_overview=sum(views\_product\_overview), views product detail=sum(views product detail), transactions=sum(transac-

tions), transaction\_revenue=sum(transaction\_revenue))

absolute frequency DV b long  $\leq$ - gather(absolute frequency DV b, "views transactions transaction revenue", "frequency", 2:5) absolute frequency DV b long\$views transactions transaction revenue  $\le$ - factor(absolute frequency DV b long\$views transactions transaction revenue,  $levels = c("views product overview", "views product detail", "transactions",$ "transaction\_revenue"))

## #(d)Absolute views product overview per day

absolute views product overview per day  $\leq$ -absolute frequency DV b long %>% select(date, views=views\_transactions\_transaction\_revenue, frequency)  $\% >\%$  filter(views == "views product overview")

#### #(d)Absolute views product overview per day

views product overview per day  $\leq$ - ggplot(absolute views product overview per day,  $aes(x=date, y=frequency))$ +

geom  $point()$ +

geom\_line()+

scale y continuous(name  $=$  "#product overview page interactions", labels=scales::comma)+

theme(panel.background = element rect(fill = "white"), panel.grid = element  $line(colour = "grey92")$ , text = element text(size=16, family = "sans"), leg $end. position = "none")$ 

print (views product overview per day)

#### #(e)Absolute views product detail per day

absolute views product detail per day  $\leq$  absolute frequency DV b long % $\gg$ % select(date, views=views transactions transaction revenue, frequency)  $\frac{0}{2}$ %

 $filter(views == "views product detail")$ 

## #(e)Absolute views product overview per day

views product detail per day  $\leq$ -ggplot(absolute views product detail per day, aes(x=date, y=frequency))+ geom\_point()+

geom  $line()+$ scale y continuous(name  $=$  "#product detail page interactions", labels=scales::comma)+ theme(panel.background = element rect(fill = "white"), panel.grid = element  $line(colour = "grey92")$ , text = element text(size=16, family = "sans"), legend.position  $=$  "none")

print(views product detail per day)

#### #(f)Absolute transactions per day

absolute transactions per day  $\leq$ -absolute frequency DV b long %>% select(date, transactions=views\_transactions\_transaction\_revenue, frequency) % $>$ % filter(transactions=="transactions")

#(f)Absolute transactions per day

```
transactions per day \leq- ggplot(absolute transactions per day, aes(x=date, y=fre-
quency))+
 geom point()+
 geom line()+scale y continuous(name = "#transactions", labels=scales::comma)+
 theme(panel.background = element rect(fill = "white"), panel.grid = ele-
ment line(colour = "grey92"), text = element text(size=16, family = "sans"), leg-
end.position = "none")+ labs(col="marketing channel")
```

```
print(transactions per day)
```
#### $\#(g)$ Absolute transaction revenue per day

```
absolute transaction revenue per day \leq absolute frequency DV b long %>%
select(date, transaction_revenue=views_transactions_transaction_revenue, fre-
quency) \frac{9}{2}%
```
filter(transaction\_revenue=="transaction\_revenue")

## #(g)Absolute transaction revenue per day

```
transaction revenue per day \leq- ggplot(absolute transaction revenue per day,
aes(x=date, y=frequency))+
 geom point()+
 geom line()+scale v continuous(name = "#transaction revenue", labels=scales::comma)+
 theme(panel.background = element rect(fill = "white"), panel.grid = ele-
ment line(colour = "grey92"), text = element text(size=16, family = "sans"), leg-
end.position = "none")+ labs(col="marketing channel")
```

```
print(transaction_revenue_per_day)
```
 $\#$ (d)Views product overview (e)Views product detail and (f)transactions, and (g) transaction revenue per day

plot grid(views product overview per day, views product detail per day, transactions per day, transaction revenue per day, labels = "AUTO")

# ## Controls #(a)Continent continent number <- clickstream\_data\_selected %>% filter(marketing channel %in% independent variables) % $>$ % select(continent) %>% group by(continent)  $\frac{9}{9} > \frac{9}{9}$  count(continent) bar\_continent\_number <- ggplot(data=continent\_number)+

```
geom bar(aes(x=continent, y=n), stat="identity")+
 scale y continuous(name = "frequency", labels=scales::comma)+
 theme(panel.background = element rect(fill = "white"), panel.grid = ele-
ment line(colour = "grey92"), text = element text(size=16, family = "sans"))
```
print(bar\_continent\_number)

# #(b)Month

```
month_number <- clickstream_data_selected %>%
 filter(marketing channel %in% independent variables) %>%
 select(month) \frac{9}{2}%
 group by(month) \frac{9}{2} \frac{5}{2} count(month)
```

```
bar_month_number <- ggplot(data=month_number)+
 geom bar(aes(x=month, y=n), stat="identity")+
 scale y continuous(name = "frequency", labels=scales::comma)+
 theme(panel.background = element rect(fill = "white"), panel.grid = ele-
ment line(colour = "grey92"), text = element text(size=16, family = "sans"))
```

```
print(bar_month_number)
```
# #(c)Time of week

```
weekend_number <- clickstream_data_selected %>%
 filter(marketing channel %in% independent variables) %>%
 select(type of week) %>%
 group by(type of week) %>%
 count(type of week)
```

```
bar_weekend_number <- ggplot(data=weekend_number)+
 geom_bar(aes(x=type_of_week, y=n), stat="identity")+
 scale x discrete(name="type of week",labels=c("no weekend", "weekend"))+
 scale y continuous(name = "frequency", labels=scales::comma)+
 theme(panel.background = element rect(fill = "white"), panel.grid = ele-
ment line(colour = "grey92"), text = element text(size=16, family = "sans"))
```
print(bar\_weekend\_number)

## #(d)Time of day

time\_of\_day\_number <- clickstream\_data\_selected %>% filter(marketing channel %in% independent variables) % $>$ % select(time\_of\_day) %>% group by(time of day) % $\gg$ % count(time\_of\_day)

```
bar time of day number \leq- ggplot(data=time of day number)+
 geom bar(aes(x=time of day, y=n), stat="identity")+
  xlab("time of day")+
 scale y continuous(name = "frequency", labels=scales::comma)+
 theme(panel.background = element rect(fill = "white"), panel.grid = ele-
ment line(colour = "grey92"), text = element text(size=16, family = "sans"))
```
print(bar\_time\_of\_day\_number)

## #(e)Familiartiy

```
familiarity_number <- clickstream_data_selected %>%
 filter(marketing channel %in% independent variables) %>%
 select(familiarity) %>%
 group by(familiarity) \frac{6}{2}%
  count(familiarity)
```

```
bar familiarity number <- ggplot(data=familiarity number)+
 geom_bar(aes(reorder(x=familiarity,n), y=n), stat="identity")+
 scale x discrete(name = "familiarity")+
 scale y continuous(name = "frequency", labels=scales::comma)+
 theme(panel.background = element rect(fill = "white"), panel.grid = ele-
ment line(colour = "grey92"), text = element text(size=16, family = "sans"))
```
print(bar\_familiarity\_number)

#### #(f)Promotion day

promotion day number  $\leq$ - clickstream data selected %>% filter(marketing channel %in% independent variables) %>% select(promotion day overview) % $>$ % group by(promotion day overview) % $\gg$ % count(promotion day overview)

promotion day number  $\leq$  as.data.frame(promotion day number) colnames(promotion day number)  $\leq$  c("promotion status", "n") promotion day number[promotion day number\$promotion status==0,"promotion\_status"] <- "no promotion day" promotion day number[promotion day number\$promotion status==1,"promotion\_status"] <- "promotion day"

bar promotion day number  $\leq$ - ggplot(data=promotion day number)+ geom\_bar(aes(x=promotion\_status, y=n), stat="identity")+

scale x discrete(name="promotion status")+ scale y continuous(name = "frequency", labels=scales::comma)+ theme(panel.background = element rect(fill = "white"), panel.grid = element  $line(colour = "grey92")$ , text = element text(size=16, family = "sans"))

print(bar promotion day number)

#### #Overview control graphics

plot grid(bar continent number, bar month number, bar weekend number, bar time of day number, bar familiarity number, bar promotion day number,  $labels = "AUTO")$ 

# Exploratory Data Analysis Google Ad Discription Data ------------------------ ## On Ad level #Sessions with Google Ad descriptions nrow(clickstream\_data\_selected[!is.na(clickstream\_data\_selected\$ad\_description),])

#Sessions accessed via cpc nrow(clickstream\_data\_selected[clickstream\_data\_selected\$cpc==1,])

#Unique Google Ad descriptions length(ad description df\$content)

#### #Most commonn Google Ad descriptions

ad description vector <- as.vector(clickstream data selected[!is.na(clickstream\_data\_selected\$ad\_description),"ad\_description"]) number ad descriptions  $\leq$ -table(ad description vector) number ad descriptions  $\le$ - sort(number ad descriptions) view(number\_ad\_descriptions)

# ## On word level

#Single word usage data(stop\_words) single words  $\leq$  ad description english %>% mutate(id=row\_number()) % $>$ % unnest tokens(word, english) % $\gg$ % anti join(stop\_words) single words %>% count(word, sort = TRUE)

```
single words \frac{6}{9} > \frac{6}{9}count(word, sort = TRUE) \% >%
 filter(n>10) %>%
 mutate(word=reorder(word,n)) %>%
 ggplot(aes(word,n))+geom col()+
  xlab("words")+
 coord flip()+
```
theme(panel.background = element rect(fill = "white"), panel.grid = element  $line(colour = "grey92")$ , text = element text(size=16, family = "sans"))

## #Polarity ad descriptions

```
polarity <- c("strong_positive","positive","neutral")
number polarity \leq- vector(mode = "double", length = length(polarity))
names(number polarity) \leq- polarity
```

```
for (i in seq along(polarity analysis \text{Senglish})) {
 number polarity[i] <- polarity analysis %>% select(polarity[i]) %>% sum()
}
```

```
number polarity \leq as.data.frame(number polarity)
colnames(number polarity) \leq "frequency"
```

```
polarity unique ads \leq ggplot(number polarity, aes(x=reorder(rownames(num-
ber polarity), frequency), y=frequency))+
 geom bar(stat = "identity")+
```

```
theme(panel.background = element rect(fill = "white"), panel.grid = ele-
ment line(colour = "grey92"), text = element text(size=16, family = "sans"))+
 scale x discrete(name="emotionality",labels=c("strong positive", "positive",
"neutral"))+
```

```
 ggtitle("Unique Google Ad descriptions")
```

```
polarity unique ads
```

```
# Exploratory Data Analysis - Image Data ----------------------------------
## Not evaluated images
#Number of sessions in which at least one image has been seen
nrow(clickstream_data_selected[clickstream_data_selected$photo_urls!="null",])
```

```
#Number of different product images looked at
length(image_vector_url)
```

```
## Evaluated images
```

```
emotions <- c("happy","mixed","neutral","NA")
picture emotions \leq- vector(mode = "double", length = 4)
names(picture_emotions) \leq emotions
picture_emotions[1] <- count(happy_images)
picture_emotions[2] <- count(mixed_images)
picture_emotions[3] <- count(neutral_images)
picture_emotions[4] <- count(na_images)
```

```
picture_emotions <- as.data.frame(picture_emotions)
picture emotions \leq- t(picture emotions)
rownames(picture_emotions) <- NULL
colnames(picture_emotions) <- "n"
picture_emotions <- as.data.frame(picture_emotions)
picture_emotions$emotions <- c("happy", "mixed", "neutral", "NA")
```
picture emotions  $\leq$ - picture emotions[, c("emotions","n")]

polarity unique images  $\leq$ - ggplot(picture emotions, aes(x=reorder(emotions,n)  $,y=n)+$ geom  $bar(stat = "identity")$ + scale x discrete(name="emotionality",limits=c("neutral","mixed","happy"))+ scale y continuous(name = "frequency", labels=scales::comma)+ theme(panel.background = element rect(fill = "white"), panel.grid = element  $line(colour = "grey92")$ , text = element text(size=16, family = "sans"))+ ggtitle("Unique product images")

polarity\_unique\_images

# Create final datasets ---------------------------------------------------- ##Combine Clickstream Dataset with Google Ad Data clickstream data selected  $\frac{1}{s}$ strong positive <- 0 clickstream data selected\$strong\_positive[clickstream\_data\_selected\$ad\_description %in% strong positive description==TRUE] <- 1

clickstream data selected \$positive  $\leq 0$ clickstream data selected\$positive[clickstream data selected\$ad description % $\frac{\% \text{in}}{\%}$  positive description==TRUE] <- 1

clickstream\_data\_selected\$neutral <-  $0$ clickstream data selected\$neutral[clickstream data selected\$ad description %in% neutral\_description==TRUE] <- 1

#### # Change data types

```
ad emotion vector <- c("strong positive", "positive", "neutral")
for(i in seq along(ad emotion vector)){
  clickstream_data_selected[,ad_emotion_vector[i]] <- as.integer(click-
stream data selected[,ad emotion vector[i]])
}
```
# ## Combine Clickstream Dataset with Image Dataset

clickstream\_data\_selected\$number\_happy\_images <- str\_count(clickstream data selected\$photo urls, paste(happy images url, collapse="|")) clickstream\_data\_selected\$number\_mixed\_images <- str\_count(clickstream data selected\$photo urls, paste(mixed images url, collapse="|")) clickstream\_data\_selected\$number\_neutral\_images <- str\_count(clickstream data selected\$photo urls, paste(neutral images url, collapse="|")) clickstream\_data\_selected <- clickstream\_data\_selected %>% mutate(number images=number happy images+number mixed images+number neutral images)

colnames(clickstream\_data\_selected)

#### #Mean and median of images looked at

mean(clickstream\_data\_selected[clickstream\_data\_selected\$photo\_urls!="null","number\_images"])

```
median(clickstream_data_selected[clickstream_data_se-
lected$photo_urls!="null","number_images"])
```

```
str(clickstream_data_selected)
```
# ## Save

write.csv(clickstream\_data\_selected, file = "C:\\Users\\felix\\Documents\\0.Uni\_Groningen\_aktuell\\4. Semester\\Master thesis\\Data & Analysis\\Master\_thesis\_analysis\\FinalData\\Dataset\\final\_clickstream\_data\_selected.csv")

```
## Limit to necessary data
combined data <- clickstream data selected %>% filter(marketing channel)
%\frac{\%}{\%} independent variables) %\frac{>\%}{\%}
```

```
 select("date", "time_cet",
    "user_id",
    "views_product_overview","views_product_detail","transactions",
    "transaction_revenue",
    "marketing_channel","display","cpc","email","affiliate","direct",
    "organic","referral","social",
    "ad description", "strong positive", "positive", "neutral",
     "Europe","Asia","Americas","Africa","Oceania",
    "March", "April",
     "weekend","no_weekend",
     "morning","afternoon","evening","night",
     "familiar","not_familiar",
    "promotion_day", "no_promotion_day",
    "number_happy_images","number_mixed_images",
    "number neutral images","number images")
```

```
combined data <- combined data[order(combined data$user id,com-
bined data$date,combined data$time cet),]
```
## Format transaction revenue and Google Ad column combined data\$transaction revenue[is.na(combined data\$transaction revenue)]  $\leq -0$ 

combined data\$ad description[is.na(combined data\$ad description)] <- ""

```
## Group to customer journeys
#Select (a) single-session journeys and (b) multi-session journey
user vector \leq as.vector(combined data Suser id)
```

```
#(a) Identify single-session journeys 
combined data Sinstruction 2 < - ""
for (i in seq along(user vector)) {
```

```
ifelse(combined data$transactions[i]>0 & combined data$user id[i]==com-
bined data$user id[i-1] & combined data$transactions[i-1]>0,com-
bined data$instruction 2[i] < - "single-session journey", combined data$instruc-
tion 2[i] < - "")
}
combined data$instruction 2[1] < - ""
combined data Sinstruction 3 < - ""
for (i in seq along(user vector)) {
 ifelse(combined data$transactions[i]>0 & combined data$user id[i]!=com-
bined data suser id<sup>[i-1]</sup>, combined data sinstruction 3[i] < "single-session jour-
ney", combined data $instruction 3[i] < - "")
}
combined data$instruction 3[1] < - ""
#(b) Identify multi-session journeys 
combined_data$instruction <- ""
for (i in seq along(user vector)) {
 ifelse(combined data$transactions[i]>0 & combined data$user id[i]==com-
bined data$user id[i-1] & combined data$transactions[i-1]==0,com-
bined data\frac{1}{\sqrt{2}} instruction |i| < "group with previous columns showing same
user id'', combined data instruction [i] < - "")
}
combined data Sinstruction [1] <- ""
#Check if identification is correct
combined data %>% filter(transactions>0 & instruction=="" & instruction 2==""
& instruction 3=="")
```

```
#(a) Create dataset for single-session journeys
single session dataset \le- combined data %\ge% filter(instruction 2=="single-ses-
sion journey" | instruction 3=="single-session journey")
single session dataset \frac{1}{2} instruction <- NULL
single_session_dataset\frac{1}{2}instruction_2 <- NULL
single_session_dataset\frac{1}{3} <- NULL
```

```
single session dataset \times NULL
single session dataset \deltadate <- NULL
single_session_dataset$ad_description <- NULL
single session dataset$transaction revenue[is.na(single session dataset$transac-
tion revenue)] \leq 0
```

```
#(b) Create dataset for multi-session journeys
help \le- combined data %\ge% filter(instruction=="group with previous columns
showing same user id') %>% select(user id)
help vector \leq as.vector(help\frac{1}{2}user id)
multi session dataset <- combined data %>% filter(instruction 2=="" & instruc-
tion 3 == " " & user id % in % help vector)multi_session_dataset$instruction_2 <- NULL
```
multi session dataset instruction  $3 < NULL$ 

```
#(b) Limit rows to one multi-session journey per customer
multi session dataset$instruction 4 < - ""
for (i in seq_along(multi_session_dataset$user_id)) {
 if(multi session dataset$instruction[i]!=""){
  multi session dataset$instruction 4[(i+1):length(multi) session da-
taset$user id)][multi_session_dataset$user_id[(i+1):length(multi_session_da-
taset$user_id)]==multi_session_dataset$user_id[i]] <- "x"
  } 
}
multi session dataset <- multi session dataset %>% filter(instruction 4!="x")
multi session dataset instruction \leq NULL
multi_session_dataset\$instruction_4 <- NULL
multi session dataset Stransaction revenue <- as.numeric(multi session da-
taset$transaction_revenue)
multi session dataset$transaction revenue[is.na(multi session dataset$transac-
tion revenue)]< - 0
multi session dataset$ad description[is.na(multi session dataset$ad descrip-
\text{tion}] <- ""
```
## #(b) Group multi-session journeys

grouped multi session dataset  $\leq$ -multi session dataset % $\geq$ % group by(user id) %>% summarise(views\_product\_overview=sum(views\_product\_overview), views product detail=sum(views product detail), transactions=sum(transactions), transaction\_revenue=sum(transaction\_revenue), display=sum(display), cpc=sum(cpc),email=sum(email), affiliate=sum(affiliate), direct=sum(direct), organic=sum(organic), referral=sum(referral), social=sum(social), strong\_positive=sum(strong\_positive), positive=sum(positive), neutral=sum(neutral), familiar=sum(familiar), not familiar=sum(not familiar), Europe=sum(Europe), Asia=sum(Asia), Americas=sum(Americas), Africa=sum(Africa), Oceania=sum(Oceania), morning=sum(morning), afternoon=sum(afternoon), evening=sum(evening), night=sum(night), weekend=sum(weekend), no\_weekend=sum(no\_weekend), March=sum(March), April=sum(April), promotion day=sum(promotion day), no promotion day=sum(no promotion day), number happy images=sum(number happy images), number mixed images=sum(number\_mixed\_images), number\_neutral\_images=sum(number\_neutral\_images), number\_images=sum(number\_images))

#### #(b) Adapt grouped multi-session dataset

grouped multi session dataset\$familiar[grouped multi session dataset\$famil $iar>0$ ] <-1

grouped multi session dataset\$not familiar[grouped multi session dataset\$familiar= $=1$ ] <- 0

grouped multi session dataset\$not familiar[grouped multi session dataset $\text{foot familiar>1}$  <- 1

grouped multi session dataset\$Europe[grouped multi session dataset\$Europe $>0$ ] <-1

grouped multi session dataset\$Asia[grouped multi session dataset\$Asia>0] <-1

grouped multi session dataset\$Americas[grouped multi session dataset\$Amer- $|cas>0$ ] <-1

grouped multi session dataset\$Africa[grouped multi session dataset\$Africa>0]  $\leftarrow$  1

grouped\_multi\_session\_dataset\$Oceania[grouped\_multi\_session\_dataset\$Oceania>0] <- 1

#Combine (a)single-session journey dataset with (b)multi-session journey dataset single session dataset adapted  $\leq$ - single session dataset single session dataset adapted\$marketing channel <- NULL converting dataset <- rbind(single session dataset adapted, grouped multi session dataset)

#### #Combine converting dataset with (c)not-converting dataset

converting\_user <- converting\_dataset\$user\_id converting\_user <- as.vector(converting\_user)

not converting dataset <- combined data %>% filter(user id %nin% converting user)

#### #(c) Group not-converting journeys

grouped not converting dataset  $\leq$ -not converting dataset % $\geq$ % group by(user id) %>% summarise(views product overview=sum(views product overview), views product detail=sum(views product detail), transactions=sum(transactions), transaction\_revenue=sum(transaction\_revenue), display=sum(display), cpc=sum(cpc),email=sum(email), affiliate=sum(affiliate), direct=sum(direct), organic=sum(organic), referral=sum(referral), social=sum(social), strong\_positive=sum(strong\_positive), positive=sum(positive), neutral=sum(neutral), familiar=sum(familiar), not\_familiar=sum(not\_familiar), Europe=sum(Europe), Asia=sum(Asia), Americas=sum(Americas), Africa=sum(Africa), Oceania=sum(Oceania), morning=sum(morning), afternoon=sum(afternoon), evening=sum(evening), night=sum(night), weekend=sum(weekend), no\_weekend=sum(no\_weekend), March=sum(March), April=sum(April), promotion day=sum(promotion day), no promotion day=sum(no promotion day), number happy images=sum(number happy images), number mixed images=sum(number mixed images), number neutral images=sum(number neutral images), number images=sum(number images))

# #(c) Adapt grouped not-converting dataset

grouped not converting dataset\$familiar[grouped not converting dataset\$familiar $>0$ ] <-1

grouped not converting dataset\$not familiar[grouped not converting dataset $$familiar == 1$ ] <- 0

grouped not converting dataset\$not familiar[grouped not converting dataset\$not familiar> $1$ ] <- 1

grouped not converting dataset\$Europe[grouped not converting dataset\$Europe $>0$ ] <-1

grouped not converting dataset\$Asia[grouped not converting dataset\$Asia>0]  $\leq -1$ 

grouped not converting dataset\$Americas[grouped not converting dataset\$Americas>0] <- 1

grouped\_not\_converting\_dataset\$Africa[grouped\_not\_converting\_dataset\$Af- $\text{rica} > 0$ ] <- 1

grouped not converting dataset\$Oceania[grouped not converting dataset\$Oceania $>0$ ] <-1

#### #Combine converting dataset with (c)not-converting dataset

final dataset  $1 \le$ - rbind(converting dataset, grouped not converting dataset) final dataset  $1 < -$  final dataset 1[order(final dataset 1\$user id),]

## #Save

write.csv(final\_dataset\_1, file = "C:\\Users\\felix\\Documents\\0.Uni\_Groningen\_aktuell\\4. Semester\\Master thesis\\Data & Analysis\\Master\_thesis\_analysis\\FinalData\\Dataset\\final\_dataset\_1.csv")

## Create additional dataset for Shapley Value approach (select finally converting consumer paths, keep session level, and consecutively add up variables for each iourney)

#Double Google Ad columns to keep original one after adding up multi session dataset $$strong\ positive\ help$  <- multi session dataset $$strong\ pos$ itive

multi session dataset\$positive help <- multi session dataset\$positive multi session dataset\$neutral help <- multi session dataset\$neutral

#As dataset need do have same number of columns, same for single-session dataset

single session dataset strong positive help  $\leq$ - single session dataset**\$**strong\_positive

single session dataset\$positive help <- single session dataset\$positive single session dataset\$neutral help <- single session dataset\$neutral

#Consecutively add up variables in multi-session journeys

for(i in 2:length(multi\_session\_dataset\$user\_id)){

if(multi session dataset\$user id[i]==multi session dataset\$user id[i-1]){multi\_session\_dataset\$views\_product\_overview[i] <- multi\_session\_dataset Views product overview [i-1] + multi\_session\_dataset Sviews\_product\_overview[i];

multi session dataset\$views product detail[i] <- multi session dataset\$views\_product\_detail[i-1]+multi\_session\_dataset\$views\_product\_detail[i];
multi session dataset\$transactions[i] <- multi session dataset\$transactions[i-1]+multi session dataset\$transactions[i];

multi session dataset\$transaction revenue[i] <- multi session dataset\$transaction revenue[i-1]+multi session dataset\$transaction revenue[i];

multi session dataset $\delta$ display[i] <- multi session dataset $\delta$ display[i-1]+multi\_session\_dataset\$display[i];

multi session dataset\$cpc[i] <- multi session dataset\$cpc[i-1]+multi session\_dataset\$cpc[i];

multi session dataset\$affiliate[i] <- multi session dataset\$affiliate[i-1]+multi\_session\_dataset\$affiliate[i];

multi session dataset\$direct[i] <- multi session dataset\$direct[i-1]+multi session\_dataset\$direct[i];

multi session dataset\$organic[i] <- multi session dataset\$organic[i-1]+multi\_session\_dataset\$organic[i];

multi session dataset\$referral[i] <- multi session dataset\$referral[i-1]+multi session dataset\$referral[i];

multi session dataset\$social[i] <- multi session dataset\$social[i-1]+multi session\_dataset\$social[i];

multi session dataset\$strong positive[i] <- multi session dataset\$strong positive<sup>[i-1]+multi session dataset\$</sup>strong positive<sup>[i]</sup>;

multi session dataset\$positive[i] <- multi session dataset\$positive[i-1]+multi session dataset\$positive[i];

multi session dataset\$neutral[i] <- multi session dataset\$neutral[i-1]+multi session dataset\$neutral[i];

multi session dataset\$morning[i] <- multi session dataset\$morning[i-1]+multi\_session\_dataset\$morning[i];

multi session dataset\$afternoon[i] <- multi session dataset\$afternoon[i-1]+multi\_session\_dataset\$afternoon[i];

multi session dataset\$evening[i] <- multi session dataset\$evening[i-1]+multi session dataset\$evening[i];

multi session dataset $\frac{\sinh[i]}{1}$  <- multi session dataset $\frac{\sinh[i-1]}{1}$  multi session\_dataset\$night[i];

multi session dataset\$weekend[i] <- multi session dataset\$weekend[i-1]+multi\_session\_dataset\$weekend[i];

multi session dataset\$no\_weekend[i] <- multi\_session\_dataset\$no\_weekend[i-1]+multi session dataset\$no weekend[i];

multi session dataset\$March[i] <- multi session dataset\$March[i-1]+multi session dataset\$March[i];

multi session dataset\$April[i] <- multi session dataset\$April[i-1]+multi session\_dataset\$April[i];

multi session dataset\$promotion day[i] <- multi\_session\_dataset\$promotion day[i-1]+multi session dataset\$promotion day[i];

multi session dataset\$no promotion day[i] <- multi session dataset\$no promotion day[i-1]+multi session dataset\$no promotion day[i];

multi session dataset\$number happy images[i] <- multi session dataset\$number happy images<sup>[i-1]+multi session dataset\$number happy images<sup>[i]</sup>;</sup>

multi session dataset\$number mixed images[i] <- multi session dataset\$number mixed images[i-1]+multi session dataset\$number mixed images[i];

```
multi session dataset$number neutral images[i] <- multi session da-
taset$number neutral images[i-1]+multi session dataset$number neutral im-
ages[i];
 multi session dataset$number images[i] <- multi session dataset$number im-
ages[i-1]+multi session dataset$number images[i]
  }
}
```

```
multi_session_dataset$time_cet <- NULL
multi_session_dataset$date <- NULL
multi session dataset$ad description <- NULL
```
### #Combine part\_1 and part\_2

final dataset  $2 <$ - rbind(multi session dataset, single session dataset) view(final\_dataset\_2)

## #Save

write.csv(final\_dataset\_2, file = "C:\\Users\\felix\\Documents\\0.Uni\_Groningen\_aktuell\\4. Semester\\Master thesis\\Data & Analysis\\Master\_thesis\_analysis\\FinalData\\Dataset\\final\_dataset\_2.csv")

```
# Data Wrangling - Final Dataset 1 ---------------------------------------------
##(a) Final dataset 1
final_dataset_1 <- read.csv("final_dataset_1.csv", header = TRUE, stringsAsFac-
tors = FALSE, naa.strings = "", encoding = "UTF-8")dim(final_dataset_1)
str(final_dataset_1)
```

```
## Delete unnecessary column
final_dataset_1$X < NULL
```

```
## Change naming
```
setnames(final\_dataset\_1, old = c("number\_happy\_images", "number\_mixed\_images", "number neutral images", "number images"), new=c("happy images", "mixed\_images", "neutral\_images", "images"))

### ## Change data tpye

nent\_vector[i]])

```
familiarity vector \leq c("familiar", "not familiar")
for(i in seq along(familiarity vector)){
 final dataset 1[,familiarity vector[i]] <- as.integer(final dataset 1[,familiar-
ity vector[i]])
}
continent vector <- c("Europe", "Asia", "Americas", "Africa", "Oceania")
for(i in seq_along(continent_vector)){
 final dataset 1[,continent vector[i]] <- as.integer(final dataset 1[,conti-
```

```
99
```

```
## Check NAs
summary(final_dataset_1)
```

```
variables 1 \le-colnames(final dataset 1)
number NAs 1 \le vector(mode = "double", length = length(variables 1))
names(number_NAs_1) <- variables 1
```

```
for (i in seq along(variables 1)) {
    number NAs 1[i] < -\text{sum}(i\text{sin}a(i\text{sin}a\text{tan}t + \text{cos}a\text{tan}t + \text{cos}a\text{tan}t + \text{cos}a\text{tan}t + \text{cos}a\text{tan}t + \text{cos}a\text{tan}t + \text{cos}a\text{tan}t + \text{cos}a\text{tan}t + \text{cos}a\text{tan}t + \text{cos}a\text{tan}t + \text{cos}a\text{tan}t + \text{cos}a\text{tan}t + \text{cos}a\text{tan}t + \text{cos}a\text{tan}t + \text{cos}a\text{}
```
number NAs 1

```
#Check missing values
number missing values 1 \le vector(mode = "double", length = length(varia-
bles 1))
names(number missing values 1) <- variables 1
```

```
for (i in seq along(variables 1)) {
 number missing values 1[i] < \text{sum}(i) empty(final dataset 1[variables 1[i]]))
}
```
number missing values 1

```
## Check outliers
```

```
#"display", "cpc", "email", "affiliate", "direct", "organic", "referral", "social"
a <- c("display", "cpc", "email", "affiliate", "direct", "organic", "referral", "so-
cial")
b <- c("display interaction", "cpc interaction", "email interaction", "affiliate inter-
action", "direct interaction", "organic interaction", "referral interaction", "social 
interaction")
```

```
plot list \leq list()for(i in seq along(a)){
 c <- ggplot(final dataset 1, aes string(y=a[i]))+
   geom_boxplot()+
  scale x discrete(paste("#", b[i], sep = ""))+
   ylab("frequency")+
  theme(panel.background = element rect(fill = "white"), panel.grid = ele-
ment line(colour = "grey92"), text = element text(size=16, family = "sans"))
 plot list[[i]] \leq c}
boxplot dis 1 \le- plot list[[1]]
boxplot cpc 1 \le- plot list[[2]]
boxplot ema_1 <- plot list[[3]]
boxplot aff 1 \le- plot list[[4]]
boxplot dir 1 \le- plot list[[5]]
boxplot org 1 \le- plot list[[6]]
```
boxplot ref  $1 \le$ - plot list[[7]] boxplot soc  $1 \le$ - plot list[[8]]

plot grid(boxplot dis\_1, boxplot cpc\_1, boxplot ema\_1, boxplot aff\_1, boxplot dir\_1, boxplot\_org\_1, boxplot\_ref\_1, boxplot\_soc\_1, labels = "AUTO")

## #In-depth check for outliers

```
final dataset 1\frac{9}{9}% filter(display>20)
final dataset 1\frac{%}{*} filter(cpc>80)
final dataset 1\frac{9}{2}% filter(email>100)
final dataset 1\frac{9}{5}% filter(affiliate>100)
final dataset 1 \% >% filter(direct>60)
final dataset 1\frac{9}{2}% filter(organic>60)
final dataset 1 \% %>% filter(referral>50)
final dataset 1\frac{9}{20} filter(social>20)
```

```
#"strong_positive", "positive", "neutral"
a <- c("strong_positive", "positive", "neutral")
b <- c("strong positive", "positive", "neutral")
```

```
plot list < - list()for(i in seq along(a)){
 c <- ggplot(final dataset 1, aes string(y=a[i]))+
   geom_boxplot()+
  scale x discrete(paste("#", b[i], sep = ""))+
   ylab("frequency")+
  theme(panel.background = element rect(fill = "white"), panel.grid = ele-
ment line(colour = "grey92"), text = element text(size=16, family = "sans"))
 plot list[[i]] < -c}
```
boxplot spo  $1 \le$ - plot list[[1]] boxplot pos  $1 \le$ - plot list[[2]] boxplot neu  $1 \le$ - plot list[[3]]

plot grid(boxplot spo\_1, boxplot pos\_1, boxplot neu\_1, labels = "AUTO")

### #In-depth check for outliers

```
final dataset 1\frac{9}{2}% filter(strong positive>60)
final dataset 1\frac{9}{5}% filter(positive>20)
final dataset 1\frac{9}{5}% filter(neutral>50)
```

```
#"views_product_overview", "views_product_detail", "transactions", "transac-
tion revenue"
a <- c("views_product_overview", "views_product_detail", "transactions", "trans-
action revenue")
b <- c("views on product overview pages", "views on product detail pages", 
"transactions", "transaction revenue")
```

```
plot list <- list()
for(i in seq along(a)){
 c <- ggplot(final dataset 1, aes string(y=a[i]))+
   geom_boxplot()+
  scale x discrete(paste("#", b[i], sep = ""))+
   ylab("frequency")+
  theme(panel.background = element rect(fill = "white"), panel.grid = ele-
ment line(colour = "grey92"), text = element text(size=16, family = "sans"))
 plot list[[i]] < -c}
boxplot vpo 1 \le- plot list[[1]]
boxplot vpd 1 \le- plot list[[2]]
boxplot tra 1 \le- plot list[[3]]
```

```
plot grid(boxplot vpo 1, boxplot vpd 1, boxplot tra 1, boxplot tre 1, labels =
"AUTO")
```

```
#In-depth check for outliers
```
boxplot tre  $1 \leq$ -plot list[[4]]

```
final_dataset_1 %>% filter(views_product_overview>1000)
final_dataset_1 %\gg% filter(views_product_detail>500)
final_dataset_1 %>% filter(transaction_revenue>20000)
```

```
#"March", "April"
a <- c("March", "April")
b <- c("March", "April")
plot list \leq - list()for(i in seq along(a)){
 c <- ggplot(final dataset 1, aes string(y=a[i]))+
   geom_boxplot()+
  scale x discrete(paste("#", b[i], sep = ""))+
   ylab("frequency")+
  theme(panel.background = element rect(fill = "white"), panel.grid = ele-
ment line(colour = "grey92"), text = element text(size=16, family = "sans"))
 plot list[[i]] < -c}
boxplot mar 1 \le- plot list[[1]]
boxplot apr 1 \le- plot list[[2]]
plot grid(boxplot mar_1, boxplot apr_1, labels = "AUTO")
#In-depth check for outliers
final dataset 1\frac{9}{2}% filter(March>100)
final dataset 1\frac{9}{9} filter(April>50)
```

```
#"weekend", "no_weekend"
```

```
a <- c("weekend", "no_weekend")
b <- c("weekend", "no weekend")
plot list < - list()for(i in seq along(a)){
 c <- ggplot(final dataset 1, aes string(y=a[i]))+
   geom_boxplot()+
  scale x discrete(paste("#", b[i], sep = ""))+
   ylab("frequency")+
  theme(panel.background = element rect(fill = "white"), panel.grid = ele-
ment line(colour = "grey92"), text = element text(size=16, family = "sans"))
 plot list[[i]] < -c}
boxplot wee 1 \le- plot list[[1]]
boxplot nwe 1 \le- plot list[[2]]
plot grid(boxplot wee 1, boxplot nwe 1, labels = "AUTO")
#In-depth check for outliers
final dataset 1 \% >% filter(weekend>30)
final_dataset_1 %>% filter(no_weekend>125)
#"morning", "afternoon", "evening", "night"
a <- c("morning", "afternoon", "evening", "night")
b <- c("morning", "afternoon", "evening", "night")
plot list < - list()for(i in seq along(a)){
 c <- ggplot(final_dataset_1, aes_string(y=a[i]))+
  geom boxplot()+
  scale x discrete(paste("#", b[i], sep = ""))+
   ylab("frequency")+
  theme(panel.background = element rect(fill = "white"), panel.grid = ele-
ment line(colour = "grey92"), text = element text(size=16, family = "sans"))
 plot list[[i]] < -c}
boxplot mor 1 \le- plot list[[1]]
boxplot aft 1 \le- plot list[[2]]
boxplot eve 1 \le- plot list[[3]]
boxplot nig 1 \le- plot list[[4]]
```
plot grid(boxplot mor 1, boxplot aft 1, boxplot eve 1, boxplot nig 1, labels = "AUTO")

```
#In-depth check for outliers
final dataset 1\frac{9}{2}% filter(morning>60)
final dataset 1\frac{9}{2}% filter(afternoon>60)
```

```
final dataset 1\frac{9}{5}% filter(evening>60)
final dataset 1\frac{9}{20} filter(night>20)
#"promotion_day", "no_promotion_day"
a \leq c ("promotion_day", "no_promotion_day")
b <- c("promotion day", "no promotion day")
plot list < - list()for(i in seq along(a)){
 c <- ggplot(final dataset 1, aes string(y=a[i]))+
  geom boxplot()+
  scale x discrete(paste("#", b[i], sep = ""))+
   ylab("frequency")+
  theme(panel.background = element rect(fill = "white"), panel.grid = ele-
ment line(colour = "grey92"), text = element text(size=16, family = "sans"))
 plot list[[i]] < -c}
boxplot pda 1 \le- plot list[[1]]
boxplot npd 1 <- plot list[[2]]
plot grid(boxplot pda_1, boxplot_npd_1, labels = "AUTO")
#In-depth check for outliers
final dataset 1\frac{9}{2}\% filter(promotion day>20)
final_dataset_1 %>% filter(no_promotion_day>125)
#"number_happy_images", "number_mixed_images", "number_neutral_images",
"number images"
a <- c("happy_images", "mixed_images", "neutral_images", "images")
b <- c("happy images", "mixed images", "number neutral images", "images")
plot list \leq list()for(i in seq along(a)){
 c <- ggplot(final dataset 1, aes string(y=a[i]))+
   geom_boxplot()+
  scale x discrete(paste("#", b[i], sep = ""))+
   ylab("frequency")+
  theme(panel.background = element rect(fill = "white"), panel.grid = ele-
ment line(colour = "grey92"), text = element text(size=16, family = "sans"))
 plot list[[i]] \leq c}
boxplot him 1 \le- plot list[[1]]
boxplot mim 1 \le- plot list[[2]]
boxplot \min 1 <- plot list[[3]]boxplot ima 1 \le- plot list[[4]]
```
plot grid(boxplot him 1, boxplot mim 1, boxplot nim 1, boxplot ima 1, labels  $=$  "AUTO")

## #In-depth check for outliers

final dataset  $1\frac{9}{2}$ % filter(happy images>400) final dataset  $1\frac{9}{2}$ % filter(mixed images>400) final dataset  $1\frac{9}{9}$ % filter(neutral images>250) final dataset  $1\frac{\%}{\%}$  filter(images>1000)

write.csv(final\_dataset\_1, file = "C:\\Users\\felix\\Documents\\0.Uni\_Groningen aktuell\\4. Semester\\Master thesis\\Data & Analysis\\Master thesis analysis\\FinalData\\Dataset\\final\_dataset\_1.csv")

```
# Data Wrangling - Final Dataset 2 ----------------------------------------
final_dataset_2 <- read.csv("final_dataset_2.csv", header = TRUE, stringsAsFac-
\text{tors} = \text{FALSE}, \text{na.strings} = \text{""}, \text{encoding} = \text{""} \text{UTF-8"}dim(final_dataset_2)
str(final_dataset_2)
```
## Delete unnecessary column final dataset  $2$  $X <$  NULL

```
## Change naming
```
setnames(final\_dataset\_2, old = c("number\_happy\_images", "number\_mixed\_images", "number neutral images", "number images"), new=c("happy images", "mixed images", "neutral images", "images"))

## Check NAs summary(final\_dataset\_2)

```
variables 2 <- colnames(final dataset 2)
number NAs 2 \le- vector(mode = "double", length = length(variables 2))
names(number_NAs_2) <- variables 2
```
for (i in seq along(variables 2)) { number NAs  $2[i] < \text{sum}(i\text{sin}a(final dataset 2[variables 2[i]]))$ }

number NAs 2

## Check missing values

number missing values  $2 <$ - vector(mode = "double", length = length(variables  $2)$ ) names(number missing values 2) <- variables 2

for (i in seq along(variables 2)) { number missing values  $2[i] < \text{sum}(i)$  empty(final dataset  $2[\text{variables }2[i]])$ ) }

number missing values 2

```
## Check outliers
```

```
#"display", "cpc", "email", "affiliate", "direct", "organic", "referral", "social"
a <- c("display", "cpc", "email", "affiliate", "direct", "organic", "referral", "so-
cial")
b <- c("display interaction", "cpc interaction", "email interaction", "affiliate inter-
action", "direct interaction", "organic interaction", "referral interaction", "social 
interaction")
```

```
plot list < - list()for(i in seq along(a)){
 c <- ggplot(final dataset 2, aes string(y=a[i]))+
   geom_boxplot()+
  scale x discrete(paste("#", b[i], sep = ""))+
   ylab("frequency")+
  theme(panel.background = element rect(fill = "white"), panel.grid = ele-
ment line(colour = "grey92"), text = element text(size=16, family = "sans"))
 plot list[[i]] < -c}
boxplot dis 2 \le- plot list[[1]]
boxplot cpc 2 <- plot list[[2]]
boxplot ema 2 <- plot list[[3]]
boxplot aff 2 <- plot list[[4]]
boxplot dir 2 \le- plot list[[5]]
boxplot org 2 \le- plot list[[6]]
boxplot ref 2 \le- plot list[[7]]
boxplot soc 2 \le- plot list[[8]]
plot grid(boxplot dis 2, boxplot cpc 2, boxplot ema 2, boxplot aff 2, box-
plot dir_2, boxplot_org_2, boxplot_ref_2, boxplot_soc_2, labels = "AUTO")
#"strong_positive", "positive", "neutral"
a \leq c ("strong positive", "positive", "neutral")
b <- c("strong positive", "positive", "neutral")
plot list \leq list()for(i in seq along(a)){
 c <- ggplot(final_dataset_2, aes_string(y=a[i]))+
  geom boxplot()+scale x discrete(paste("#", b[i], sep = ""))+
   ylab("frequency")+
  theme(panel.background = element rect(fill = "white"), panel.grid = ele-
ment line(colour = "grey92"), text = element text(size=16, family = "sans"))
 plot list[[i]] < -c}
```
boxplot spo  $2 \le$ - plot list[[1]] boxplot pos  $2 \le$ - plot list[[2]] boxplot neu  $2 \le$ - plot list[[3]]

plot grid(boxplot spo 2, boxplot pos 2, boxplot neu 2, labels = "AUTO")

#"views\_product\_overview", "views\_product\_detail", "transactions", "transaction revenue" a <- c("views\_product\_overview", "views\_product\_detail", "transactions", "transaction\_revenue") b <- c("views on product overview pages", "views on product detail pages", "transactions", "transaction revenue")

```
plot list < - list()for(i in seq along(a)){
 c <- ggplot(final dataset 2, aes string(y=a[i]))+
   geom_boxplot()+
  scale x discrete(paste("#", b[i], sep = ""))+
   ylab("frequency")+
  theme(panel.background = element rect(fill = "white"), panel.grid = ele-
ment line(colour = "grey92"), text = element text(size=16, family = "sans"))
 plot list[[i]] < -c}
```
boxplot pov  $2 \le$ - plot list[[1]] boxplot pdv  $2 \le$ - plot list[[2]] boxplot tra  $2 \le$ - plot list[[3]] boxplot tre  $2 <$ - plot list[[4]]

plot grid(boxplot pov 2, boxplot pdv 2, boxplot tra 2, boxplot tre 2, labels = "AUTO")

```
#In-depth check for outliers
final_dataset_2 %>% filter(transaction_revenue>20000)
```

```
#"March", "April"
a <- c("March", "April")
b <- c("March", "April")
plot list < - list()for(i in seq along(a)){
 c <- ggplot(final dataset 2, aes string(y=a[i]))+
   geom_boxplot()+
  scale x discrete(paste("#", b[i], sep = ""))+
   ylab("frequency")+
  theme(panel.background = element rect(fill = "white"), panel.grid = ele-
ment line(colour = "grey92"), text = element text(size=16, family = "sans"))
 plot list[[i]] < -c
```

```
}
boxplot mar 2 \le- plot list[[1]]
boxplot apr 2 \le- plot list[[2]]
plot grid(boxplot mar 2, boxplot apr 2, labels = "AUTO")
#"weekend", "no_weekend"
a <- c("weekend", "no_weekend")
b <- c("weekend", "no weekend")
plot list < - list()for(i in seq along(a)){
 c <- ggplot(final dataset 2, aes string(y=a[i]))+
   geom_boxplot()+
  scale x discrete(paste("#", b[i], sep = ""))+
   ylab("frequency")+
  theme(panel.background = element rect(fill = "white"), panel.grid = ele-
ment line(colour = "grey92"), text = element text(size=16, family = "sans"))
 plot list[[i]] < -c}
boxplot wee 2 <- plot list[[1]]
boxplot nwe 2 <- plot list[[2]]
plot grid(boxplot wee 2, boxplot nwe 2, labels = "AUTO")
#"morning", "afternoon", "evening", "night"
a <- c("morning", "afternoon", "evening", "night")
b <- c("morning", "afternoon", "evening", "night")
plot list < - list()for(i in seq along(a)){
 c <- ggplot(final dataset 2, aes string(y=a[i]))+
   geom_boxplot()+
  scale_x_discrete(paste("#", b[i], sep = ""))+
   ylab("frequency")+
  theme(panel.background = element rect(fill = "white"), panel.grid = ele-
ment line(colour = "grey92"), text = element text(size=16, family = "sans"))
 plot list[[i]] < -c}
boxplot mor 2 <- plot list[[1]]
boxplot aft 2 <- plot list[[2]]
boxplot eve 2 \le- plot list[[3]]
boxplot nig 2 \le- plot list[[4]]
```
plot grid(boxplot mor 2, boxplot aft 2, boxplot eve 2, boxplot nig 2, labels = "AUTO")

```
#"promotion_day", "no_promotion_day"
a \leq c ("promotion day", "no promotion day")
b <- c("promotion day", "no promotion day")
plot list < - list()for(i in seq along(a)){
 c <- ggplot(final dataset 2, aes string(y=a[i]))+
   geom_boxplot()+
  scale_x_discrete(paste("#", b[i], sep = ""))+
   ylab("frequency")+
  theme(panel.background = element rect(fill = "white"), panel.grid = ele-
ment line(colour = "grey92"), text = element text(size=16, family = "sans"))
 plot list[[i]] < -c}
boxplot pda 2 \le- plot list[[1]]
boxplot npd 2 <- plot list[[2]]
plot grid(boxplot pda 2, boxplot npd 2, labels = "AUTO")
#"happy_images", "mixed_images", "neutral_images", "images"
a <- c("happy_images", "mixed_images", "neutral_images", "images")
b <- c("happy images", "mixed images", "number neutral images", "images")
plot list \leq list()for(i in seq along(a)){
 c <- ggplot(final dataset 2, aes string(y=a[i]))+
   geom_boxplot()+
  scale x discrete(paste("#", b[i], sep = ""))+
   ylab("frequency")+
  theme(panel.background = element rect(fill = "white"), panel.grid = ele-
ment line(colour = "grey92"), text = element text(size=16, family = "sans"))
 plot list[[i]] < -c}
boxplot him 2 \le- plot list[[1]]
boxplot mim 2 <- plot list[[2]]
boxplot nim 2 \le- plot list[[3]]
```

```
boxplot ima 2 \le- plot list[[4]]
```
plot grid(boxplot him 2, boxplot mim 2, boxplot nim 2, boxplot ima 2, labels  $=$  "AUTO")

## #In-depth check for outliers

final dataset  $2\frac{9}{5}$ % filter(happy images $>250$ ) final dataset  $2\frac{9}{9}$  filter(mixed images $>250$ ) final dataset  $2\frac{9}{5}$ % filter(neutral images>200) final dataset  $1\frac{9}{2}$ % filter(images>700)

write.csv(final\_dataset\_2, file = "C:\\Users\\felix\\Documents\\0.Uni\_Groningen\_aktuell\\4. Semester\\Master thesis\\Data & Analysis\\Master\_thesis\_analysis\\FinalData\\Dataset\\final\_dataset\_2.csv")

```
# Exploratory Data Analysis - Final Dataset 1 -----------------------------
## IVs
number absolute IV 1 \le vector(mode = "double", length = length(independ-
ent variables))
names(number absolute IV 1) <- independent variables
for(i in seq along(independent variables)){
 number absolute IV 1[i] < \text{sum}(\text{final dataset }1[\text{independent variables}[i]])}
number absolute IV 1
mean iv \langle c("")
for(i in seq along(independent variables)){
 mean iv[i] < - mean(final dataset 1[,independent variables[i]])
}
median iv < -c("")for(i in seq along(independent variables)){
 median iv[i] <- median(final dataset 1[,independent variables[i]])
}
```

```
#Google Ad descriptions
```

```
google ad descriptions \leq c ("strong positive", "positive", "neutral")
number absolute GA 1 \le- vector(mode = "double", length =
length(google_ad_descriptions))
names(number absolute GA_1) <- google ad descriptions
```
for(i in seq along(google ad descriptions)){ number absolute GA\_1[i] <- sum(final\_dataset\_1[,google\_ad\_descriptions[i]]) }

```
number absolute GA_1 <- as.data.frame(number absolute GA_1)
colnames(number_absolute_GA_1) <- "frequency"
number absolute GA_1
```

```
polarity ads final 1 \leq- ggplot(number absolute GA 1, aes(x=reor-
der(rownames(number_absolute_GA_1),frequency), y=frequency))+
 geom bar(stat = "identity")+
 theme(panel.background = element rect(fill = "white"), panel.grid = ele-
ment line(colour = "grey92"), text = element text(size=16, family = "sans"))+
 scale x discrete(name="emotionality",labels=c("positive", "strong positive",
"neutral"))+
  ggtitle("Customer journey dataset")
```
polarity ads final 1

plot grid(polarity unique ads, polarity ads final  $1$ , labels = "AUTO")

##DVs number absolute DV  $1 \le$  vector(mode = "double", length = length(dependent variables)) names(number absolute DV 1) <- dependent variables

for(i in seq\_along(dependent\_variables)){ number absolute DV  $1[i] < -\text{sum}(\text{final dataset }1],$ dependent variables $[i]]$ ) }

number absolute DV 1

#Number of journeys with at least one transaaction length(final\_dataset\_1\$transactions[final\_dataset\_1\$transactions>0])

#Mean and median of product overview and product detail page interactions mean(final\_dataset\_1\$views\_product\_overview) mean(final\_dataset\_1\$views\_product\_detail)

```
median(final_dataset_1$views_product_overview)
median(final_dataset_1$views_product_detail)
```
#Mean and median of transaction revenue for journeys with at least one transaction

mean(final\_dataset\_1\$transaction\_revenue[final\_dataset\_1\$transactions>0]) median(final\_dataset\_1\$transaction\_revenue[final\_dataset\_1\$transactions>0])

## Controls #(a)Continent sum(final\_dataset\_1\$Europe) sum(final\_dataset\_1\$Asia) sum(final\_dataset\_1\$Americas) sum(final\_dataset\_1\$Africa) sum(final\_dataset\_1\$Oceania)

## #(b)Month

sum(final\_dataset\_1\$March) sum(final\_dataset\_1\$April)

#(c)Weekend sum(final\_dataset\_1\$weekend) sum(final\_dataset\_1\$no\_weekend)

#(d)Time of day sum(final\_dataset\_1\$morning) sum(final\_dataset\_1\$afternoon) sum(final\_dataset\_1\$evening) sum(final\_dataset\_1\$night)

#### $#(e)$ Familiarity

sum(final\_dataset\_1\$familiar) sum(final\_dataset\_1\$not\_familiar)

### #(f)Promotion status

sum(final\_dataset\_1\$promotion\_day) sum(final dataset  $1\$ no promotion day)

### #(g)Image Data

image\_emotions <- c("happy\_images", "mixed\_images", "neutral\_images", "images") number absolute IM  $1 \le$ - vector(mode = "double", length = length(image emotions)) names(number absolute IM 1) <- image emotions

for(i in seq\_along(image\_emotions)){ number absolute IM  $1[i] < \text{sum}(\text{final dataset }1[\text{image emotions}[i]])$ }

```
number absolute IM 1 \leq as.data.frame(number absolute IM 1)
colnames(number absolute IM 1) <- "frequency"
number_absolute_IM_1
```
polarity images final  $1 \leq$  ggplot(number absolute IM 1, aes(x=reorder(rownames(number\_absolute\_IM\_1), frequency), y=frequency))+ geom  $bar(stat = "identity")$ + scale x discrete(name="emotionality", limits=c("neutral\_images","mixed\_images","happy\_images"),labels = c("neutral","mixed","happy"))+ theme(panel.background = element rect(fill = "white"), panel.grid = element  $line(colour = "grey92")$ , text = element text(size=16, family = "sans"))+ ggtitle("Customer journey dataset") polarity images final 1

plot grid(polarity unique images, polarity images final  $1$ , labels = "AUTO")

#### ## Correlations

cor(final\_dataset\_1[,independent\_variables]) # Analysis ---------------------------------------------------------------- # Train, Validate & Test RFs ------------------------------------------------------------- str(final\_dataset\_1)

### ## Splitting the data

set.seed(123) final\_dataset\_1\_shuffled <- final\_dataset\_1[sample(1:nrow(final\_dataset\_1), nrow(final\_dataset\_1), replace = F),]

```
x.train <- final_dataset 1_shuffled[1:20000, ]
x.validate <- final_dataset_1_shuffled[20001:40000, ]
x.test <- final_dataset 1_shuffled[40001:140000, ]
```

```
## Random Forest Regression Trees
#Product overview page
#(a) without UD
#Training
#Default values
rf pop UD <- randomForest(views product overview \sim display + cpc + email +
affiliate + direct + organic + referral + social + Europe + Asia + Americas + Africa + Oceania + 
                March + April +weekend + no weekend +
                morning + afternoon + evening + night +
                 familiar + 
                promotion day + no promotion day + images,
               data = x.train)
```

```
print(rf pop UD)
plot(rf_pop_UD)
```

```
#Bayesian optimization - Hyperparameter tuning (mtry, min_node_size)
drop <- c("user_id","views_product_detail", "transactions", "transaction_reve-
nue", "images", "not_familiar")
```

```
tuned rf <- rf opt(train data = x.train[, !names(x.train) %in% drop],
           train label = views product overview,
           test data = validate sample[, !names(validate sample) %in% drop],
           test label = views product overview,mtry_range = c(1L, ncol(x,train[, !names(x,train) %in% drop])-1),
           min_node_size = c(1L, as.integer(sqrt(nrow(x.train)))),
           aca = "ucb".init_points = 4,
           n iter = 10)
```

```
tuned rf param <- data.frame(tuned rf$Best Par)
colnames(tuned rf param) \le "value"
mtry opt \le- tuned rf param$value[1]
min_node_size_opt <- tuned_rf_param$value[2]
```

```
test \le- randomForest(views product overview \sim display + cpc + email + affiliate
+ direct + organic + referral + social + Europe + Asia + Americas + Africa + Oceania + 
              March + April +weekend + no_weekend +
              morning + afternoon + evening + night +
```
 familiar + promotion  $day + no$  promotion  $day +$  images,  $mtry = mtry$  opt, nodesize = min\_node size\_opt,  $data = validate sample)$ 

```
pred < -predict(object = test, newdata = validate sample)rmse(actual = validate sample$views product overview, predicted = pred)mae(actual = validate sample\%views product overview, predicted = pred)#Apply grid search as Bayesian updating does not lead to improved results
```

```
#Grid search - Hyperparameter tuning
mtry \leq- seq(6,\text{ncol}(x,\text{train})/3,2)nodesize \leq c(10,15)maxdepth \leq- seq(20, 40, 10)sampsize \leq- nrow(x.train) * c(0.7,0.8)
```

```
hyper grid \leq- expand.grid(mtry = mtry, nodesize = nodesize, maxdepth =
maxdepth, sampsize = sampsize)
```

```
models 1 \text{ a} \leq \text{list}()for(i in 1:nrow(hyper_grid)){
 mtry \leq- hyper grid $mtry[i]
  nodesize <- hyper_grid$nodesize[i]
  maxdepth <- hyper_grid$maxdepth[i]
 sampsize \leq- hyper grid $sampsize[i]
```
models 1 a[[i]]  $\le$  randomForest(views product overview  $\sim$  display + cpc +  $email + affiliate + direct + organic + referral + social +$ 

```
 Europe + Asia + Americas + Africa + Oceania + 
  March + April + 
 weekend + no weekend +
 morning + afternoon + evening + night +
  familiar + 
 promotion day + no promotion day + images,
mtry = mtry,nodesize = nodesize.
maxdepth = maxdepth,
samplesize = samplesize,data = x.train)
```

```
#Validation
#RMSE comparison
rmse values 1 \text{ a} \leq c()for(i in 1:length(models 1 a)){
 model \leq-models 1 a[[i]]
```

```
pred \leq predict(object = model, new data = x.value]rmse_values_1_a[i] <- rmse(actual = x.validate$views_product_overview, pre-
dicted = pred)}
```

```
min(rmse_values_1_a)
match(min(rmse_values_1_a), rmse_values_1_a)
hyper_grid[match(min(rmse_values_1_a), rmse_values_1_a),]
optimal model rmse 1 a <- models 1 a[[match(min(rmse_values 1 a),
rmse values 1 a)]]
```
## #MAE comparison

```
mae values 1 \text{ a} \leq c()for(i in 1:length(models 1 a)){
 model \le- models 1 a[[i]]
 pred \leq- predict(object = model, newdata = x.validate)
 mae_values_1_a[i] <- mae(actual = x.validate$views_product_overview, pre-
dicted = pred)}
```

```
min(mae values 1 a)
match(min(mae_values_1_a), mae_values_1_a)
hyper_grid[match(min(mae_values_1_a), mae_values_1_a),]
optimal_model_mae_1_a <- models_1_a[[match(min(mae_values_1_a), mae_val-
ues 1 a)]]
```

```
#Decision:
#Choose MAE model as higher higher explained variance and lower MAE
#Test 
#MAE model
pred \leq- predict(object = optimal_model_mae_1_a, newdata = x.test)
rmse(actual = x.test\text{Sviews} product overview, predicted = pred)
mae(actual = x.test\%views\ product\ overview, predicted = pred)
```
# #(b) with SD #Training #Default values rf pop SD <- randomForest(views product overview  $\sim$  display + cpc + strong positive + positive + neutral + email + affiliate + direct + organic + referral + social + Europe + Asia + Americas + Africa + Oceania +  $March + April +$ weekend + no\_weekend + morning + afternoon + evening + night + familiar + promotion  $day + no$  promotion  $day +$ happy images + mixed images + neutral images,  $data = x.train)$

```
print(rf_pop_SD)
plot(rf_pop_SD)
```

```
#Grid search - Hyperparameter tuning
```
mtry  $\leq$ - seq $(6,\text{ncol}(x,\text{train})/3,2)$ nodesize  $\leq c(10,15)$ maxdepth  $\leq$ - seq $(20, 40, 10)$ sampsize  $\leq$ - nrow(x.train) \* c(0.7,0.8)

```
hyper grid \leq expand.grid(mtry = mtry, nodesize = nodesize, maxdepth =
maxdepth, sampsize = sampsize)
```

```
models 1 b <- list()
for(i in 1:nrow(hyper_grid)){
 mtry \leq- hyper_grid$mtry[i]
  nodesize <- hyper_grid$nodesize[i]
  maxdepth <- hyper_grid$maxdepth[i]
 sampsize \leq- hyper grid $sampsize[i]
```

```
models 1 b[[i]] <- randomForest(views product overview \sim display + cpc +
                    strong positive + positive + neutral + email + affiliate +
                    direct + organic + referral + social + Europe + Asia + Americas + Africa + Oceania + 
                    March + April +weekend + no_weekend +
                    morning + afternoon + evening + night +
                     familiar + 
                    promotion day + no promotion day +happy images + mixed images + neutral images,
                   mtry = mtry,
                   nodesize = nodesize,maxdepth = maxdepth.
                   same = samplesize.
                   data = x.train)
```

```
}
```

```
#Validation
#RMSE comparison
rmse values 1/b \le c()for(i in 1:length(models 1 b)){
 model \leq-models 1 b[[i]]
 pred \leq predict(object = model, new data = x.value]rmse_values_1_b[i] <- rmse(actual = x.validate$views_product_overview, pre-
dicted = pred)}
```

```
min(rmse values 1 b)
match(min(rmse_values_1_b), rmse_values_1_b)
hyper grid[match(min(rmse_values_1_b), rmse_values_1_b),]
```

```
optimal model rmse 1 b <- models 1 b[[match(min(rmse values 1 b),
rmse values 1 b)]]
```
## #MAE comparison

mae values  $1$  b <- c() for(i in 1:length(models 1 b)){ model  $\leq$ -models 1 b[[i]]  $pred \leq -predict(object = model, new data = x.value)$ mae\_values\_1\_b[i] <- mae(actual = x.validate\$views\_product\_overview, pre $dicted = pred)$ }

min(mae values  $1$  b) match(min(mae\_values\_1\_b), mae\_values\_1\_b) hyper grid[match(min(mae\_values\_1\_b), mae\_values\_1\_b),] optimal model mae 1 b <- models 1 b[[match(min(mae values 1 b), mae\_values\_1\_b)]]

### #Decision:

#Choose MAE model as higher higher explained variance and lower MAE

## #Test

## #MAE model

pred  $\leq$ - predict(object = optimal\_model\_mae\_1\_b, newdata = x.test)  $rmse(actual = x.test\%views\ product\ overview, predicted = pred)$  $mae(actual = x.test\%views product overview, predicted = pred)$ 

### #Variable Importance

```
var imp_pop <- as.data.frame(importance(optimal_model_mae_1_b))
var_imp_pop$channels <- rownames(var_imp_pop)
colnames(var_imp_pop) <- c("node_purity", "channels")
var imp_pop <- var_imp_pop[order(var_imp_pop$node_purity, decreasing =
TRUE),]
```

```
var imp_pop_plot <- ggplot(var_imp_pop, aes(x=reorder(channels, node_purity),
y=node_purity))+
```
geom  $bar(stat = "identity")$ +

coord  $flip()$ +

scale  $x$  discrete(name="split variables", labels = c("Oceania", "Africa", "Asia", "display", "Europe", "Americas", "positive", "familiar", "night", "affiliate","strong positive", "direct","referral", "e-mail", "organic", "neutral", "social", "weekend", "cpc", "promotion day", "evening", "April", "morning", "March", "weekday", "afternoon", "no promotion day", "neutral images", "happy images", "mixed images"))+

```
scale y continuous(name="node purity", labels = comma)+
 ggtitle("Awareness stage")
```

```
var imp pop plot
```
#Plot examplifary graph

```
tree func \leq function(final model,
             tree_num) \{ # get tree by index
  tree <- randomForest::getTree(final_model, 
                   k = tree num,
                   labelVar = TRUE) %>%
  tibble::rownames_to_column() %>%
   # make leaf split points to NA, so the 0s won't get plotted
  mutate(`split point` = ifelse(is.na(prediction), `split point`, NA))
  # prepare data frame for graph
 graph frame \leq- data.frame(from = rep(tree$rowname, 2),
                 to = c(trees left daughter', trees right daughter'))
  # convert to graph and delete the last node that we don't want to plot
 graph \leq- graph from data frame(graph frame) %\geq%
  delete vertices("0")
  # set node labels
  V(graph)$node_label <- gsub("_", " ", as.character(tree$`split var`))
 V(\text{graph})Sleaf label <- as.character(tree$prediction)
 V(\text{graph})\ split <- as.character(round(trees) split point, digits = 2))
  # plot
  plot <- ggraph(graph, 'dendrogram') + 
  theme bw() +geom_edge_link() +
  geom_node_point() +
  geom_node_text(aes(label = node_label), na.rm = TRUE, repel = TRUE) +
  geom_node_label(aes(label = split), viust = 2.5, na.rm = TRUE, fill = "white")
+geom_node_label(aes(label = leaf_label, fill = leaf_label), na.rm = TRUE,
                   repel = TRUE, colour = "white", fontface = "bold", 
                  show.legend = FALSE) +
  theme(panel.grid.minor = element blank(),
      panel.grid.major = element_blank(),
      panel.background = element_blank(),
      plot.background = element rect(fill = "white"),
      panel.border = element blank(),axis.line = element_blank().
      axis.text.x = element blank(),
      axis.text.y = element blank(),
      axis.ticks = element blank(),axis.title.x = element blank(),
      axis.title.y = element blank(),
      plot.title = element text(size = 18))
  print(plot)
}
check \leq- which(optimal model rmse 1 b$forest$ndbigtree == min(opti-
mal_model_rmse_1_b$forest$ndbigtree))
tree func(final model = optimal model rmse 1 b, tree num = check)
```

```
#obviously way to extensive to plot
```

```
#Product detail page
#(a) without UD
#Training
#Default values
rf pdp UD <- randomForest(views product detail ~ views product overview +
                display + cyc + email + affiliate + direct + organic + referral + social + 
                 Europe + Asia + Americas + Africa + Oceania + 
                March + April +weekend + no_weekend +
                morning + afternoon + evening + night +
                 familiar + 
                promotion day + no promotion day,
               data = x.train)print(rf_pop_UD)
```

```
plot(rf_pop_UD)
```

```
#Grid search - Hyperparameter tuning
```

```
mtry \leq- seq(6,\text{ncol}(x,\text{train})/3,2)nodesize \leq c(10,15)maxdepth \leq- seq(20,40,10)
sampsize \leq- nrow(x.train) * c(0.7,0.8)
```

```
hyper grid \leq expand.grid(mtry = mtry, nodesize = nodesize, maxdepth =
maxdepth, sampsize = sampsize)
```

```
models 2 a \leq - list()
for(i in 1:nrow(hyper_grid)){
 mtry \leq- hyper_grid\frac{1}{2}mtry[i]
  nodesize <- hyper_grid$nodesize[i]
  maxdepth <- hyper_grid$maxdepth[i]
 sampsize \leq- hyper grid $sampsize[i]
```
models 2 a[[i]]  $\le$ - randomForest(views product detail  $\sim$ 

```
views product overview + display + cpc + email + affiliate
 + direct + organic + referral + social + Europe + Asia + Americas + Africa + Oceania + 
  March + April + 
 weekend + no_weekend +
 morning + afternoon + evening + night +
  familiar + 
 promotion day + no promotion day,
mtry = mtry,
nodesize = nodesize.
maxdepth = maxdepth,sampsize = samplesize,data = x.train)
```

```
#Validation
#RMSE comparison
rmse values 2 a <- c()
for(i in 1:length(models 2 a)){
 model \leq-models 2 a[[i]]
 pred \leq -predict(object = model, new data = x.value)rmse_values 2_a[i] <- rmse(actual = x.validate$views_product_detail, predicted
= pred)
}
```

```
min(rmse_values_2_a)
match(min(rmse_values_2_a), rmse_values_2_a)
hyper_grid[match(min(rmse_values_2_a), rmse_values_2_a),]
optimal model rmse 2 a <- models 2 a[[match(min(rmse values 2 a),
rmse values 2 a)]]
```

```
#MAE comparison
```

```
mae values 2 \text{ a} \leq c()for(i in 1:length(models 2 a)){
 model \leq-models 2 alla[ii]pred \leq- predict(object = model, newdata = x, validate)
 mae values 2 a[i] <- mae(actual = x.validate$views product detail, predicted =
pred)
}
```

```
min(mae_values_2_a)
match(min(mae_values_2_a), mae_values_2_a)
hyper grid[match(min(mae_values_2_a), mae_values_2_a),]
optimal_model_mae_2_a <- models_2_a[[match(min(mae_values_2_a), mae_val-
ues 2 a)]]
```

```
#Decision:
#MAE and RMSE lead to same optimal parameters. Thus, same results.
#Test 
#RMSE model
pred \leq- predict(object = optimal_model_rmse_2_a, newdata = x.test)
rmse(actual = x.test\%views product detail, predicted = pred)mae(actual = x.test\%views product detail, predicted = pred)#(b) with SD 
#Training
#Default values
rf pdp SD <- randomForest(views product detail ~ views product overview +
                 display + cyc + strong\ positive + positive + neutral + email +affiliate + direct + organic + referral + social + Europe + Asia + Americas + Africa + Oceania +
```

```
weekend + no weekend +
 morning + afternoon + evening + night +
  familiar + 
 promotion day + no promotion day,
data = x.train)
```
print(rf\_pdp\_SD) plot(rf\_pdp\_SD)

```
#Grid search - Hyperparameter tuning
mtry \leq- seq(6,\text{ncol}(x,\text{train})/3,2)nodesize \leq c(10,15)maxdepth \leq- seq(20, 40, 10)sampsize \leq- nrow(x.train) * c(0.7,0.8)
```

```
hyper grid \leq expand.grid(mtry = mtry, nodesize = nodesize, maxdepth =
maxdepth, sampsize = sampsize)
```

```
models 2 b <- list()
for(i in 1:nrow(hyper_grid)){
 mtry \leq- hyper grid $mtry[i]
  nodesize <- hyper_grid$nodesize[i]
  maxdepth <- hyper_grid$maxdepth[i]
 sampsize <- hyper_grid$sampsize[i]
```

```
models 2 b[[i]] \le- randomForest(views product detail \sim
```

```
views product overview + display + cpc + strong positive
 + positive + neutral + email + affiliate + direct + organic +referral + social + Europe + Asia + Americas + Africa + Oceania + 
 March + April +weekend + no weekend +
 morning + afternoon + evening + night +
  familiar + 
 promotion day + no promotion day,
mtry = mtry,
nodesize = nodesize.
maxdepth = maxdepth,samplesize = samplesize,data = x.train)
```

```
#Validation
#RMSE comparison
rmse values 2 b <- c()
for(i in 1:length(models 2 b)){
 model \leq-models 2 b[[i]]
 pred \leq predict(object = model, new data = x.value]rmse_values 2 b[i] <- rmse(actual = x.validate$views_product_detail, predicted
= pred)
```
min(rmse\_values\_2\_b) match(min(rmse\_values\_2\_b), rmse\_values\_2\_b) hyper\_grid[match(min(rmse\_values\_2\_b), rmse\_values\_2\_b),] optimal model rmse 2 b <- models 2 b[[match(min(rmse values 2 b), rmse values 2 b)]]

```
#MAE comparison
```
}

mae values  $2 b \le c()$ for(i in 1:length(models 2 b)){ model  $\leq$ -models 2 b[[i]]  $pred \le$ - predict(object = model, newdata = x.validate) mae values 2 b[i] <- mae(actual = x.validate\$views product detail, predicted = pred) }

min(mae values  $2$  b) match(min(mae\_values\_2\_b), mae\_values\_2\_b) hyper grid[match(min(mae\_values\_2\_b), mae\_values\_2\_b),] optimal model mae 2 b <- models 2 b[[match(min(mae values 2 b), mae\_values\_2\_b)]]

#Decision: #Choose MAE model as higher higher explained variance and lower MAE

## #Test

### #MAE model

pred  $\leq$ - predict(object = optimal\_model\_mae\_2\_b, newdata = x.test)  $rmse(actual = x.test\$ views product detail, predicted = pred)  $mae(actual = x.test\%views product detail, predicted = pred)$ 

## #Variable Importance

var imp\_pdp <- as.data.frame(importance(optimal\_model\_mae\_2\_b)) var imp  $pdp$ \$channels <- rownames(var imp\_pdp) colnames(var\_imp\_pdp) <- c("node\_purity", "channels") var imp\_pdp <- var\_imp\_pdp[order(var\_imp\_pdp\$node\_purity, decreasing = TRUE),]

var imp\_pdp\_plot <- ggplot(var\_imp\_pdp, aes(x=reorder(channels, node\_purity), y=node\_purity))+ geom  $bar(stat = "identity")$ + coord  $flip()$ + theme(panel.background = element rect(fill = "white"), panel.grid = element  $line(colour = "grey92")$ , text = element text(size=16,  $family = "sans")$  + scale x discrete(name="split variables", labels = c("Oceania", "Asia", "Africa", "Europe", "display", "Americas", "positive", "familiar","referral", "strong positive", "night", "affiliate", "social", "neutral", "e-mail", "direct",

 "April", "organic", "morning", "promotion day", "weekend", "cpc", "evening", "afternoon", "weekday", "March", "no promotion day", "views product overview"))+ scale y continuous(name="node purity", labels = comma)+ ggtitle("Consideration stage") var imp pdp plot

plot grid(var imp\_pop\_plot, var imp\_pdp\_plot, labels = "AUTO")

```
#Transaction revenue
#(a) without UD
#Training
#Default values
rf tr_UD <- randomForest(transaction_revenue ~ views_product_overview +
                 views product \text{detail} + \text{display} + \text{cpc} + \text{email} + \text{affiliate} + \text{direct}+ organic + referral + social + Europe + Asia + Americas + Africa + Oceania + 
                 March + April +weekend + no weekend +
                 morning + afternoon + evening + night +
                  familiar + 
                 promotion day + no promotion day + images,
                data = x.train)print(rf_tr_UD)
plot(rf_ptr_UD)
#Grid search - Hyperparameter tuning
mtry \leq- seq(6,\text{ncol}(x,\text{train})/3,2)nodesize \leq c(10,15)maxdepth \leq- seq(20,40,10)
sampsize \leq- nrow(x.train) *(0.7, 0.8)hyper grid \leq expand.grid(mtry = mtry, nodesize = nodesize, maxdepth =
maxdepth, sampsize = sampsize)
models 3 a <- list()
for(i in 1:nrow(hyper_grid)){
 mtry \leq- hyper grid $mtry[i]
  nodesize <- hyper_grid$nodesize[i]
 maxdepth < -hyper grid\$maxdepth[i]sampsize <- hyper_grid$sampsize[i]
 models 3 a[[i]] \le- randomForest(transaction revenue \simviews product overview + views product detail + display
                      + cpc + email + affiliate + direct + organic + referral + social + 
                        Europe + Asia + Americas + Africa + Oceania +
```

```
March + April +weekend + no_weekend +
                     morning + afternoon + evening + night +
                      familiar + 
                     promotion day + no promotion day + images,
                    mtry = mtry,nodesize = nodesize,maxdepth = maxdepth,
                    samplesize = samplesize,data = x.train)}
#Validation
#RMSE comparison
rmse values 3 a <- c()
for(i in 1:length(models 3 a)){
 model \leq-models 3 a[[i]]
 pred < -predict(object = model, new data = x.value)rmse_values 3_a[i] <- rmse(actual = x.validate$transaction_revenue, predicted =
pred)
}
min(rmse_values_3_a)
match(min(rmse_values_3_a), rmse_values_3_a)
hyper_grid[match(min(rmse_values_3_a), rmse_values_3_a),]
optimal model rmse 3 a <- models 3 a[[match(min(rmse values 3 a),
rmse values 3 a)]]
#MAE comparison
mae values 3 \text{ a} \leq c()for(i in 1:length(models 3 a)){
 model \leq-models 3 a[[i]]
 pred \leq predict(object = model, new data = x.value]
```

```
mae_values_3_a[i] <- mae(actual = x.validate$transaction_revenue, predicted =
pred)
```

```
min(mae_values_3_a)
match(min(mae_values_3_a), mae_values_3_a)
hyper_grid[match(min(mae_values_3_a), mae_values_3_a),]
optimal model mae 3 a \leq-models 3 a[[match(min(mae values 3 a), mae val-
ues 3 a)]]
```
#Decision #RMSE lead higher explained variance and lower RMSE

#Test #RMSE model

```
pred \leq- predict(object = optimal_model_rmse_3_a, newdata = x.test)
rmse(actual = x.test$ transition revenue, predicted = pred)mae(actual = x.test$ transition revenue, predicted = pred)#(b) with SD
#Training
#Default values
rf tr_SD <- randomForest(transaction_revenue ~ views_product_overview +
                views product \text{detail} + \text{display} + \text{cpc} + \text{strong} positive +
                 positive + neutral + email + affiliate + direct + organic + referral
                 + social +Europe + Asia + Americas + Africa + Oceania +
                 March + April +weekend + no weekend +
                 morning + afternoon + evening + night +
                  familiar + 
                promotion day + no promotion day +happy images + mixed images + neutral images,
               data = x.train)
```
print(rf\_tr\_SD) plot(rf\_tr\_SD)

```
#Grid search - Hyperparameter tuning
```
mtry  $\leq$ - seq $(6,\text{ncol}(x,\text{train})/3,2)$ nodesize  $\leq c(10,15)$ maxdepth  $\leq$ - seq(20,40,10) sampsize  $\leq$ - nrow(x.train)  $*(0.7, 0.8)$ 

hyper grid  $\leq$  expand.grid(mtry = mtry, nodesize = nodesize, maxdepth =  $maxdepth,$  sampsize = sampsize)

```
models 3 \text{ b} \leq \text{list}()
for(i in 1:nrow(hyper_grid)){
 mtry \leq- hyper_grid\frac{1}{2}mtry[i]
  nodesize <- hyper_grid$nodesize[i]
  maxdepth <- hyper_grid$maxdepth[i]
 sampsize \leq- hyper grid$sampsize[i]
```
models 3 b[[i]]  $\le$ - randomForest(transaction revenue  $\sim$ 

views product overview + views product detail + display + cpc + strong positive + positive + neutral + email +  $affiliate + direct + organic + referral + social +$  Europe + Asia + Americas + Africa + Oceania +  $March + April +$ weekend + no weekend + morning + afternoon + evening + night + familiar + promotion  $day + no$  promotion  $day +$ 

```
happy images + mixed images + neutral images,
                    mtry = mtry,nodesize = nodesize,
                    maxdepth = maxdepth,
                    samplesize = samplesize,data = x.train)}
#Validation
#RMSE comparison
rmse values 3 \text{ b} < -c()for(i in 1:length(models 3 b)){
 model \leq-models 3 b[[i]]
 pred \leq predict(object = model, new data = x.value]rmse_values_3_b[i] <- rmse(actual = x.validate$transaction_revenue, predicted =
pred)
}
min(rmse_values_3_b)
match(min(rmse_values_3_b), rmse_values_3_b)
hyper_grid[match(min(rmse_values_3_b), rmse_values_3_b),]
optimal model rmse 3 b <- models 3 b[[match(min(rmse_values 3 b),
rmse values 3 b)]]
#MAE comparison
mae values 3 \text{ b} \leq c()for(i in 1:length(models 3 b)){
 model \leq-models 3 b[[i]]
 pred \leq predict(object = model, new data = x.value]mae_values_3_b[i] <- mae(actual = x.validate$transaction_revenue, predicted =
pred)
}
min(mae_values_3_b)
match(min(mae_values_3_b), mae_values_3_b)
hyper grid[match(min(mae_values_3_b), mae_values_3_b),]
optimal model mae 3 b <- models 3 b[[match(min(mae values 3 b),
mae values 3 b)]]
```

```
#Decision
```
#Choose RMSE model as higher higher explained variance and lower RMSE

# #Test

# #RMSE model pred  $\leq$ - predict(object = optimal\_model\_rmse\_3\_b, newdata = x.test)  $rmse(actual = x.test$ transition revenue, predicted = pred)$  $mae(actual = x.test$transaction revenue, predicted = pred)$

## #Variable Importance

```
var imp tr < -as.data.frame(importance(optimal model mae 3 a))
var imp tr$channels \le- rownames(var imp tr)
colnames(var_imp_tr) <- c("node_purity", "channels")
var imp_tr <- var_imp_tr[order(var_imp_tr$node_purity, decreasing = TRUE),]
var imp_tr_plot <- ggplot(var_imp_tr, aes(x=reorder(channels, node_purity),
y=node_purity))+
 geom bar(stat = "identity")+
 coord flip()+
 theme(panel.background = element rect(fill = "white"),
 panel.grid = element_line(colour = "grey92"), text = element_text(size=16,
 family = "sans")+
 scale x discrete(name="split variables", labels = c("Oceania", "Africa", "Asia",
  "Americas", "Europe", "night", "referral", "display", "affiliate", "April", 
  "promotion day", "organic", "cpc", "weekend", "afternoon", "social", "direct", 
  "morning", "evening", "March", "e-mail", "familiar", "no weekend",
  "no promotion day", "views product detail", "views product overview", 
  "clicks on product images"))+
 scale y continuous(name="node purity", labels = comma)+
  ggtitle("Purchase stage (revenue)")
var_imp_tr_plot
```

```
#Transaction binary
#(a) without UD
#Training
x.train[x.train$transactions>1,"transactions"] <- 1
x.train$transactions <- as.factor(x.train$transactions)
```

```
x.validate[x.validate$transactions>1,"transactions"] <- 1
x.validate$transactions \leq as.factor(x.validate$transactions)
```

```
x.test[x.test$transactions>1,"transactions"] <- 1
x.test$transactions <- as.factor(x.test$transactions)
```
## #Default values

```
rf tr_UD <- randomForest(transactions \sim views_product_overview +
                  views product \text{detail} + \text{display} + \text{cpc} + \text{email} + \text{affiliate} + \text{direct}+ organic + referral + social + Europe + Asia + Americas + Africa + Oceania + 
                  March + April +weekend + no weekend +
                  morning + afternoon + evening + night +
                   familiar + 
                  promotion day + no promotion day + images,
                 data = x.train)
```

```
print(rf_tr_UD)
plot(rf_tr_UD)
```

```
#Grid search - Hyperparameter tuning
```
mtry  $\leq$ - seq $(6,\text{ncol}(x,\text{train})/3,2)$ nodesize  $\leq c(10,15)$ maxdepth  $\leq$ - seq $(20, 40, 10)$ sampsize  $\leq$ - nrow(x.train) \* c(0.7,0.8)

```
hyper_grid <- expand.grid(mtry = mtry, nodesize = nodesize, maxdepth =
maxdepth, sampsize = sampsize)
```

```
models 4 a <- list()
for(i in 1:nrow(hyper_grid)){
 mtry \leq- hyper_grid$mtry[i]
  nodesize <- hyper_grid$nodesize[i]
  maxdepth <- hyper_grid$maxdepth[i]
 sampsize <- hyper_grid$sampsize[i]
```

```
models 4 a[[i]] \le-randomForest(transactions \sim views product overview +
                      views product \text{detail} + \text{display} + \text{cpc} + \text{email} + \text{affiliate} +direct + organic + referral + social + Europe + Asia + Americas + Africa + Oceania + 
                      March + April +weekend + no_weekend +
                      morning + afternoon + evening + night +
                       familiar + 
                      promotion day + no promotion day + images,
                    mtry = mtry,
                    nodesize = nodesize,maxdepth = maxdepth,
                    samplesize = samplesize,data = x.train)
```

```
#Validation
```

```
confusion matrix 4 \text{ a} < - list()
for(i in seq_along(models 4_a)){
 model \leq- models 4 a[[i]]
  pred <- predict(model, newdata=x.validate,type = "class")
 confusion matrix 4 a[[i]] \le confusionMatrix(pred,x.validate$transactions)
}
accuracy 4 a \leq c()for(i in seq_along(models 4_a)){
accuracy 4 a[i] <- confusion matrix 4 a[[i]]\Soverall[1]
```
match(max(accuracy 4 a), accuracy 4 a) optimal model 4  $a \leq$  models 4 a[[match(max(accuracy 4 a), accuracy 4 a)]]

#Test

```
pred \leq- predict(object = optimal_model 4_a, newdata = x.test, type = "class")
confusionMatrix(pred, x.test$transactions)
```
#(b) with SD #Training #Default values rf tr\_SD <- randomForest(transactions ~ views\_product\_overview + views product detail + display + cpc + strong positive + positive + neutral + email + affiliate + direct + organic + referral  $+$  social  $+$  Europe + Asia + Americas + Africa + Oceania +  $March + April +$ weekend + no weekend + morning + afternoon + evening + night + familiar + promotion  $day + no$  promotion  $day +$ happy images + mixed images + neutral images,  $data = x.train)$ 

print(rf\_tr\_SD) plot(rf\_tr\_SD)

```
#Grid search - Hyperparameter tuning
```
mtry  $\leq$ - seq $(6,\text{ncol}(x,\text{train})/3,2)$ nodesize  $\leq c(10,15)$ maxdepth  $\leq$ - seq $(20, 40, 10)$ sampsize  $\leq$ - nrow(x.train)  $*(0.7, 0.8)$ 

hyper grid  $\leq$  expand.grid(mtry = mtry, nodesize = nodesize, maxdepth =  $maxdepth,$  sampsize = sampsize)

```
models 4 b <- list()
for(i in 1:nrow(hyper_grid)){
 mtry \leq- hyper grid $mtry[i]
  nodesize <- hyper_grid$nodesize[i]
  maxdepth <- hyper_grid$maxdepth[i]
 sampsize <- hyper_grid$sampsize[i]
```
models 4  $b[[i]] \le$ -randomForest(transactions  $\sim$  views product overview + views product detail + display + cpc + strong positive + positive + neutral + email + affiliate + direct + organic +  $referral + social +$  Europe + Asia + Americas + Africa + Oceania +  $March + April +$ weekend + no\_weekend +

```
morning + afternoon + evening + night +
                       familiar + 
                      promotion day + no promotion day +happy images + mixed images + neutral images,
                     mtry = mtry,nodesize = nodesize,
                    maxdepth = maxdepth,
                    samplesize = samplesize,data = x.train)#Validation
confusion matrix 4 \text{ b} < - list()
for(i in seq along(models 4 b)){
```

```
model \leq-models 4 b[[i]]
 pred <- predict(model, newdata=x.validate,type = "class")
confusion matrix 4 b[[i]] <- confusionMatrix(pred,x.validate$transactions)
}
```

```
accuracy 4 b \le c()for(i in seq along(models 4 b)){
 accuracy 4 b[i] <- confusion matrix 4 b[[i]]$overall[1]
}
```

```
match(max(accuracy 4 b), accuracy 4 b)
optimal model 4 b <- models 4 b[[match(max(accuracy 4 b), accuracy 4 b)]]
```
## #Test

}

pred  $\leq$ - predict(object = optimal\_model 4\_b, newdata = x.test, type = "class") confusionMatrix(pred, x.test\$transactions)

## #Variable Importance

```
var imp tb \leq as.data.frame(importance(optimal model 4 a))
var imp tb\Schannels \le- rownames(var imp tb)
colnames(var imp_tb) <- c("mean_decrease_GINI", "channels")
var imp_tb <- var_imp_tb[order(var_imp_tb$mean_decrease_GINI, decreasing =
TRUE),]
```

```
var imp tb plot \leq- ggplot(var imp tb, aes(x=reorder(channels, mean de-
crease GINI), y=mean_decrease_GINI))+
 geom bar(stat = "identity")+
 coord flip()+
 theme(panel.background = element rect(fill = "white"),
 panel.grid = element_line(colour = "grey92"), text = element_text(size=16,
 family = "sans")+
 scale y continuous(name="mean decrease Gini", labels = comma)+
 scale x discrete(name="split variables", labels = c("Oceania", "Africa", "Asia",
  "Europe", "Americas", "display", "referral", "night", "social", "affiliate", 
  "familiar", "e-mail", "promotion day", "organic", "direct", "morning",
```

```
 "afternoon", "weekend", "cpc", "evening", "April","March", "no weekend", 
  "no promotion day","clicks on product images", "views product detail",
  "views product overview"))+
  ggtitle("Purchase stage (decision)")
var imp tb plot
```
# #Combined Plots Variable Importance plot grid(var imp\_pop\_plot, var imp\_pdp\_plot, labels = "AUTO") plot grid(var imp\_tr\_plot, var\_imp\_tb\_plot, labels = c("C","D")) plot grid(var imp\_pop\_plot, var\_imp\_pdp\_plot, var\_imp\_tr\_plot, var imp tb plot, labels  $= "AUTO")$

```
# Shapley Value - Channel attribution -------------------------------------
## Use model to predict product overview pages, product detail pages and trans-
action revenue - final dataset 2
#Product overview page clicks
final dataset 2\pop <- predict(object = optimal model mae 1 b, newdata = fi-
nal_dataset_2)
final dataset 2\pop margin \leq final dataset 2\pop
```

```
for(i in 2:length(final_dataset_2$user_id)){
 if(final dataset 2$user id[i]==final dataset 2$user id[i-1]){
  final dataset 2\pop margin[i] <- final dataset 2\pop[i]-final da-
taset 2\text{Spop}[i-1] }
}
#Channels in general
value pop \leq c()for(i in seq_along(independent_variables)){
 value pop[i] <- as.vector(final dataset 2\frac{9}{2}%
                   filter(marketing channel==independent variables[i]) %>%
                   select(pop_margin) \frac{9}{2} >%
                   summarise(sum_pop=sum(pop_margin)))
```

```
value pop \leq -as.data frame(value-pop)colnames(value pop) <- independent variables
value pop
```

```
#Strong_positive, positive, neutral 
strong positive value pop <- sum(final dataset 2\frac{9}{2}% filter(strong posi-
tive help==1) %\gg% select(pop_margin))
positive value pop \leq- sum(final dataset 2 %\geq% filter(positive help==1) %\geq%
select(pop_margin))
neutral value pop \leq- sum(final dataset 2 %\geq% filter(neutral help==1) %\geq% se-
lect(pop_margin))
```

```
#Assess efficiency
#(a)value pop \leq t(value pop)
value pop \leq as.data.frame(value pop)
colnames(value pop) <- "value"
value pop\ frequency \leq 0for(i in seq along(independent variables)){
 value pop$frequency[i] <- sum(final dataset 2\*marketing channel==independ-
ent_variables[i])
}
```
value pop  $\le$ - value pop % $\ge$ % mutate(shapley value pop=value/frequency) rownames(value  $pop$ ) <- independent variables value pop

## $#(b)$

shapley value strong positive pop  $\leq$ -strong positive value pop/nrow(final dataset  $2\frac{9}{2}$ % filter(strong positive help==1)) shapley value positive pop  $\leq$ - positive value pop/nrow(final dataset 2 % $>$ % filter(positive help==1)) shapley value neutral pop  $\leq$ - neutral value pop/nrow(final dataset 2 % $\geq$ % filter(neutral help $==1)$ )

shapley vaule ad description pop  $\leq$ -data.frame(shapley value strong positive pop, shapley value positive pop, shapley value neutral pop) colnames(shapley vaule ad description pop)  $\leq c$  ("strong positive", "positive", "neutral") shapley vaule ad description pop  $\leq$  t(shapley vaule ad description pop) colnames(shapley\_vaule\_ad\_description\_pop) <- c("shapley\_value") shapley vaule ad description pop  $\leq$ - as.data.frame(shapley vaule ad description pop)

# #Plot

```
shapley value pop bar \leq- ggplot(value pop, aes(x=reor-
der(rownames(value pop), shapev value pop), y=shapley value pop))+
 geom bar(stat = "identity")+
 theme(panel.background = element rect(fill = "white"),
 panel.grid = element_line(colour = "grey92"), text = element_text(size=16,
 familiar = "sans")+
  xlab("channel")+
  ylab("shapley value")+
  ggtitle("Awareness stage")
shapley value pop bar
```

```
shapley value pop 2 bar \leq-ggplot(shapley vaule ad description pop,
aes(x=reorder(rownames(shapley vaule ad description pop), shapley value),
y=shapley_value))+
 geom bar(stat = "identity")+
```

```
theme(panel.background = element rect(fill = "white"),
 panel.grid = element_line(colour = "grey92"), text = element_text(size=16,
 family = "sans") +
  xlab("cpc")+
  ylab("shapley value")+
  ggtitle("Awareness stage")
shapley value pop 2 bar
```

```
plot grid(shapley value pop bar, shapley value pop 2 bar, labels = "AUTO")
```
## #Product detail page clicks

```
final dataset 2\text{ of }s - predict(object = optimal model mae 2 b, newdata = fi-
nal dataset 2)
final dataset 2\pdp margin <- final dataset 2\pdp
```

```
for(i in 2:length(final_dataset_2$user_id)){
```

```
if(final dataset 2$user id[i]==final dataset 2$user id[i-1]){
 final dataset 2\pdp margin[i] <- final dataset 2\pdp[i]-final da-
```

```
taset 2\$\text{pdp}[i-1]
```

```
 }
}
```

```
#Channels in general
```

```
value pdp < c()for(i in seq along(independent variables)){
 value pdp[i] < -as.vector(final dataset 2\frac{9}{2}%
                  filter(marketing channel==independent variables[i]) %>%
                  select(pdp_margin) \frac{9}{2}%
                  summarise(sum_rev=sum(pdp_margin)))
```

```
}
```

```
value p\,d\rho \leq -a s.data.frame(value p\,d\rho)
colnames(value pdp) <- independent variables
value pdp
```

```
#Strong_positive, positive, neutral
```

```
strong positive value pdp <- sum(final dataset 2\% %>% filter(strong posi-
tive help==1) %>% select(pdp_margin))
positive_value_pdp <- sum(final_dataset_2 %>% filter(positive_help==1) %>%
select(pdp_margin))
neutral value pdp <- sum(final dataset 2\% %>% filter(neutral help==1) %>% se-
lect(pdp_margin))
```
# #Assess efficiency

 $#(a)$ 

value  $pdp < -t$ (value  $pdp$ ) value  $pdp < -a$ s.data.frame(value  $pdp$ ) colnames(value  $pdp$ ) <- "value"
```
value pdp$ frequency < -0for(i in seq_along(independent_variables)){
 value pdp$ frequency[i] < -sum(final dataset 2$marketing channel=-independ-ent_variables[i])
}
```

```
value pdp \leq- value pdp \gg% mutate(shapley value pdp=value/frequency)
rownames(value pdp) <- independent variables
value_pdp
```
## $\#$ (b)

shapley value strong positive  $pdp \leq$ -strong positive value  $pdp/nrow(final$  dataset  $2\frac{9}{2}\frac{5}{2}$  filter(strong positive help==1)) shapley value positive pdp <- positive value pdp/nrow(final dataset  $2\frac{9}{8}$ %

```
filter(positive help==1))
shapley value neutral pdp <- neutral value pdp/nrow(final dataset 2\frac{9}{8}% fil-
ter(neutral help==1))
```

```
shapley vaule ad description pdp \leq -\frac{1}{2} data.frame(shapley value strong posi-
tive pdp, shapley value positive pdp, shapley value neutral pdp)
colnames(shapley vaule ad description pdp) <- c("strong positive", "positive",
"neutral")
shapley vaule ad description pdp \leq t (shapley vaule ad description pdp)
colnames(shapley vaule ad description pdp) <- c("shapley value")
```

```
shapley vaule ad description pdp \leq -a s.data. frame(shapley vaule ad descrip-
tion pdp)
```
# #Plots

```
shapley value pdp bar <- ggplot(value pdp, aes(x=reor-
der(rownames(value.pdf), shapley value pdp), y=shapley value pdp))+
 geom bar(stat = "identity")+
 theme(panel.background = element rect(fill = "white"),
 panel.grid = element_line(colour = "grey92"), text = element_text(size=16,
 family = "sans") +
  xlab("channel")+
  ylab("shapley value")+
  ggtitle("Consideration stage")
shapley value pdp bar
```

```
shapley value pdp \geq bar \leq ggplot(shapley\ value\ ad\ description\ pdp,aes(x=reorder(rownames(shapley-value ad description pdp),shapley value),
y=shapley_value))+
 geom bar(stat = "identity")+
 theme(panel.background = element rect(fill = "white"),
 panel.grid = element_line(colour = "grey92"), text = element_text(size=16,
 family = "sans") +
  xlab("cpc")+
  ylab("shapley value")+
  ggtitle("Consideration stage")
```
shapley value pdp 2 bar

plot grid(shapley value pdp bar, shapley value pdp 2 bar, labels = "AUTO")

```
#Transaction revenue
final_dataset_2$tr <- predict(object = optimal_model_mae_3_a, newdata = fi-
nal_dataset_2)
final dataset 2[final dataset 2$tr<0,"tr"] <- 0
final_dataset_2$tr_margin <- final_dataset_2$tr
for(i in 2:length(final_dataset_2$user_id)){
 if(final dataset 2$user id[i]==final dataset 2$user id[i-1]){
  final dataset 2\tr margin[i] <- final dataset 2\tr[i]-final dataset 2\tr[i-1]
  }
}
#Channels in general
value tr < -c()for(i in seq along(independent variables)){
 value tr[i] <- as.vector(final dataset 2\% %>%
                  filter(marketing channel==independent variables[i]) %>%
                  select(tr_margin) %>%
                  summarise(sum_rev=sum(tr_margin)))
}
```
value  $tr < -a$ s.data.frame(value  $tr$ ) colnames(value  $tr$ ) <- independent variables value\_tr

ent\_variables<sup>[i]</sup>)

```
#Strong_positive, positive, neutral 
strong positive value tr <- sum(final dataset 2\% %>% filter(strong posi-
tive help==1) %>% select(tr_margin))
positive value tr <- sum(final dataset 2\% %>% filter(positive help==1) %>% se-
lect(tr_margin))
neutral value tr <- sum(final dataset 2 %>% filter(neutral help==1) %>% se-
lect(tr~margin))
```

```
#Assess efficiency
\#(a)value tr < - t(value tr)
value tr < -as.data.frame(value tr)
colnames(value \text{tr}) <- "value"
value tr$frequency \leq 0
for(i in seq_along(independent_variables)){
 value tr$frequency[i] <- sum(final dataset 2\*marketing channel==independ-
```
# }

value  $tr <$ - value  $tr$  % $>$ % mutate(shapley value  $tr$ =value/frequency) rownames(value  $tr$ ) <- independent variables value\_tr

## $#(b)$

shapley value strong positive tr <- strong positive value tr/nrow(final dataset  $2\frac{9}{2}\%$  filter(strong positive help==1)) shapley value positive tr <- positive value tr/nrow(final dataset  $2\frac{9}{8}$ % filter(positive help==1)) shapley value neutral tr <- neutral value tr/nrow(final dataset  $2\frac{9}{8}$ % filter(neutral help $==1)$ )

shapley vaule ad description  $tr <$ - data.frame(shapley value strong positive  $tr$ , shapley value positive tr, shapley value neutral tr) colnames(shapley vaule ad description tr)  $\leq$  c("strong positive", "positive", "neutral") shapley vaule ad description  $tr < - t$  (shapley vaule ad description  $tr$ ) colnames(shapley vaule ad description  $tr$ ) <- c("shapley value") shapley vaule ad description  $tr < -a$ s.data.frame(shapley vaule ad description tr)

#### #Plots

```
shapley value tr bar <- ggplot(value tr, \text{acs}(x=reorder(rownames(value~tr),shape-ley value tr), y=shapley value tr))+
 geom bar(stat = "identity")+
 theme(panel.background = element rect(fill = "white"),
 panel.grid = element_line(colour = "grey92"), text = element_text(size=16,
 familiar = "sans")+
  xlab("channel")+
  ylab("shapley value")+
  ggtitle("Purchase stage (revenue)")
shapley value tr bar
```

```
shapley value tr 2 bar \leq ggplot(shapley vaule ad description tr, aes(x=reor-
der(rownames(shapley_vaule_ad_description_tr),shapley_value), y=shap-
ley value))+geom bar(stat = "identity")+
 theme(panel.background = element rect(fill = "white"),
 panel.grid = element_line(colour = "grey92"), text = element_text(size=16,
 family = "sans") +
  xlab("cpc")+
  ylab("shapley value")+
  ggtitle("Purchase stage (revenue)")
shapley value tr 2 bar
```
#### #Transaction binary

```
tb <- predict(object = optimal_model_4_a, type = "prob",newdata = final_da-
taset 2)
tb \leq as.data.frame(tb)
final dataset 2$tb < -tb$`1`final dataset 2\ tb margin \le- final dataset 2\ tb
for(i in 2:length(final_dataset_2$user_id)){
 if(final dataset 2$user id[i]==final dataset 2$user id[i-1]){
  final dataset 2\ tb margin[i] <- final dataset 2\ tb[i]-final dataset 2\ tb[i-1]
  }
}
#Channels in general
```

```
value tb <- c()
for(i in seq along(independent variables)){
 value tb[i] <- as.vector(final dataset 2\frac{9}{9} %>%
                   filter(marketing channel==independent variables[i]) %>%
                   select(tb_margin) \frac{9}{2} >%
                   summarise(sum_rev=sum(tb_margin)))
```

```
}
```

```
value tb \leq -a s.data.frame(value tb)
colnames(value tb) \leq independent variables
value tb
```

```
#Strong_positive, positive, neutral
```

```
strong positive value tb <- sum(final dataset 2\frac{9}{2}% filter(strong posi-
tive help==1) %\gg% select(tb margin))
positive value tb <- sum(final dataset 2\frac{9}{5}% filter(positive help==1) %>% se-
lect(tb_margin))
neutral value tb <- sum(final dataset 2\frac{9}{5}% filter(neutral help==1) %>% se-
lect(tb_margin))
```

```
#Assess efficiency
```

```
\#(a)value tb < - t (value tb)
value tb < -as.data.frame(value tb)
colnames(value tb) <- "value"
```

```
value tb$frequency \leq 0
for(i in seq_along(independent_variables)){
 value tb$frequency[i] <- sum(final dataset 2\Smarketing channel==independ-
ent_variables[i])
}
```

```
value tb <- value tb %>% mutate(shapley value tb=value/frequency)
rownames(value tb) <- independent variables
value_tb
```
#### $#(b)$

shapley value strong positive tb <- strong positive value tb/nrow(final dataset  $2\frac{9}{2}\frac{5}{9}$  filter(strong positive help==1))

shapley value positive tb <- positive value tb/nrow(final dataset  $2\frac{9}{8}$ % filter(positive help==1))

shapley value neutral tb <- neutral value tb/nrow(final dataset  $2\frac{9}{8}$ % filter(neutral help $==1)$ )

shapley vaule ad description tb  $\leq$ - data.frame(shapley value strong positive tb, shapley value positive tb, shapley value neutral tb) colnames(shapley vaule ad description tb)  $\leq$  c("strong positive", "positive", "neutral") shapley vaule ad description tb <- t(shapley vaule ad description tb)

colnames(shapley vaule ad description tb)  $\leq$  c("shapley value") shapley vaule ad description tb  $\leq$ - as.data.frame(shapley vaule ad description tb)

## #Plots

shapley value tb bar  $\leq$ - ggplot(value tb, aes(x=reorder(rownames(value tb),shapley value tb), y=shapley value tb))+ geom  $bar(stat = "identity")$ + theme(panel.background = element rect(fill = "white"), panel.grid = element\_line(colour = "grey92"), text = element\_text(size=16,  $family = "sans")$  + xlab("channel")+ ylab("shapley value")+ ggtitle("Purchase stage (decision)") shapley value tb bar

```
shapley value tb 2 bar \leq- ggplot(shapley vaule ad description tb,
 aes(x=reorder(rownames(sha\nlevvalue ad description tb).sha\nlev value).
  y=shapley_value))+
 geom bar(stat = "identity")+
 theme(panel.background = element rect(fill = "white"),
 panel.grid = element_line(colour = "grey92"), text = element_text(size=16,
 familiar = "sans")+
  xlab("cpc")+
  ylab("shapley value")+
  ggtitle("Purchase stage (decision)")
shapley value tb 2 bar
```
plot grid(shapley value pop bar, shapley value pop 2 bar, shapley value pdp bar, shapley value pdp 2 bar, labels = "AUTO") plot grid(shapley value tr bar, shapley value tr 2 bar, shapley value tb bar, shapley value tb 2 bar, labels =  $c("E", "F", "G", "H")$ )

I hereby certify that I have composed my master thesis

# **Leveraging unstructured data in channel attribution theory**

independently and without outside help, and that I have specially marked and quoted the sources of all the passages taken literally by other authors, as well as all remarks that closely follow the thought of other authors.

Groningen, June 17, 2019

Felix Lehmkuhle

(signature)